# UNIVERSIDADE DE SÃO PAULO ESCOLA DE ENFERMAGEM DE RIBEIRÃO PRETO

MARTA CRISTIANE ALVES PEREIRA

Proposta didático-pedagógica para a disciplina Administração dos Serviços de Enfermagem Hospitalar: desenvolvimento e implementação da metodologia *WebQuest* 

> Ribeirão Preto 2009

# MARTA CRISTIANE ALVES PEREIRA

Proposta didático-pedagógica para a disciplina Administração dos Serviços de Enfermagem Hospitalar: desenvolvimento e implementação da metodologia *WebQuest* 

> Tese apresentada à Escola de Enfermagem de Ribeirão Preto da Universidade de São Paulo para obtenção do título de Doutor em Enfermagem junto ao Programa de Pós-Graduação em Enfermagem Fundamental.

> Área de concentração: Enfermagem Fundamental

> Linha de Pesquisa: Ciência e Tecnologia em Enfermagem

> Orientador: Profa. Dra. Yolanda Dora Martinez Évora.

# **AUTORIZO A REPRODUÇÃO E DIVULGAÇÃO TOTAL E PARCIAL DESTE TRABALHO, POR QUALQUER MEIO CONVENCIONAL OU ELETRÔNICO, PARA FINS DE ESTUDO E PESQUISA, DESDE QUE CITADA A FONTE.**

# **FICHA CATALOGRÁFICA**

Pereira, Marta Cristiane Alves

Proposta didático-pedagógica para a disciplina Administração dos Serviços de Enfermagem Hospitalar: desenvolvimento e implementação da metodologia *WebQuest*, 2009.

143p; 30 cm

Tese apresentada à Escola de Enfermagem de Ribeirão Preto/USP – Área de concentração: Enfermagem Fundamental.

Orientadora: Évora, Yolanda Dora Martinez.

1. Informática em Enfermagem. 2. Processo ensinoaprendizagem. 3. Administração em Enfermagem. 4. Mmetodologia *WebQuest.*

Pereira, Marta Cristiane Alves

Proposta didático-pedagógica para a disciplina Administração dos Serviços de Enfermagem Hospitalar: desenvolvimento e implementação da metodologia *WebQuest*, 2009.

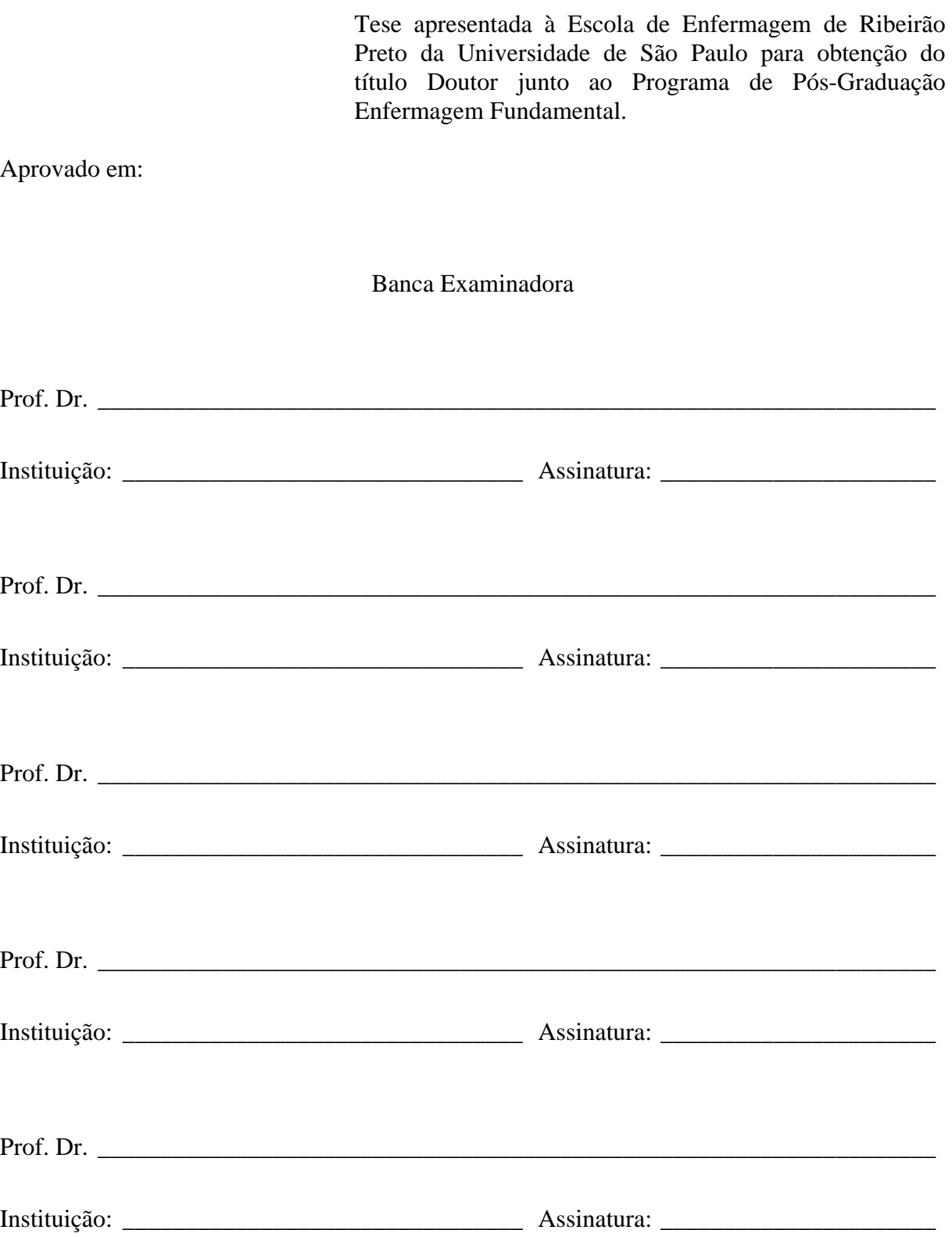

*Sois vós, ó Senhor, o meu Deus! Para mim fostes sempre um socorro; de vossas asas à sombra eu exulto! Minha alma se agarra em vós; com poder vossa mão me sustenta.* 

*(Salmo 63,2.8-9)* 

*Com muito amor, aos meus filhos Eduardo e Nicole e a meu esposo Caíque, em quem estão o significado e a razão da minha vida.* 

# *Dedicatória especial*

*Aos meus pais, Mario Alves (in memoriam) e Maria Elza da Silva Alves, pelos exemplos de fé e perseverança, a quem as palavras parecem insuficientes para expressar tudo o que gostaria de dizer, minha eterna gratidão.* 

*Aos meus irmãos Márcio, Mara, Mariliza e Maurício, sobrinhos Mariana, João, Marcos, Julia, Giovanna e Murilo, cunhadas Cláudia, Juliana e Ednéia, cunhados José Ricardo e José Luiz, Sr. Edson e D. Lurdes, o apoio e suporte de vocês em todos os momentos me possibilitaram chegar até aqui.* 

*Marcos e Adriana, Clara Pavio e famílias, é bom saber que tenho vocês sempre por perto, nos momentos felizes e também nas horas difíceis.* 

*Ao Filipe que ocupa um lugar muito especial nas nossas vidas.* 

*A toda a família canossiana, em especial Pe. Jorge, Pe. João, querida Maria, tão próximos, compreensivos e acolhedores nos momentos mais difíceis e desafiadores desta trajetória.* 

*Aos amigos Pe. João Barbalho, Pe. Alcindo, Ir. Diego, Ir. Cícero, provas de que a distância e a saudade não podem acabar com a verdadeira proximidade.* 

*Ao diac. Eulálio, obrigada pelas possibilidades vislumbradas.* 

*Ao Pe. Sergio Galina minha gratidão pela disponibilidade e demonstrações de que a simplicidade requer bases e metas alicerçadas na profundidade e complexidade.* 

*Aos oblatos e D.Gregório (OSB Oliv), pela descoberta da possibilidade de uma vida marcada pelo Absoluto.* 

## *Agradecimentos especiais*

*À professora Dra. Neide Fávero (in memoriam), que me conduziu com sabedoria e zelo, desde os primeiros passos desta caminhada, reconheço que ainda permanece em todos os momentos.* 

*À professora Dra. Yolanda Dora Martinez Évora, pela confiança, compreensão, estímulos, dedicação e contribuições sem medidas, diante dos desafios para desvendar possibilidades inovadoras na Enfermagem.* 

*À professora Dra. Márcia Regina Antonieta Costa Melo pelos estímulos, direcionamentos e proximidade acolhedora, fundamentais para as melhores escolhas diante das possibilidades do caminho.* 

*Às professoras da Administração em Enfermagem Hospitalar da Escola de Enfermagem de Ribeirão Preto – USP, pelas riquezas encontradas em todas as oportunidades de aproximação à docência em enfermagem, ao longo desta trajetória.* 

*À professora Dra. Adriana Backx Noronha Viana, pela apresentação da metodologia WebQuest e valiosas sugestões no momento da qualificação.* 

*Aos alunos da VI Turma do Curso de Graduação em Enfermagem da Faculdade de Educação São Luís de Jaboticabal, sem a contribuição de vocês não seria possível concretizar esta pesquisa.* 

*Aos amigos docentes e companheiros da FESL de Jaboticabal, especialmente aos queridos Elton, Adriana, Sylvia, Maura e Andresa, minha eterna gratidão pela amizade, dedicação, paciência, aprendizado, alegria e fidelidade do dia a dia, sem vocês esta pesquisa seria inviável.* 

*A Olga Maimoni, Márcia Buchi, Rosângela Camargo e Branca Oliveira, obrigada pelo apoio, confiança e oportunidades repletas de desafios, aprendizados, realizações e descontração.* 

# *Agradecimentos*

*À Escola de Enfermagem de Ribeirão Preto da Universidade de São Paulo pela formação acadêmica e profissional.* 

*Aos docentes e funcionários da Escola de Enfermagem de Ribeirão Preto da Universidade de São Paulo, meus sinceros agradecimentos.* 

*Ao grupo de profissionais do setor de Gerenciamento de Risco do Centro Integrado da Qualidade (CIQ), do Hospital das Clínicas da Faculdade de Medicina de Ribeirão Preto-USP, em especial Helaine Carneiro e Susana Branquinho, pela disponibilidade e gentileza.* 

*Às enfermeiras Maria Elisa, Ana Paula, Emília e Ângela, pela disponibilidade em compartilhar suas valiosas experiências profissionais junto aos alunos do 8º semestre do curso de graduação em Enfermagem da FESL de Jaboticabal.* 

*Aos coordenadores, diretores, professores, técnicos e funcionários da FESL de Jaboticabal, em especial, ao Vítor e Alexandra, pela disponibilidade.* 

*A todos que, de forma direta ou indireta, contribuíram para que este trabalho se realizasse.* 

#### **RESUMO**

**PEREIRA, M.C.A**. Proposta didático-pedagógica para a disciplina Administração dos Serviços de Enfermagem Hospitalar: desenvolvimento e implementação da metodologia *WebQuest*. Ribeirão Preto, 2009. 143f, Tese (Doutorado) - Escola de Enfermagem de Ribeirão Preto, Universidade de São Paulo, Ribeirão Preto, 2009.

As reflexões sobre a realidade atual e as possibilidades futuras não permitem ignorar as influências das novas tecnologias no processo ensino-aprendizagem. O processo de aprender, mediado pelas tecnologias da informação e da comunicação, assume enorme importância no contexto atual. Este estudo é uma pesquisa exploratório-descritiva, com objetivos de desenvolver e implementar um ambiente virtual de aprendizagem (AVA), na temática "Gerenciamento de Recursos Materiais em Enfermagem", utilizando-se a metodologia *WebQuest*. O estudo foi realizado, no segundo semestre de 2008, com 23 alunos do oitavo semestre do curso de graduação em Enfermagem, em três etapas: planejamento, desenvolvimento e implementação. A etapa 1 consistiu no aspecto pedagógico de elaboração e definição do conteúdo, de acordo com os passos propostos pela metodologia *WebQuest*. A etapa 2 envolveu a organização do conteúdo, inclusão de imagens e conclusão do acabamento da *WebQuest*. A etapa 3 correspondeu à disponibilização da *WebQuest* na plataforma educacional da instituição de ensino e sua implementação pelos alunos, por meio do acesso às ferramentas da *internet*. Os resultados confirmaram a importância das tecnologias da informática e informação como instrumento para uma prática docente mediadora na integração entre conhecimentos válidos e a realidade complexa e dinâmica dos serviços de saúde, tendo em vista sua transformação para o alcance da qualidade da assistência de enfermagem. Da mesma forma, foi reconhecido o valor da avaliação descritiva pelos alunos, como estímulo à manifestação livre de opiniões, associada à atribuição de critérios numéricos, ao longo de todo o processo de aprendizagem. As conclusões dos alunos evidenciaram o reconhecimento da função gerencial do enfermeiro, na aplicação das etapas de tomada de decisão e planejamento, especificamente em relação aos recursos materiais que viabilizam o trabalho da equipe de enfermagem e o alcance da qualidade almejada. As manifestações dos alunos permitiram compreender que a dedicação de um tempo maior para o desenvolvimento da proposta assim como as possibilidades de aperfeiçoamento das ferramentas de navegação devem ser consideradas, enquanto aspectos relevantes na busca de avanços que favoreçam a adequação contínua dos processos de aprendizagem. A avaliação desta proposta, pelos alunos, como favorável para a aproximação à realidade do trabalho dos enfermeiros bem como a manifestação de satisfação pelo seu cumprimento com sucesso, enquanto contribuição para a formação acadêmica e adequação ao mercado de trabalho, permitiram considerar a metodologia *WebQuest* como válida e inovadora para o processo de ensino-aprendizagem, na temática "Gerenciamento de Recursos Materiais em Enfermagem".

Palavras-chave: Informática em Enfermagem; processo ensino-aprendizagem; Administração em Enfermagem; metodologia *WebQuest.* 

#### **ABSTRACT**

**PEREIRA, M.C.A**. Didactic-pedagogic proposal for the course Administration of Hospital Nursing Services: development and implementation of WebQuest methodology. Ribeirão Preto, 2009. 143f, Dissertation (Doctoral program) – University of São Paulo at Ribeirão Preto, College of Nursing, 2009.

Reflections on current reality and future possibilities do not permit to ignore the influence of new technology in the teaching-learning process. The learning process mediated by technology of information and communication has considerable importance in the current context. This exploratory-descriptive study aimed to develop and implement a virtual learning environment (AVA) on the theme "Management of Material Resources in Nursing" using the WebQuest methodology. The study was carried out with 23 students at the eighth semester of the Nursing undergraduate program in the second semester of 2008 in three stages: planning, development and implementation. Stage 1 consisted of its pedagogical aspect, that is, elaboration and definition of content according to the WebQuest methodology. Stage 2 involved the organization of content, inclusion of images and completion of WebQuest. Stage 3 corresponded to the availability of the WebQuest in the institution's educational website and its implementation by students through access to Internet tools. Results confirm the importance of information technology and information as instrument for a mediator teaching practice in the integration of valid knowledge and the complex and dynamic reality of health services with a view to transform it so to achieve quality in nursing care. The value of students' descriptive evaluation was also acknowledged as a stimulus to free speech associated to the attribution of numerical criteria along the whole learning process. Students' conclusions evidenced the acknowledgment of nurses' managerial function in the application of decision-making stages and planning, specifically in relation to material resources that make possible the work of the nursing team and the achievement of desired quality. Students' expressions permitted to understand that devotion of more time to the development of this proposal as well as possibilities of improvement of navigation tools should be taken into account, considering them relevant aspects in the search of advancements that favor ongoing adaptation of learning processes. Students evaluated this proposal as favorable to approximate the reality of nurses' work and also expressed satisfaction for having successfully completed it. In their view it contributes to academic education and suitability for the job market. Hence, the methodology WebQuest was considered valid and innovating for the teaching-learning process on the theme "Management of Material Resources in Nursing".

Key words: Nursing Informatics; teaching-learning process; Nursing Administration; *WebQuest* methodology*.* 

#### **RESUMEN**

**PEREIRA, M.C.A**. Propuesta didáctico-pedagógica para la disciplina Administración de los Servicios de Enfermería Hospitalaria: desarrollo e implementación de la metodología *WebQuest*. Ribeirão Preto, 2009. 143h, Tesis (Doctorado) - Escuela de Enfermería de Ribeirão Preto, Universidad de São Paulo, Ribeirão Preto, 2009.

Las reflexiones acerca de la realidad presente y las posibilidades futuras no permiten ignorar las influencias de las nuevas tecnologías en el proceso enseñanza-aprendizaje. El proceso de aprender, mediado por las tecnologías de la información y de la comunicación, asume gran importancia en el contexto actual. Esa investigación exploratorio-descriptiva tuvo como objetivo desarrollar e implementar un ambiente virtual de aprendizaje (AVA), en la temática "Administración de Recursos Materiales en Enfermería", utilizando la metodología *WebQuest*. El estudio fue realizado en el segundo semestre de 2008, con 23 alumnos del octavo semestre del curso de pregrado en Enfermería, en tres etapas: planificación, desarrollo e implementación. La etapa 1 consistió en el aspecto pedagógico de elaboración y definición del contenido, de acuerdo con los pasos propuestos por la metodología *WebQuest*. La etapa 2 involucró la organización del contenido, inclusión de imágenes y conclusión del acabado de la *WebQuest*. La etapa 3 correspondió en tornar disponible la *WebQuest* en la plataforma educacional de la institución de enseñanza y su implementación por los alumnos, por medio del acceso a las herramientas de la Internet. Los resultados confirmaron la importancia de las tecnologías de la informática e información como instrumentos para una práctica docente mediadora en la integración entre conocimientos válidos y la realidad complexa y dinámica de los servicios de salud, en vista de su trasformación para alcanzar la calidad de la atención de enfermería. De la misma forma, el valor de la evaluación descriptiva fue reconocido por los alumnos, como estímulo a la libre manifestación de opiniones, asociada a la atribución de criterios numéricos, a lo largo de todo el proceso de aprendizaje. Las conclusiones de los alumnos evidenciaron el reconocimiento de la función directiva del enfermero, en la aplicación de las etapas de toma de decisión y planificación, específicamente en relación a los recursos materiales que viabilizan el trabajo del equipo de enfermería y el alcance de la calidad anhelada. Las manifestaciones de los alumnos permitieron comprender que la dedicación de un tiempo mayor para el desarrollo de la propuesta, así como las posibilidades de perfeccionamiento de las herramientas de navegación, deben ser consideradas como aspectos relevantes en la búsqueda de avances que favorezcan la adecuación continua de los procesos de aprendizaje. La evaluación de esa propuesta por los alumnos como favorable para acercar la realidad del trabajo de los enfermeros y como contribución para la formación académica y adecuación al mercado de trabajo, permitieron considerar la metodología *WebQuest* como válida e innovadora en el proceso de enseñanza-aprendizaje, en la temática "Administración de Recursos Materiales en Enfermería".

Palabras clave: Enfermería Informática; proceso enseñanza-aprendizaje; Administración en Enfermería; metodología *WebQuest.* 

# **LISTA DE QUADROS**

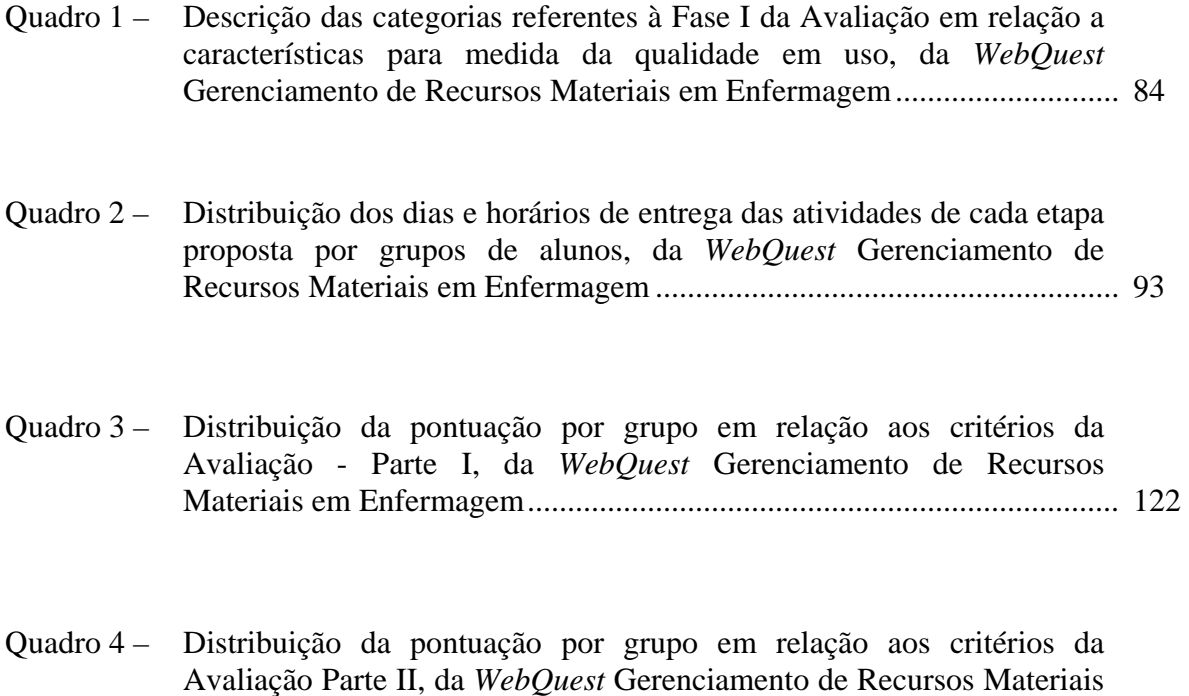

em Enfermagem.......................................................................................... 124

## **LISTA DE FIGURAS**

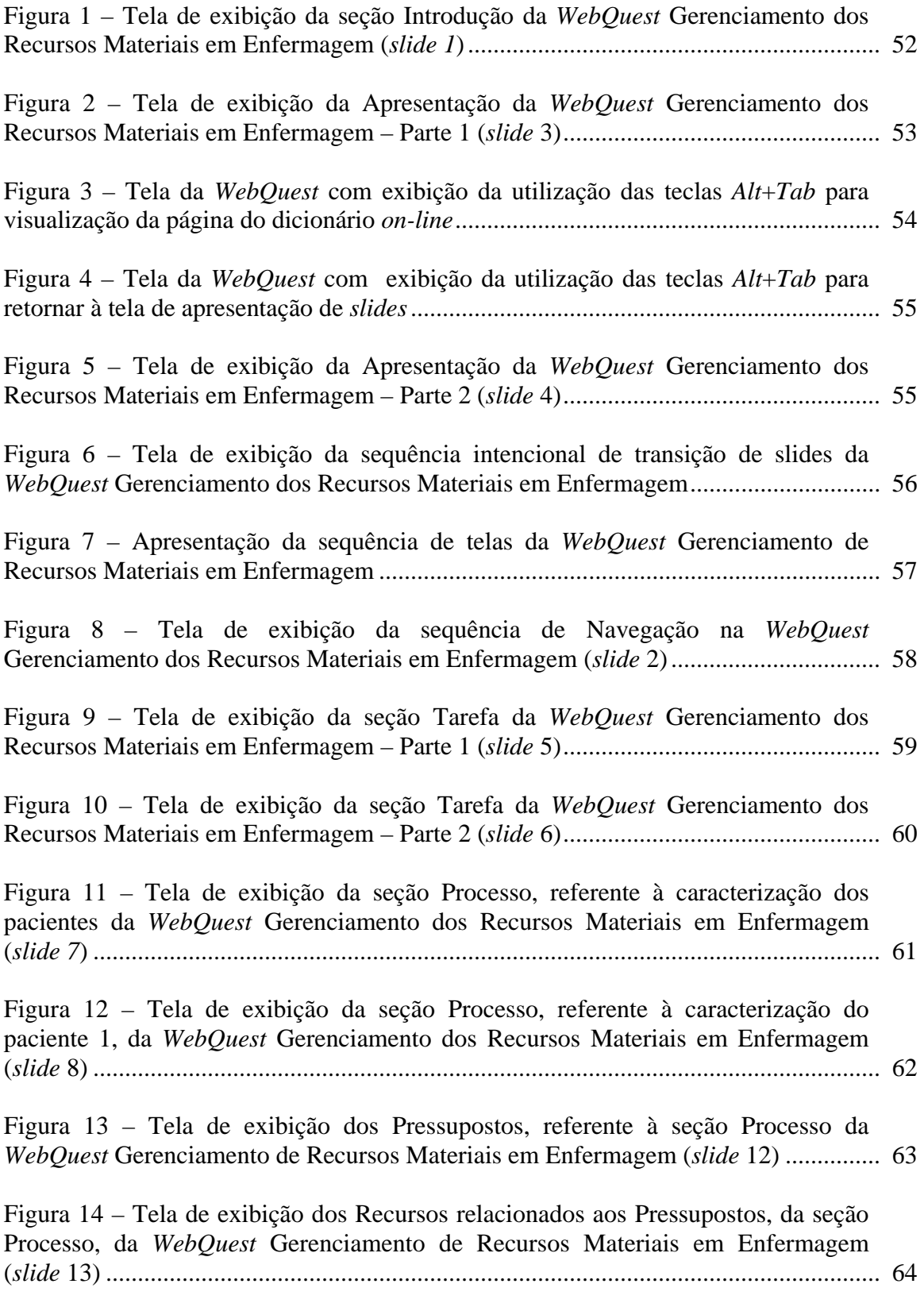

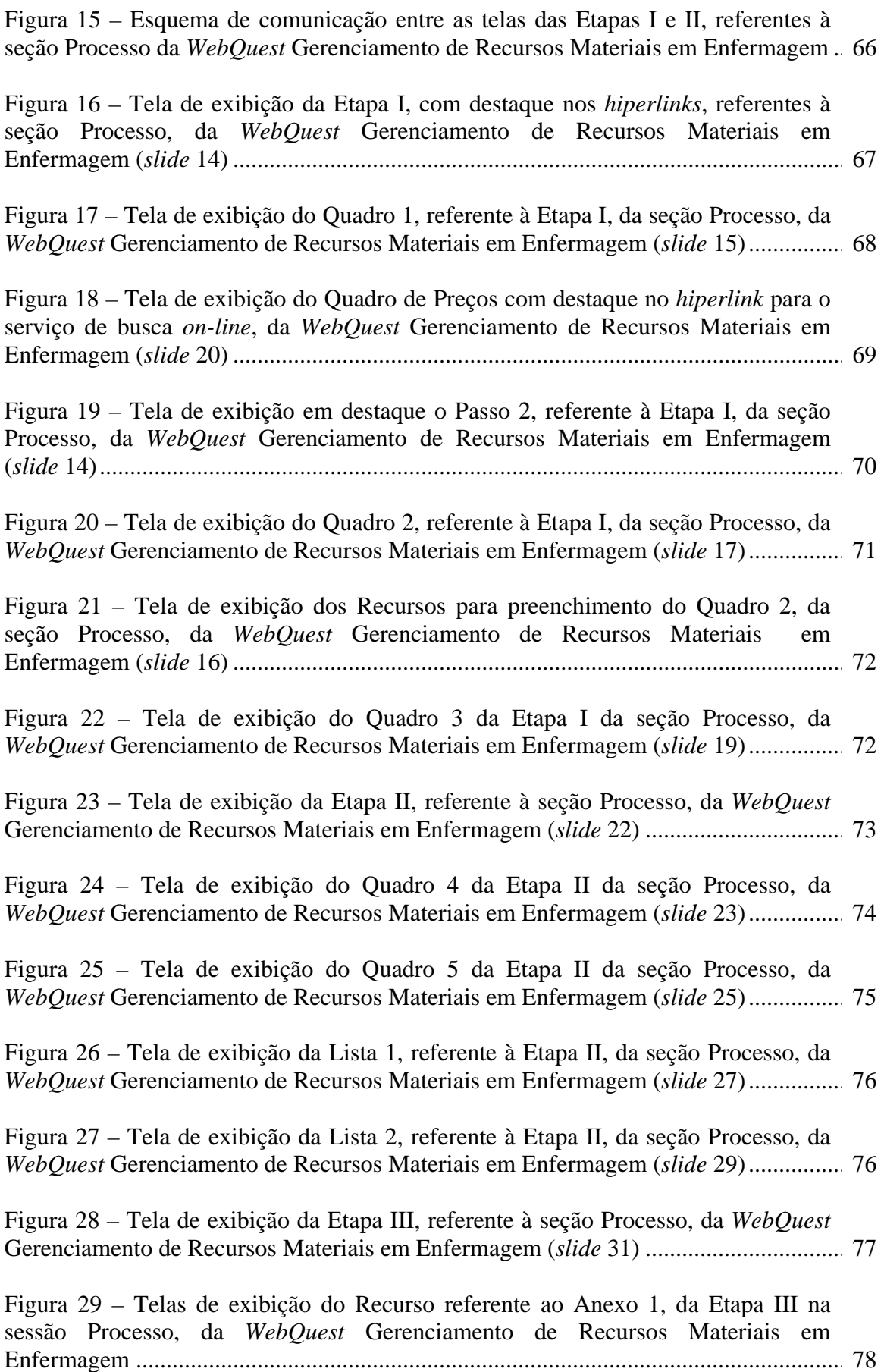

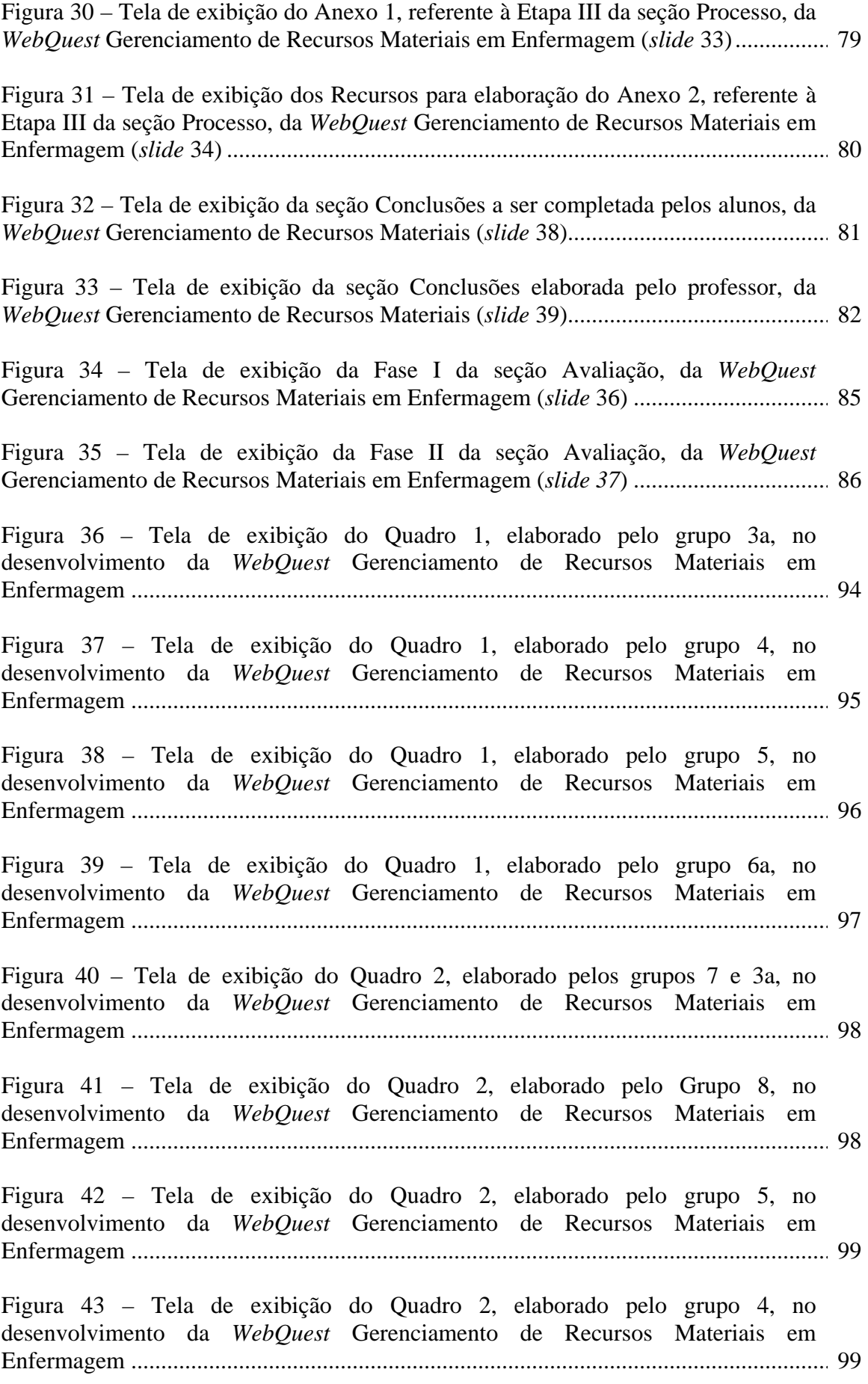

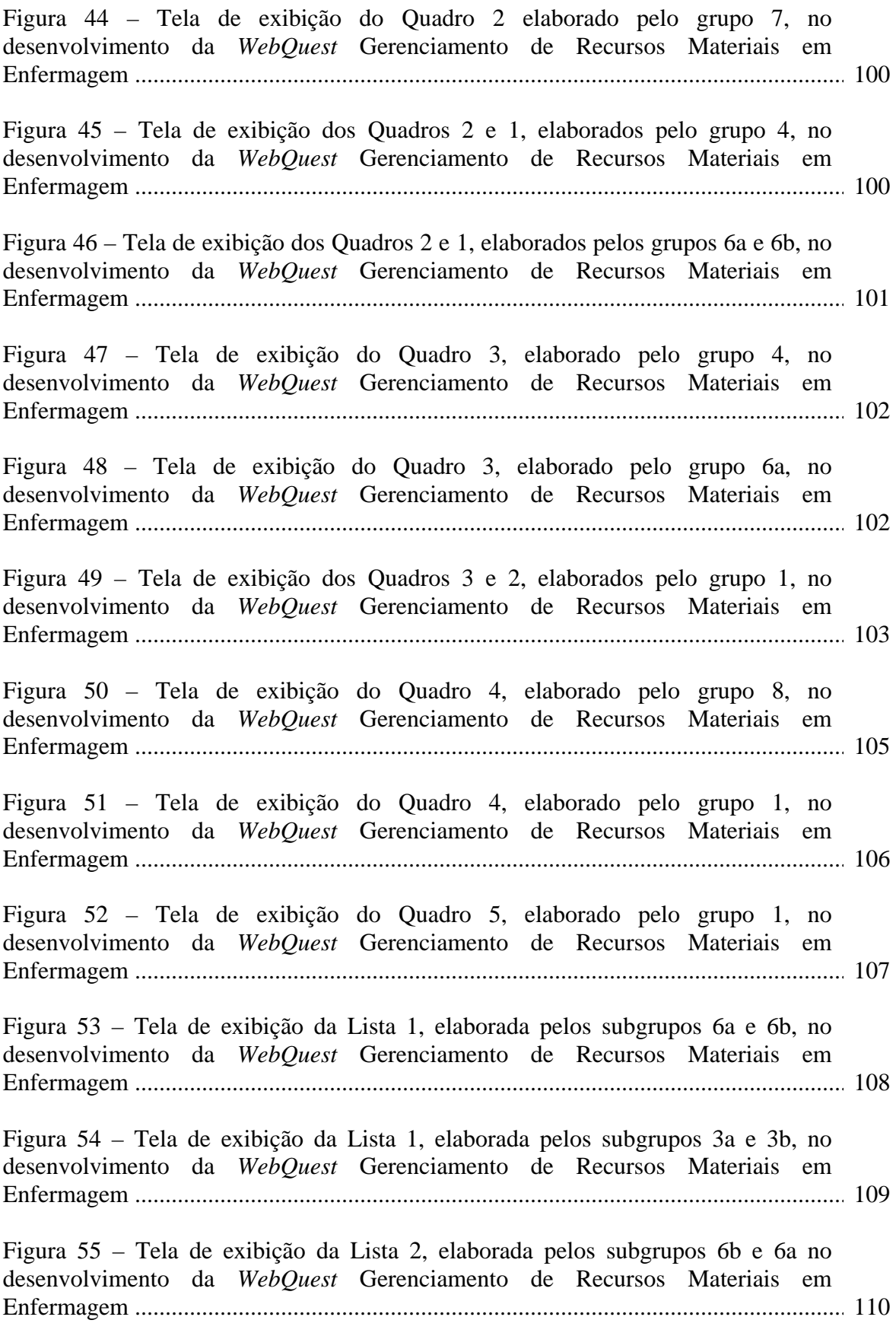

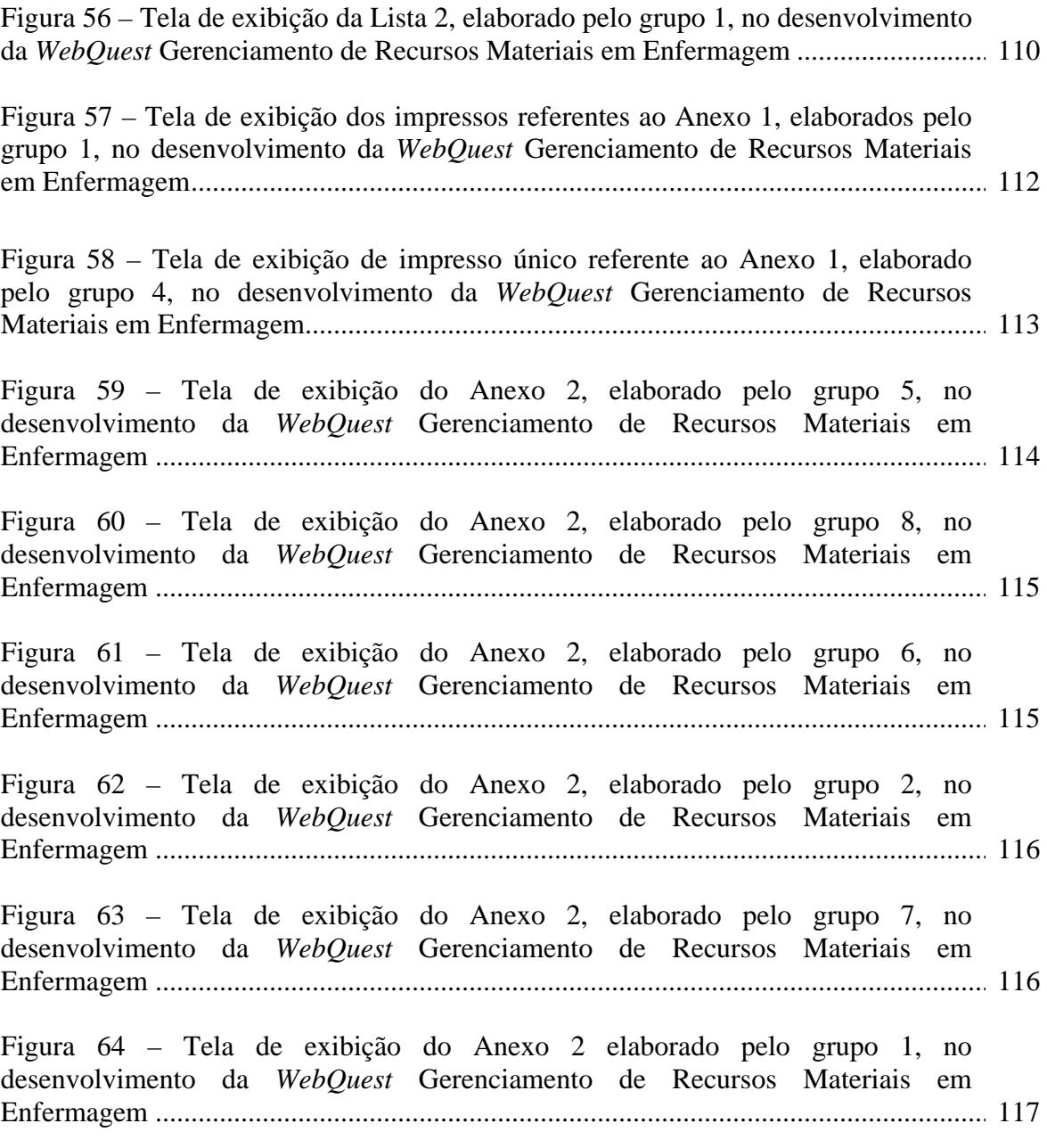

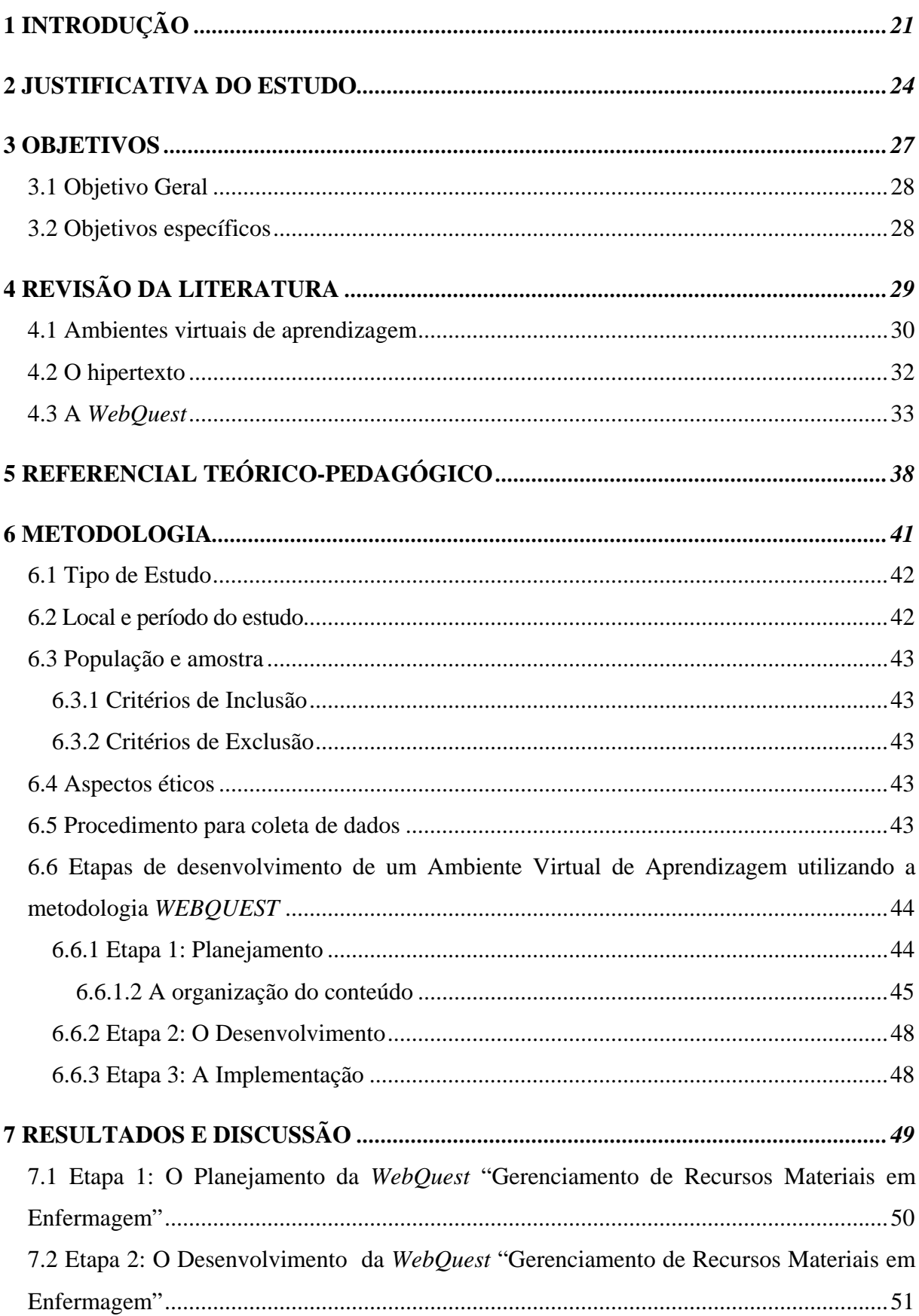

# **SUMÁRIO**

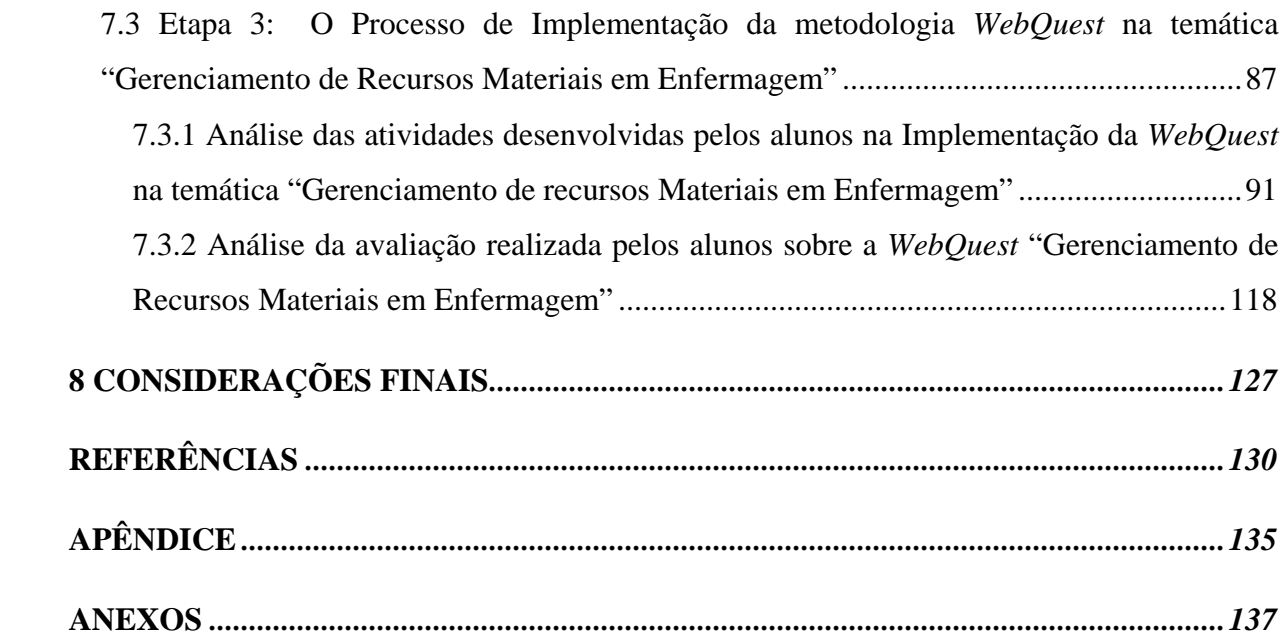

*Apresentação*\* 

 \* Esta Tese foi revisada seguindo a Ortografia da Língua Portuguesa (1990), em vigor a partir de 1º. de Janeiro de 2009.

 A opção em pesquisar sobre uma proposta didático-pedagógica para a disciplina Administração dos Serviços de Enfermagem Hospitalar é o fruto de sementes plantadas desde a graduação. Especificamente na iniciação científica, a primeira investigação constatou, por meio da observação, a predominância no desempenho de atividades administrativas pelos enfermeiros no cotidiano do trabalho que veio direcionar a segunda pesquisa ainda na graduação, voltada para a integração entre teoria e prática na formação em enfermagem.

 Os desafios da atuação enquanto enfermeira sempre permeada pelas atividades científicas, logo após o término da graduação enquanto bolsista de aperfeiçoamento pelo Conselho Nacional de Desenvolvimento Científico e Tecnológico (CNPq), e posteriormente, na realização do Mestrado sobre os aspectos motivacionais da equipe de enfermagem no trabalho, aliados às oportunidades de aproximação às atividades de ensino para alunos do último ano da graduação em enfermagem, na disciplina Administração em Enfermagem Hospitalar, levaram a assumir, efetivamente, atividades enquanto docente.

O amadurecimento pessoal e profissional foi consolidado pela sucessão de experiências vivenciadas que se inter-relacionaram e permitiram abranger, de forma integrada, o desenvolvimento de atividades de ensino, pesquisa e assistência em Enfermagem que culminaram no Doutorado com a proposta de desenvolver um projeto voltado para a Educação.

O projeto inicial do Doutorado foi totalmente redirecionado ao cursar as disciplinas com enfoque na pesquisa em educação, práticas educativas e propostas pedagógicas aliadas ao uso das novas tecnologias, pois permitiram vislumbrar possibilidades de exercer a docência em consonância com a realidade e desafios que a sociedade da informação e tecnologia nos coloca para a formação e atuação profissional, especificamente na disciplina Administração dos Serviços de Enfermagem Hospitalar.

Por último, acreditamos que não são necessárias maiores justificativas quanto à decisão pela disciplina - Administração em Enfermagem, pois as trajetórias percorridas, acadêmica e profissional, falam por si e conferem legitimidade de vivência e opção em relação aos caminhos já percorridos e àqueles a serem trilhados.

*1 Introdução* 

A docência na disciplina Administração dos Serviços de Enfermagem, especialmente no último ano da graduação em Enfermagem, pode ser considerada um desafio ao lidar com as dificuldades em levar o aluno a aplicar os conhecimentos teóricos na resolução dos complexos problemas vivenciados nas situações cotidianas dos serviços de saúde.

Para Perrenoud (1999), hoje em dia não se pode mais agir como se todos os alunos tivessem constantemente vontade de aprender de modo espontâneo. Ninguém pode crer que basta propor projetos ou apelar para a criatividade dos alunos para que todos se mobilizem, longa e seriamente, e assumam sua aprendizagem. Entretanto, na maioria das pedagogias, resta uma grande margem para avançar em direção às pedagogias ativas.

Acrescenta que, para a maior parte dos alunos do mundo, ler e escrever permanecem tarefas impostas, deveres, coisas que se deve fazer para ser respeitável, mais do que por razões pessoais, mas poderia ser diferente se essas atividades tivessem um sentido menos escolar (PERRENOUD, 1999, p.97).

As inovações tecnológicas e o uso da internet estão modificando e revolucionando nossa vida cotidiana e, conseqüentemente, as práticas educativas presenciais ou a distância. As tecnologias, da comunicação em tempo real, e os portais de pesquisa são considerados instrumentos fundamentais para a mudança na educação (MORAN, 2007).

Na era do conhecimento e da informação, ampliou-se, significativamente, o acesso ao universo de informações, desencadeando mudanças que desafiam as universidades a oferecer formação diferenciada que atenda às exigências da sociedade atual e possibilite transformá-la (BEHRENS, 2006).

O uso de novas tecnologias de informação, especificamente as redes de informática e os serviços da internet, é apontado como um novo espaço pedagógico tanto individual, por meio de orientações individualizadas e do acesso a materiais e informações, bem como coletivo, por meio de grupos de discussão, de intercâmbio de experiências, de espaços abertos e orientados para reflexão e desenvolvimento de projetos:

> A tecnologia educacional em saúde, apoiada em uma reflexão sobre a filosofia, a estrutura, o conteúdo e a metodologia do processo educativo, busca explorar a introdução de novas alternativas para tal construção, incorporando avanços tecnológicos e fundamentos científicos de diferentes campos do saber que oferecem novas perspectivas e novos espaços para a formação de profissionais da saúde (STRUCHINNER; ROSCHKE; RICCIARDI, 2002).

Dessa forma, é importante explorar e investigar o uso de novas tecnologias de informação, especificamente os sistemas de redes de informática e utilização da internet, como um novo espaço pedagógico que torne mais significativo e atraente o estudo dos conteúdos da Administração da Assistência de Enfermagem Hospitalar.

*2 Justificativa do Estudo* 

O processo educativo na formação de profissionais na área da saúde torna-se um elemento estratégico para enfrentar as mudanças constantes e o rápido avanço científico e tecnológico da sociedade atual, ao superar o desafio de integrar ensino, pesquisa e prática na busca pela qualificação do trabalho e da assistência em saúde (STRUCHINNER; ROSCHKE; RICCIARDI, 2002).

Uma das condições apontada como essencial para a reforma do setor saúde é a formação e educação para enfrentar mudanças constantes e acompanhar, produtivamente, o acelerado avanço científico e tecnológico da sociedade contemporânea (STRUCHINNER; ROSCHKE; RICCIARDI, 2002).

Os esforços devem ser direcionados ao desenvolvimento de propostas de aprendizagem que superem a defasagem entre a produção de novos conhecimentos científicos e a sua integração ao cotidiano dos serviços de saúde e possibilitem transpor métodos de ensino reprodutivistas que conduzem à passividade e à superficialidade, à falta de criatividade e de curiosidade e à compreensão limitada dos fenômenos e experiências vivenciados (STRUCHINNER; ROSCHKE; RICCIARDI, 2002).

Para Perrenoud (2000), organizar situações didáticas significa manter um espaço justo para tais procedimentos, sobretudo, despender energia e tempo e dispor das competências profissionais necessárias para imaginar e criar outros tipos de situações de aprendizagem, as quais requerem um método de pesquisa, de identificação e de resolução de problemas.

As assertivas vão ao encontro dos pressupostos da mediação pedagógica ao afirmar que não basta fazer com que se aprenda, pois:

> A competência requerida hoje em dia é o domínio dos conteúdos com suficiente fluência e distância para *construí-los* em situações abertas e tarefas complexas, aproveitando as ocasiões, partindo do interesse dos alunos, explorando os acontecimentos, em suma, favorecendo a apropriação ativa e a transferência dos saberes [...] (PERRENOUD 2000, p.27, grifo do autor).

Em relação ao ensino superior, Delors (2006) aponta para a importância de desempenhar uma função determinante na perspectiva de uma educação repensada no espaço e tempo, para tentar instaurar uma sociedade em que cada um possa aprender e continue a aprender ao longo de toda a sua vida.

Nesse sentido, diante das situações complexas vivenciadas pelos graduandos em Enfermagem no cotidiano dos serviços de saúde, as tecnologias da informática e informação são vislumbradas como instrumento para aprofundamento reflexivo e crítico na assimilação e utilização dos referenciais teóricos de Administração em Enfermagem, com o objetivo primordial de resolução de problemas e transformação da realidade.

Frente ao exposto, emergiram as seguintes questões de investigação: Como organizar oportunidades de aprendizagem aos alunos do curso de graduação em Enfermagem utilizando as informações disponíveis na *internet* e recursos tecnológicos simples? A utilização da metodologia *WebQuest* pode favorecer o processo de aprendizagem de conteúdos relativos a "Gerenciamento de Recursos Materiais em Enfermagem" ministrados na disciplina de Administração dos Serviços de Enfermagem Hospitalar?

*3 Objetivos* 

#### **3.1 Objetivo Geral**

Desenvolver e implementar um ambiente virtual de aprendizagem (AVA), na temática "Gerenciamento de Recursos Materiais em Enfermagem", voltado à Disciplina "Administração dos Serviços de Enfermagem Hospitalar".

### **3.2 Objetivos Específicos**

- Construir uma AVA, utilizando a metodologia *WebQuest* sobre a temática "Gerenciamento de Recursos Materiais em Enfermagem";
- Descrever e analisar o processo de implementação da *WebQuest* "Gerenciamento de Recursos Materiais em Enfermagem".

*4 Revisão da Literatura* 

#### **4.1 Ambientes virtuais de aprendizagem**

As reflexões sobre a realidade atual e as possibilidades futuras não permitem ignorar as influências das novas tecnologias no processo ensino-aprendizagem. O processo de aprender mediado pelas tecnologias da informação e da comunicação assume enorme importância ao ampliar a concepção do ambiente de aprendizagem restrito a um espaço físico, diante da possibilidade de construir ambientes virtuais de aprendizagem por intermédio do computador e da digitalização de textos, de imagens e sons.

Segundo Lévy (2004), o virtual é aquilo que existe potencialmente, mas não em ato, tratando de outra dimensão da realidade. O espaço virtual é capaz de gerar diversas manifestações concretas em diferentes momentos e locais determinados, sem estar preso a um lugar ou tempo em particular.

Dessa forma, um ambiente de aprendizagem digital pode ser virtual por existir de forma não material; destinado ao suporte de atividades mediadas pelas tecnologias de informação e comunicação. Estas permitem integrar múltiplas mídias, linguagens e recursos e apresentar informações de maneira organizada, bem como desenvolver interações entre pessoas e objetos de conhecimento, tendo em vista atingir determinados objetivos (ALMEIDA, 2003).

Os ambientes digitais de aprendizagem podem ser empregados para apoio às atividades presenciais em sala de aula, permitindo expandir as interações para além do espaço-tempo e do encontro face a face, como suporte às atividades de formação semipresencial nas quais o ambiente digital poderá ser utilizado tanto nas ações presenciais como nas atividades a distância, ou realizadas exclusivamente *on-line* (ALMEIDA, 2003).

A utilização desses ambientes e sua contribuição efetiva no processo ensinoaprendizagem dependem, prioritariamente, das estratégias utilizadas pelo professor, pois os ambientes simples podem ser tão eficazes quanto os que possuem suporte ao ensino a distância com maiores recursos, entretanto, o processo pode ser auxiliado e facilitado tanto pelo número de ferramentas reunidas como pelo maior emprego de múltiplas mídias em um mesmo ambiente (CAETANO, 2006).

O fato de mudar o meio em que a educação e a comunicação entre alunos e professores se realizam traz mudanças ao ensino e à aprendizagem que precisam ser

compreendidas, ao mesmo tempo em que se analisam as potencialidades e limitações das tecnologias e linguagens empregadas para a mediação pedagógica e aprendizagem dos alunos (ALMEIDA, 2003).

A apropriação de uma cultura informática não deve ser considerada seu objetivo integral. A utilização das tecnologias na educação alerta para o risco de desvios, em relação à finalidade da escola que ainda enfrenta dificuldades para atingir seus objetivos atuais, mesmo os fundamentais, como o domínio da leitura e do raciocínio (PERRENOUD, 2000).

Ao formar para as novas tecnologias, deve-se desenvolver as faculdades de observação e de pesquisa, a leitura e a análise de textos e de imagens, o julgamento, o senso crítico, a capacidade de memorizar e classificar, o pensamento hipotético e dedutivo, a imaginação, a representação de redes, os procedimentos e estratégias de comunicação (PERRENOUD, 2000).

A integração entre a tecnologia digital com os recursos da telecomunicação, que originou a *internet*, evidenciou possibilidades de ampliar o acesso à educação, embora seu uso não implique, necessariamente, em práticas mais inovadoras ou represente mudanças nas concepções de conhecimento, ensino e aprendizagem ou nos papéis do aluno e do professor (ALMEIDA, 2003).

O progresso das tecnologias oferece novos campos de desenvolvimento a competências fundamentais, e o preparo para as novas tecnologias possibilita, para uma proporção crescente de alunos, atingir plenamente os mais ambiciosos objetivos da escola, pois os instrumentos permitem uma maior concentração nas tarefas mais qualificadas (PERRENOUD, 2000).

Contudo, vale destacar que, para uma proporção crescente de alunos não significa todos, uma vez que não pode ser esquecido que numerosas populações carentes vivem afastadas desta evolução, os sistemas de comunicação são relativamente caros e de difícil acesso para muitos países, sendo que mais da metade da população mundial não tem acesso aos diversos serviços oferecidos pela rede de telefonia (DELOURS, 2006).

Desse modo, o advento das tecnologias de informação e comunicação permite realizar tanto as formas tradicionais mecanicistas de transmitir conteúdos, como explorar o potencial de interatividade e desenvolver atividades a distância, com base na interação e na produção de conhecimento.

#### **4.2 O hipertexto**

De acordo com Lévy (2004), o hipertexto é um conjunto de nós ligados por conexões. Esses nós podem ser palavras, páginas, imagens, gráficos, sequências sonoras ou documentos complexos. Funcionalmente, é um tipo de programa para organização de conhecimentos ou dados para a aquisição de informações e comunicação.

Os itens de informação não são ligados linearmente, como em uma corda com nós, mas suas conexões são em estrela, portanto, navegar por um hipertexto significa desenhar um percurso em uma rede que pode ser complicada, porque cada nó pode conter uma rede inteira (LÉVY, 2004).

Os hipertextos podem propor vias de acesso e instrumentos de orientação em um domínio de conhecimento sob a forma de diagramas, de redes ou de mapas conceituais manipuláveis e dinâmicos. Assim, em um contexto de formação, podem favorecer um domínio mais rápido e fácil do conteúdo ou matéria que o audiovisual clássico ou suporte impresso habitual (LÉVY, 2004).

Considerando o papel fundamental do envolvimento pessoal e participação do aluno nos processos educativos, o hipertexto ou multimídia interativa, graças à sua dimensão reticular ou não linear, favorece uma atitude exploratória ou mesmo lúdica, oferecendo maior possibilidade de aprender e integrar o material a ser assimilado. Portanto, é bem adaptado a uma pedagogia ativa (LÉVY, 2004).

Lévy (2004) destaca que o uso de textos empregando os recursos de multimídia, por ser dinâmico e favorecer o movimento, permite no processo educativo despertar o interesse e o prazer existentes ao adentrar no horizonte infinito de possibilidades do mundo do conhecimento.

> Com um ou dois cliques, obedecendo por assim dizer ao dedo e ao olho, ele mostra ao leitor uma de suas faces, depois outra, certo detalhe ampliado, uma estrutura complexa esquematizada. Ele se redobra e desdobra à vontade, muda de forma. Não é apenas uma rede de microtextos, mas sim uma grande meta texto de geometria variável, com gavetas, com dobras. Um parágrafo pode aparecer ou desaparecer sob uma palavra, três capítulos sob uma palavra do parágrafo, um pequeno ensaio sob uma das palavras destes capítulos, e assim virtualmente sem fim, de fundo falso em fundo falso (LÉVY, 2004, p.41).

Ademais o hipertexto favorece a adoção de postura investigativa e exploratória, ao despertar no aluno a curiosidade para algo a ser descoberto ou que está oculto atrás de palavras ou objetos em destaque no texto.

#### **4.3 A** *WebQuest*

O conceito de *WebQuest* foi desenvolvido em 1995, por Berne Dodge, professor na Universidade de San Diego na Califórnia, EUA, como proposta metodológica para direcionar o bom uso da internet para informação, pesquisa e desenvolvimento de atividades orientadas por um professor que exigem um nível superior de pensamento, não são restritos a resumos, mas incluem o senso crítico, a síntese, a análise, a resolução de problemas e a criatividade (DODGE, 2007a, tradução livre).

Em geral, uma *WebQuest* é elaborada pelo professor, para ser solucionada pelos alunos, reunidos em grupos, parte de um tema e propõe uma tarefa que envolve consultar fontes de informação especialmente selecionadas pelo professor, também chamadas de recursos, que podem ser livros, vídeos e mesmo pessoas a entrevistar, mas normalmente são sites ou páginas na *Web* (SENAC WEBQUEST, 2003).

A *World Wide Web* que, em português, significa *rede de alcance mundial*, também conhecida como *Web* e *WWW*, é um sistema de documentos em hipermídia que são interligados e executados na internet. Para visualizar a informação, pode-se usar um programa de computador chamado navegador para descarregar informações chamadas documentos ou páginas de servidores *web* e mostrá-los na tela do usuário. Os documentos podem estar na forma de vídeos, sons, hipertextos e figuras. O usuário pode, então, seguir as hiperligações na página para outros documentos (WIKIPÉDIA, 2009, grifo do autor).

Uma *WebQuest* poder ser desenvolvida de duas maneiras, de acordo com a duração do projeto e da dimensão de aprendizagem envolvida. A *WebQuest* curta envolve de uma a três aulas para ser explorada pelos alunos e tem como objetivo a aquisição e integração de conhecimentos, enquanto, na *WebQuest* longa, a duração é de uma semana a um mês e tem como objetivos a extensão e o refinamento de conhecimentos (BRASIL, sd).

A construção de uma *WebQuest* envolve uma série de atividades que incluem a construção de etapas ou passos fundamentais:

- 1. **Introdução** É um texto curto que apresenta o tema e antecipa para os alunos que atividades eles terão de realizar.
- 2. **Tarefa** Descreve o que se espera dos alunos ao final e que ferramentas devem ser utilizadas para sua elaboração.
- 3. **Processo** Deve apresentar os passos que os alunos terão de percorrer para desenvolver a Tarefa. Quanto mais detalhado for o Processo, melhor. São disponibilizadas as fontes de informação, também chamados de Recursos, que são

endereços de sites ou materiais complementares que o professor escolhe e que devem ser consultados pelos alunos para realizar a Tarefa.

- 4. **Avaliação** A forma de avaliação por rubrica, para uso em autoavaliação, avaliação entre pares ou avaliação do professor, é indicada para este tipo de atividade, pois permite ao aluno conhecer os critérios a serem considerados na Tarefa e que indicam se ela foi concluída com sucesso.
- 5. **Conclusão**  Resume os assuntos explorados na *WebQuest* e os objetivos supostamente atingidos e indica como o aluno pode continuar a estudar o assunto.
- 6. **Créditos** Apresenta as fontes de todos os materiais utilizados pelos autores na preparação e construção da *WebQuest*, como imagens, músicas, textos, livros, sites, páginas *Web*. Quando os materiais são físicos, colocam-se as referências bibliográficas. É também o espaço dos agradecimentos a pessoas ou instituições que, de algum modo, tenham colaborado na elaboração da *WebQuest* (SENAC WEBQUEST, 2003; ABAR; BARBOSA, 2008).

O processo de construção de uma *WebQuest* envolve etapas que não exigem profundo conhecimento técnico em informática, sendo que a metodologia exige maiores preocupações com os meios para a aprendizagem do que para a elaboração da página propriamente dita:

> Tecnologicamente, criar uma *WebQuest* pode ser muito simples. Se você pode criar um documento com *hyperlinks*, você pode criar uma *WebQuest*. Isso significa que uma *WebQuest* pode ser criada no *Word*, *PowerPoint*, *Excel*. Se você for chamar isso de uma *WebQuest*, no entanto, tenha a certeza de que tenha todos os atributos críticos (DODGE, 2007b, tradução livre, grifo meu).

De acordo com Dodge (2001a, p.9, tradução livre), "o elemento-chave de uma grande *WebQuest* é uma grande tarefa. É tudo sobre o que nós pedimos que os estudantes façam com a informação" que vai além de simplesmente olhar ou copiar a informação, pois as tarefas são concebidas para solucionar problemas ao suscitar reflexões de nível superior.

A atividade *WebQuest* é como uma missão a cumprir, envolvendo os alunos com a realização de um projeto que deve extrapolar o espaço e tempo da sala de aula. A característica principal do projeto deve ser a autenticidade, no sentido de verdadeiro e real, não deve ser de natureza abstrata, artificial, acadêmica, e sim uma tarefa que alguém necessita fazer na vida real, pode ser de apresentação simples, mas a qualidade do conteúdo do trabalho é fundamental (ABAR; BARBOSA, 2008).

Dodge (2002, tradução livre) apresenta uma taxonomia que descreve algumas sugestões para melhorar a capacidade de planejar melhor as tarefas. Afirma ser bastante provável que uma tarefa de *WebQuest* possa combinar duas ou mais categorias.

Abar e Barbosa (2008) descrevem algumas categorias de tarefas propostas na taxonomia de Dodge, que evidenciam compatibilidade com a formação em enfermagem, conforme apresentadas a seguir:

- 1. Tarefas de repetição: os alunos precisam sintetizar e refinar a informação consultada ao produzir um documento. Se o documento contém respostas diretas não é tarefa de uma *WebQuest.*
- 2. Tarefas de compilação: os alunos são familiarizados com conteúdos que exigem selecionar, explicar, ordenar, reconhecer e apresentar um produto final com a organização da informação.
- 3. Tarefas de mistério: devem envolver os alunos em um desafio genuíno que requer síntese de variadas informações e não pode ser resolvido de modo simples. Algumas experiências reais ou imaginárias podem servir de incentivo para o desafio a ser enfrentado.
- 4. Tarefas de elaboração de um plano ou protocolo: os alunos desenvolvem um plano de ação para definir uma meta prédefinida, sob certas restrições que são a chave da tarefa. A imposição de restrições é importante, pois não cria atitudes ilusórias, como exemplo, uma tarefa que envolve um orçamento limitado.
- 5. Tarefas criativas: os alunos são colocados no papel de engenheiros, inventores, artistas, incentivando a criatividade e a expressão livre na elaboração de um produto. Alguma restrição pode ser colocada, como a adesão a um determinado estilo.
- 6. Tarefas de construção consensual: os alunos devem chegar a um consenso após analisar, articular e integrar diferentes pontos de vista para a realização da tarefa. Eventos reais e atuais podem servir de desafio para a execução.
- 7. Tarefas de persuasão: os alunos desenvolvem a capacidade de persuasão na elaboração de um caso convincente, baseado no que aprenderam. Podem ser incluídas, nesta tarefa, apresentações, escrita de um texto, produção de um pôster ou vídeo nos quais oscilações de opiniões possam ser previstas.
- 8. Tarefas de autoconhecimento: em que os alunos têm a possibilidade de refletir sobre objetivos, valores pessoais, morais e éticos.
- 9. Tarefas analíticas: em que os alunos refletem sobre a relação entre um ou mais assuntos sob um mesmo tópico, após pesquisar e discutir os significados. Temas interdisciplinares podem permitir esse tipo de tarefa.
- 10. Tarefas de tomada de decisão: em que os alunos devem ordenar e organizar uma série de itens e decidir sobre um número limitado de opções.

Na utilização da *WebQuest*, cabe ao professor um papel de mediador da experiência. Há necessidade da presença do professor para orientar o trabalho e verificar se o processo investigativo está sendo realizado de forma adequada. Ao observar os alunos, o professor deve procurar entender como ocorre o processo ensino-aprendizagem, quais as dificuldades e as melhores estratégias para ajudá-lo, esclarecendo dúvidas, orientando quanto ao registro dos dados e mediando discussões (ABAR; BARBOSA, 2008).

A avaliação é considerada como componente primordial da *WebQuest* e deve apresentar com clareza como o resultado da tarefa será avaliado e quais critérios serão considerados. Os critérios devem estar claramente estabelecidos de acordo com os objetivos. A avaliação por rubrica é indicada para aplicação em *WebQuests* (ABAR; BARBOSA, 2008).

Barato (2005) descreve a rubrica como instrumento de avaliação autêntica, particularmente útil no tratamento de critérios avaliativos que são complexos e subjetivos, por ser conduzida por métodos avaliativos que guardam a maior correspondência possível com a experiência da vida cotidiana. Ela foi desenvolvida inicialmente nas áreas de artes e formação profissional, nas quais a verificação da aprendizagem sempre foi baseada em desempenhos.

A rubrica é um guia que pretende marcar uma avaliação baseada no desempenho do aluno sobre a soma de uma gama completa de critérios em vez de uma única pontuação numérica. Geralmente apresentada aos alunos antes do início das atividades, com a finalidade de levar o aluno a pensar sobre os critérios em que seu trabalho será avaliado. Desta forma, uma rubrica reforça a qualidade da instrução direta (TEACHER VISION, 2009a, tradução livre).

A rubrica é considerada um tipo de avaliação formativa, que pretende simular uma atividade da vida real em que os alunos estão engajados na solução de problemas concretos. Os próprios alunos se envolvem no processo avaliativo, possibilitando a administração de sua aprendizagem e eliminando as fronteiras entre ensino, aprendizagem e avaliação (BARATO, 2005).

 De acordo com Abar e Barbosa (2008), a construção de uma rubrica, ao definir os critérios de avaliação, permite ao professor certificar se a proposta está bem elaborada e se os objetivos estabelecidos podem ser atingidos.

 As rubricas podem ser criadas com várias formas e níveis de complexidade, porém, qualquer rubrica deve conter as seguintes características comuns: a) apresentar o foco na mensuração de objetivo estabelecido (desempenho, comportamento, ou qualidade); b) utilizar uma referência de classificação para situar o desempenho; c) estabelecer características específicas de desempenho, organizadas em níveis que indiquem o grau de alcance de certo padrão (BARATO, 2005).

 Outras vantagens apontadas em relação ao uso de rubricas são: a) Os professores podem aumentar a qualidade da sua instrução direta, fornecendo ênfase e uma atenção especial aos detalhes, enquanto um modelo para os alunos; b) Os alunos recebem orientações explícitas em relação às expectativas do professor; c) Os alunos podem usar rubricas como ferramenta para desenvolver as suas habilidades e d) Os professores podem reutilizar rubricas para várias atividades (TEACHER VISION, 2009a, tradução livre).

A mesma rubrica pode ser utilizada em outras atividades sem alterações ou com pequenas modificações, não sendo necessário criar uma rubrica completamente nova para cada atividade, porque o essencial permanece constante (TEACHER VISION, 2009b, tradução livre).

São disponibilizados *sites* na *web* que apresentam diferentes abordagens para ajudar o usuário a criar rubricas, oferecem orientação e apoio na elaboração das mesmas, bem como vários exemplos em diferentes áreas de atuação.

De acordo com Dodge (2001b, tradução livre), o formato de rubrica para avaliação de *WebQuests* pode ser aplicado a uma variedade de situações pedagógicas e os estudantes terão uma experiência rica e poderosa, caso sejam exploradas todas as possibilidades inerentes ao seu formato.

Por meio da metodologia *WebQuest*, é possível estimular o desenvolvimento de atividades ativas, colaborativas e dinâmicas que estimulam autonomia e senso crítico, bem como a responsabilidade pelos resultados alcançados no processo de aprendizagem.

*5 Referencial Teórico-pedagógico* 

De acordo com Bogdan e Biklen (1997, p.52), falar em "orientação teórica" ou "perspectiva teórica" refere-se a um modo de entendimento do mundo que favorece a coerência dos dados e permite ao investigador ir além de um amontoado pouco sistemático e arbitrário de acontecimentos.

Ao buscar fundamentação teórica compatível com as exigências peculiares para a formação do enfermeiro, a aproximação à teoria de Vigostky foi essencial.

Vygotsky (1896-1934) dedicou-se ao estudo das funções psicológicas superiores ou processos mentais superiores, isto é, interessou-se por compreender os mecanismos psicológicos mais sofisticados e mais complexos que envolvem o controle consciente do comportamento, a ação intencional e a liberdade do indivíduo em relação às características do momento e do espaço presente (OLIVEIRA, 2005).

As concepções de Vigotsky são visualizadas nas propostas da disciplina Administração em Enfermagem, ao abordar a análise e reflexão das situações vivenciadas e formulação de intenções e ações para intervenção numa determinada realidade.

A concepção de Vigotsky, ao apresentar sua obra sobre o pensamento e a linguagem, afirma que a fala desempenha, indiretamente, um papel profundo na codificação e decodificação de informações, pois o homem ao refletir sobre o mundo exterior é capaz de executar tanto a mais simples forma de reflexão como as mais altas formas de regulação de seu próprio comportamento (LURIA, 1998).

As impressões vindas do mundo exterior são submetidas a uma complexa análise e são recodificadas de acordo com categorias aprendidas e adquiridas. A ideia acerca do mundo torna-se abstrata e generalizada e, ao mesmo tempo, o homem é capaz de formular intenções complexas e de preparar complicados programas de ação (LURIA, 1998).

De acordo com Oliveira (2005), para partir desses processos mentais complexos, o ser humano tem a possibilidade de pensar em objetos ausentes, imaginar eventos nunca vividos, planejar ações a serem realizadas em momentos posteriores, assim como a tomada de decisão a partir de uma informação nova, considerados comportamentos superiores, tipicamente humanos, na medida em que se diferenciam de mecanismos mais elementares, tais como ações reflexas, reações automatizadas ou processos de associações simples a eventos, sendo o mais importante desse comportamento o seu caráter voluntário e intencional.

Na compreensão do fundamento sócio-histórico do funcionamento psicológico, a mediação é um conceito central, pois se refere ao processo de intervenção de um elemento intermediário numa relação, assim, a relação deixa de ser direta e passa a ser mediada por esse elemento, remetendo-nos ao pressuposto vygotskiano de que: a relação do homem com o mundo não é uma relação direta, mas, fundamentalmente mediada (OLIVEIRA, 2005).

Vale dizer que Masetto (2006), ao apresentar as características da mediação pedagógica, proporcionou a identificação imediata, entre as vivências cotidianas e aquilo que se busca no exercício da docência, especialmente na disciplina Administração em Enfermagem, no último ano do curso de graduação, conforme descritas a seguir:

> São características da mediação pedagógica: dialogar permanentemente de acordo com o que acontece no momento; trocar experiências; debater dúvidas, questões ou problemas; apresentar perguntas orientadoras; orientar nas carências e dificuldades técnicas ou de conhecimento quando o aprendiz não consegue encaminhá-las sozinho; garantir a dinâmica do processo de aprendizagem; propor situações-problemas e desafios; desencadear e incentivar as reflexões; criar intercâmbio entre a aprendizagem e a sociedade real onde nos encontramos, nos mais diferentes aspectos; colaborar para estabelecer conexões entre o conhecimento adquirido e os novos conceitos; fazer a ponte com outras situações análogas; colocar o aprendiz frente a frente com questões éticas, sociais, profissionais por vezes conflitivas; colaborar para desenvolver crítica com relação à quantidade e qualidade das informações obtidas; cooperar para que o aprendiz use e comande as novas tecnologias para suas aprendizagens e não seja comandado por elas ou por quem as tenha programado, colaborar para que se aprenda a comunicar conhecimentos seja por meio de meios convencionais, seja por meio das novas tecnologias (MASETTO, 2006, p.145).

O autor acima mencionado ainda destaca que essa mudança de atitude não é fácil, porque o professor está acostumado e sente-se seguro com o papel tradicional de comunicar ou transmitir algo que conhece bem; sair dessa posição gera desconforto e insegurança e exige certamente grande mudança de mentalidade e valores onde o processo está centrado na aprendizagem e não no ensino (Masetto, 2006).

Finalmente, na disciplina de Administração da Assistência de Enfermagem Hospitalar, o professor pretende mediar a reflexão sobre a realidade dos serviços de saúde, a partir de pressupostos teóricos que possibilitam a apropriação, a transferência dos saberes e sua aplicação para a resolução dos problemas cotidianos e, consequentemente, favorecerem o desenvolvimento das competências requeridas para a atuação estratégica do enfermeiro na qualificação da assistência à saúde das pessoas.

*6 Metodologia* 

#### **6.1 Tipo de Estudo**

Este estudo é uma pesquisa exploratório-descritiva e qualitativa com o propósito de observar, descrever e explicitar dimensões de um objeto de pesquisa (SELTRIZ et al., 1987), por meio do desenvolvimento e implementação de um ambiente virtual de aprendizagem, na temática "Gerenciamento de Recursos Materiais em Enfermagem", voltado à disciplina Administração da Assistência de Enfermagem Hospitalar.

 De acordo com Bogdan e Biklen (1997), tradicionalmente os acadêmicos categorizam a investigação em fundamental e aplicada, enquanto o objetivo da investigação fundamental é aumentar o conhecimento geral, os esforços da pesquisa aplicada visam a resultados que possam ser utilizados na tomada de decisões práticas, na melhoria de programas ou sua implementação.

Richardson (1999) destaca a necessidade de reconstrução do conceito de validez em termos de prática reflexiva, pois o propósito da reflexão não é produzir um relato objetivo ou não valorativo do fenômeno. Afirma que a pesquisa qualitativa deste tipo não oferece resultados padronizados, mas trata-se de uma estratégia na qual o pesquisador pode administrar a oscilação analítica entre a observação e a teoria que considera válida.

O mesmo autor acrescenta que a produção do conhecimento envolve a abstração do mundo material para o mundo teórico, para poder informar melhor sobre nossa atividade prática. Nesta perspectiva, o problema incide no fato de que a realidade objetiva está em estado de fluxo permanente, e nossas tentativas de capturá-la por categorização ou definição, com o passar do tempo, ficam obsoletas ou inadequadas, configurando-se uma difícil relação entre um processo (a realidade) e sua representação (um estado) (RICHARDSON, 1999).

#### **6.2 Local e período do estudo**

O estudo foi realizado em uma instituição privada de ensino superior localizada numa cidade do interior do estado de São Paulo, no segundo semestre de 2008.

A instituição é pioneira no ensino a distância (EAD) e utiliza a plataforma educacional *Near You*, disponibilizada aos alunos e docentes dos cursos de graduação e pós-graduação, oferecendo um servidor específico de apoio e gerenciamento a projetos de professores da instituição que desejam disponibilizar conteúdos didáticos ou disciplinas, sejam presenciais ou que utilizem a metodologia a distância.

## **6.3 População e amostra**

A população foi constituída por 40 alunos regularmente matriculados no oitavo semestre do curso de graduação em Enfermagem, na disciplina Estágio Curricular Supervisionado II.

Constituíram a amostra 23 alunos, divididos em pequenos grupos que atenderam aos seguintes critérios:

### 6.3.1 Critérios de Inclusão

- O aluno deverá estar regularmente matriculado no oitavo semestre, ter frequentado as atividades curriculares e completado as atividades avaliativas semestrais teóricas e práticas;
- O aluno deverá ter participado de todas as etapas das atividades envolvidas na pesquisa.
- O aluno deve ter assinado o Termo de Consentimento Livre e Esclarecido (TCLE) (Apêndice A).

## 6.3.2 Critérios de Exclusão

- Não ter completado as atividades avaliativas das disciplinas cursadas no semestre;
- Ter manifestado interesse em não participar da pesquisa ou desejo de interromper sua participação em qualquer uma das etapas.

### **6.4 Aspectos éticos**

O projeto foi apreciado e aprovado pelo Comitê de Ética em Pesquisa da Escola de Enfermagem de Ribeirão Preto-USP (Protocolo 0978/2008 – Anexo A), segundo a Portaria 196/96 referente aos aspectos éticos observados, quando da realização de pesquisa em seres humanos.

### **6.5 Procedimento para coleta de dados**

Após a apreciação e aprovação do projeto de pesquisa pelo Comitê de Ética em Pesquisa da Escola de Enfermagem de Ribeirão Preto, iniciaram-se os procedimentos para coleta de dados.

Inicialmente, a pesquisadora realizou um encontro com os alunos para (a) orientação sobre os objetivos da pesquisa e a proposta a ser desenvolvida no decorrer das Atividades Complementares da disciplina; (b) convite à participação nas atividades e (c) esclarecimentos quanto ao direito de se recusar a participar ou de, posteriormente, desistir a qualquer momento, caso achar conveniente sem nenhum prejuízo ou dano.

A participação nas atividades didático-pedagógicas foi possível a todos os alunos interessados. Entretanto, a sua participação enquanto sujeito da pesquisa estava caracterizada a partir da conclusão de todas as etapas e concordância em realizar a avaliação da metodologia *WebQuest*. Após a manifestação de entendimento dos objetivos a serem alcançados, aceitação e concordância em participar da proposta, foi solicitada a assinatura do Termo de Consentimento Livre e Esclarecido.

A participação na etapa de Avaliação da metodologia utilizada, última etapa que caracteriza a inclusão do participante como sujeito da pesquisa, ocorreu somente após o término do período de avaliação e entrega das notas, com o objetivo de garantir a possibilidade de exercer o livre poder de escolha e não prejudicar o caráter voluntário da decisão dos alunos.

# **6.6 Etapas de desenvolvimento de um Ambiente Virtual de Aprendizagem utilizando a metodologia WEBQUEST**

O desenvolvimento de um Ambiente Virtual de Aprendizagem utilizando a metodologia *WEBQUEST*, envolveu três etapas: planejamento, desenvolvimento e implementação.

## 6.6.1 Etapa 1: Planejamento

É o aspecto pedagógico da elaboração. É o momento de definir o conteúdo da *WebQuest*.

É uma etapa de criação, que demanda tempo e reflexão, e necessariamente, não exige o uso do computador. São selecionados os textos e sites para pesquisa, bem como definidas as atividades a serem incluídas na *WebQuest.* 

Em páginas de *site* especializado (SENAC WEBQUEST, 2003), estão apresentadas sugestões de passos para orientação no processo de elaboração de uma *WebQuest*, como: 1) Definir o tema; 2) Selecionar as fontes de informação; 3) Delinear a Tarefa; 4) Estruturar o Processo; 5) Escrever a Introdução; 6) Escrever a Conclusão; 7) Inserir o conteúdo no gabarito; 8) Realizar os acertos finais e 9) Publicar a *WebQuest*.

A **definição do tema** também está relacionada à disponibilidade de boas fontes de informação que são geralmente sites ou páginas na Web, mas não exclusivamente, pois podem ser incluídos livros, revistas, jornais, entrevistas com especialistas, ou outra fonte que seja considerada conveniente (SENAC WEBQUEST, 2003).

Quanto à **seleção de fontes** de informação ligadas ao tema escolhido para a *WebQuest,* são recomendados:

- a) Realizar uma seleção inicial de *sites* e páginas;
- b) Reavaliar a seleção e selecionar os melhores e mais adequados;
- c) Avaliar a conveniência de utilizar outro tipo de fonte: livros, revistas, artigos, discos, vídeos dentre outros;
- d) Definir a lista final de recursos *on-line* e *off-line* a ser usada pelos alunos na realização da Tarefa.

(SENAC WEBQUEST, 2003)

 A partir da definição da temática, o próximo passo refere-se à definição dos objetivos educacionais gerais e específicos.

## 6.6.1.2 A organização do conteúdo

A partir dos objetivos educacionais, é importante destacar alguns aspectos a serem considerados na elaboração do conteúdo da proposta, uma vez que a mesma caracteriza-se como *aula.*

Segundo Libâneo (2005), a aula é a forma predominante de organização do processo de ensino, devendo ser entendida como conjunto dos meios e condições pelos quais o professor dirige e estimula o processo de aprendizagem, possibilitando o encontro entre os alunos e a matéria.

Nessa perspectiva, o termo aula não se restringe à aula expositiva, mas a todas as formas didáticas organizadas e dirigidas direta e indiretamente pelo professor, na qual se põem objetivos, conhecimentos, problemas-desafio, com fins instrutivos e formativos que incitam os alunos a aprender (LIBÂNEO, 2005).

O autor acrescenta que "[...] a estruturação da aula é um processo que implica criatividade e flexibilidade do professor, isto é, perspicácia de saber o que fazer frente a situações didáticas específicas, cujo rumo nem sempre é previsível" (LIBÂNEO, 2005, p.179).

Para LIBÂNEO (2005), na estruturação na aula, devem ser considerados alguns aspectos no desenvolvimento das fases ou passos didáticos, descritos a seguir:

- a) **Preparação e introdução da matéria**: deve haver mobilização da atenção para criar uma atitude favorável ao estudo, organização do ambiente, suscitamento do interesse e ligação da matéria nova com a anterior. O melhor procedimento para isso é apresentar a matéria como um problema a ser resolvido, mediante perguntas, trocas de experiência, colocações de possíveis soluções, estabelecimento de relação causa e efeito, aonde os problemas atinentes ao tema vão se encaminhando, para tornar-se também problema para os alunos em sua vida prática. O professor, então, fará a colocação didática dos objetivos, uma vez que é o estudo da nova matéria que possibilitará o encontro de soluções e ajudará o aluno a ter clareza dos resultados a atingir. Entretanto, deve tratar-se de objetivos viáveis, possíveis de serem atingidos. Segundo o autor, vale muito a pena propor objetivos, conteúdos e tarefas que tenham significado real para a experiência social do aluno. A duração da etapa depende do tipo de aula, do preparo prévio ou do nível de assimilação dos alunos para enfrentarem o assunto novo.
- b) **Tratamento didático da matéria nova**: neste passo há o propósito de maior sistematização, envolvendo o nexo transmissão/assimilação ativa dos conhecimentos. Nessa etapa se realiza a percepção dos objetivos e fenômenos ligados ao tema, a formação de conceitos, o desenvolvimento das capacidades cognoscitivas de observação, imaginação e de raciocínio dos alunos. Na transmissão, prevalecem a formação de estruturação e a organização da cognição mediante a assimilação ativa e interiorização dos conhecimentos, habilidades e convicções. Em decorrência da interdependência entre os momentos, há uma relação recíproca entre métodos de ensino e métodos de assimilação, ou seja, os aspectos internos e externos do método, levando em consideração que o processo de transmissão/assimilação se desenvolve em níveis crescentes de complexidade, sem existir separação entre percepção e assimilação, entre conhecimento sensorial e racional, um prático e outro teórico. A assimilação da matéria nova é um processo de interligação entre percepção ativa, compreensão e reflexão, de modo a culminar com a formação de conceitos científicos que são fixados na consciência e

tornados disponíveis para a aplicação. O tratamento da matéria nova é inseparável da etapa de preparação e introdução, da etapa de consolidação, da etapa de aplicação e avaliação.

- c) **Consolidação e aprimoramento dos conhecimentos e habilidades**: é necessário que os conhecimentos sejam organizados, aprimorados e fixados na mente dos alunos, a fim de estarem disponíveis para orientá-los nas situações concretas de estudo e de vida. Em paralelo, é preciso reforçar a formação de habilidades e hábitos para a utilização independente e criadora dos conhecimentos. Trata-se da etapa de consolidação, também conhecida entre os professores como fixação da matéria. A consolidação pode ser reprodutiva, de generalização e criativa. A consolidação pode dar-se a qualquer momento do processo didático, mas constitui um momento determinado do processo didático, quando é posterior à assimilação inicial e compreensão da matéria.
- d) **A aplicação**: é a culminância relativa do processo de ensino, ocorre em todas as demais etapas, mas aqui se trata de prover oportunidades para os alunos utilizarem, de forma mais criativa, os conhecimentos unindo teoria e prática. O objetivo da aplicação é estabelecer vínculos do conhecimento com a vida, de modo a suscitar a independência de pensamento e atitudes críticas e criativas expressando a sua compreensão da prática social. Desta forma, a função didático-pedagógica da aplicação é avançar da teoria para a prática, é colocar os conhecimentos disponíveis a serviço da interpretação e análise da realidade. É na aplicação que os alunos podem ser observados em termos de grau em que conseguem transferir conhecimentos para situações novas, evidenciando a compreensão mais global do objeto de estudo da matéria.
- e) **Controle e avaliação**: é uma função didática que percorre todas as etapas de ensino e abrange a consideração dos vários tipos de atividades do professor e dos alunos no processo de ensino. A avaliação deve ser vista como um processo sistemático e contínuo, no decurso do qual vão sendo obtidas informações e manifestações acerca do desenvolvimento das atividades docentes e discentes, atribuindo-lhes juízos de valor. Os resultados obtidos que decorrem desse processo dizem respeito ao grau em que se atingem os objetivos e em que se cumprem exigências do domínio dos conteúdos, a partir de parâmetros para o desempenho. Para isso são empregados instrumentos de mensuração que proporcionam dados quantitativos e qualitativos. A função diagnóstica se destaca como meio de

propiciar aos alunos o controle de sua própria atividade, uma vez que são participantes ativos e sujeitos do processo de aprendizagem.

(LIBÂNEO, 2005)

Com relação à elaboração de *WebQuests*, no **delineamento da Tarefa** é sugerida a consulta a boas *WebQuests*, determinar algo que seja realizável e plausível, algo diferente da sua rotina didática, aliada à troca de ideias com outros professores. Na sequência, à **estruturação do Processo** deve ser atribuído o papel que o aluno deverá desempenhar, estabelecidas as fontes a serem consultadas e quando (SENAC WEBQUEST, 2003).

A **redação da Introdução** deve contemplar um formato de texto direto, instigante, envolvente, motivante, com linguagem clara e compreensível. Do mesmo modo, a **Conclusão** deve ser clara, breve e simples. Entretanto, a Conclusão tem o papel de promover a reflexão sobre o que foi visto e incentivar a continuidade do trabalho (SENAC WEBQUEST, 2003).

O sétimo passo refere-se à **inserção do conteúdo em um Gabarito** especial, que apresenta campos apropriados para cada seção da *WebQuest* e deve ser aberto a partir de um editor de *HTML* (*HiperText Markup Language)* para ser publicado na *Web*. Geralmente um editor de texto oferece uma opção para salvar o documento como página da *Web*, exigindo apenas saber converter um documento para esse formato (ABAR; BARBOSA, 2008).

Cabe mencionar que existem *sites* especializados que oferecem instruções e permitem que os professores elaborem *WebQuests*, sem a necessidade de escrever qualquer código *HTML* (DODGE, 2007b).

### 6.6.2 Etapa 2: O Desenvolvimento

Envolve o aspecto editorial da elaboração, de acordo com a etapa de Planejamento. É o momento de organizar o conteúdo (definido na etapa de planejamento), de acordo com as seções típicas de uma *WebQuest*: Introdução, Tarefa, Processo, Avaliação e Conclusão. Nessa etapa são incluídas imagens e concluído o acabamento da *WebQuest*.

#### 6.6.3 Etapa 3: A Implementação

Na implementação, a *WebQuest* é disponibilizada em plataforma educacional possibilitando o acesso às ferramentas da *internet*.

*7 Resultados e Discussão* 

# **7.1 Etapa 1: O Planejamento da** *WebQuest* **"Gerenciamento de Recursos Materiais em Enfermagem"**

O conteúdo selecionado para o desenvolvimento da *WebQuest* pertence ao domínio da disciplina Administração do Serviço de Enfermagem Hospitalar, referente à temática "Gerenciamento de Recursos Materiais em Enfermagem", atendendo ao requisito de ser escolhido um tema que faça parte do currículo.

Após a definição do tema, o passo seguinte foi a definição dos objetivos educacionais gerais e específicos.

De acordo com Libâneo (2005), os objetivos educacionais gerais são os pontos de partida, ou seja, as premissas gerais do processo pedagógico. Os objetivos específicos particularizam a compreensão das relações entre escola e sociedade e, especialmente, do papel da matéria de ensino, expressando as expectativas do professor sobre o que deseja obter dos alunos, no decorrer do processo de ensino. O caráter pedagógico é sempre vislumbrado por explicitar o rumo a ser impresso ao trabalho escolar, em torno de um programa de formação.

No presente estudo, os objetivos educacionais gerais estão contemplados ao longo de toda a proposta da *WebQuest*, assim discriminados:

- Favorecer a aproximação aos conceitos básicos da temática sobre gerenciamento de recursos materiais em serviços de saúde, para aplicação na resolução de problemas compatíveis com situações reais;
- Estimular a análise crítica e reflexiva acerca da atuação do enfermeiro no gerenciamento dos recursos materiais, nos serviços de saúde e Enfermagem;
- Incentivar a adoção de postura investigativa para a análise contextualizada da realidade, visando à obtenção de subsídios para a tomada de decisão fundamentada em argumentos válidos;
- Proporcionar a participação em atividades voltadas à concepção do processo de trabalho em saúde por meio do emprego de recursos inerentes à função gerencial do enfermeiro e utilização de tecnologias da informática e informação, a fim de alcançar a qualidade assistencial.

Cada seção da *WebQuest* envolveu um objetivo específico, apresentado a seguir:

- **Introdução**: Estimular a análise crítica e reflexiva acerca do gerenciamento de recursos materiais na realidade dos serviços de saúde.
	- *Apresentação:* Apresentar os conceitos básicos em relação à atuação do enfermeiro no Gerenciamento de Recursos Materiais em serviços de saúde.
- **Tarefa**: Reforçar a valorização do trabalho em equipe para o desenvolvimento de projetos direcionados para o atendimento das necessidades da clientela assistida em uma determinada realidade.
- **Processo**: Estimular o reconhecimento, integração e aplicação de variáveis básicas no gerenciamento de recursos materiais em enfermagem, tais como, caracterização da clientela, especificidades do serviço de saúde, conhecimento técnico-científico.
	- *Recursos*: Despertar o interesse pela leitura sistemática e direcionada de informações válidas disponíveis na *web*, para aplicação na resolução de problemas, a partir da utilização de tecnologias da informática e informação.
- **Avaliação**: Estimular a autoavaliação e a avaliação grupal em relação ao desenvolvimento de tecnologias educacionais, a partir de critérios significativos para o aperfeiçoamento pessoal e profissional.
- **Conclusões**: Favorecer o reconhecimento do aprendizado alcançado e as possibilidades de aprofundamento do conhecimento em áreas pertinentes para a atuação do enfermeiro.

# **7.2 Etapa 2: O Desenvolvimento da** *WebQuest* **"Gerenciamento de Recursos Materiais em Enfermagem"**

O conteúdo escolhido foi organizado a partir das funções desempenhadas pelo enfermeiro no Gerenciamento dos Recursos Materiais, descritos na Apresentação da *WebQuest*: previsão, provisão, organização e controle (CASTILHO; LEITE, 1991).

 Nessa perspectiva, o conteúdo foi dividido nas três etapas propostas na *WebQuest,* conforme descrito abaixo:

• **Etapa I**: direcionada para as tarefas referentes às funções de previsão e provisão, relativas às especificidades do serviço, características da clientela, frequência do uso dos materiais, número de pacientes em acompanhamento, análise da relação custo/benefício e conhecimentos técnico-científicos requeridos (Qual a clientela? Quais produtos? Quanto? Por que?);

- **Etapa II**: direcionada para as funções de organização e controle em relação a alguns aspectos relacionados à definição de responsabilidades (Quem?), organização do processo (O que? Como? Quando? Onde? Por que?);
- **Etapa III**: novamente contempla a função de controle, agora na elaboração de sistemas de informação inerentes ao processo de trabalho em saúde e enfermagem, visando ao alcance da qualidade da assistência ao paciente (Como? Quando? Por que?).

Na *WebQuest* desenvolvida, as seções estão em formato de arquivo *Power Point* (Microsoft®) e finalizados os **acertos finais,** o acesso aos alunos foi possível após **a publicação** na plataforma da Faculdade, que permite o acesso à *internet* por meio de *links* para páginas ou sites da *Web*. Uma *WebQuest* não precisa, obrigatoriamente, ser publicada em um *site* na *Web* (ABAR; BARBOSA, 2008).

Neste estudo foi desenvolvida uma *WebQuest* curta em decorrência do tempo programado para as atividades e complexidade dos conteúdos e atividades propostas.

 Para atender ao critério de compatibilidade com a realidade vivenciada nos serviços de Enfermagem, a **Introdução** consta de três frases simples e instigantes, são questionamentos com o objetivo de suscitar nos alunos, o interesse e a curiosidade pelo tema, conforme apresentados na Figura 1:

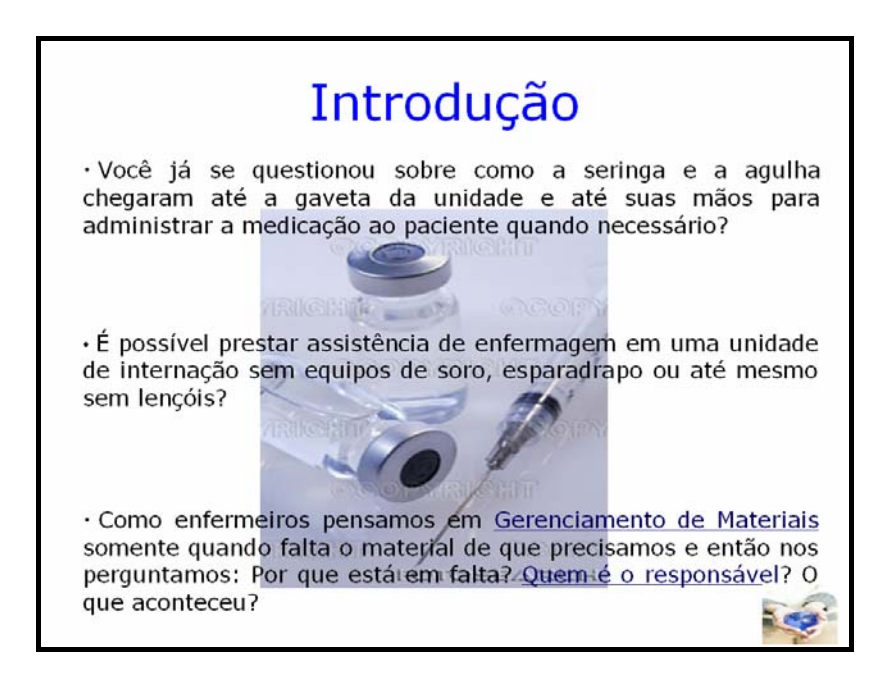

Fonte: Disponível em: <http://fiepb.com.br/images/noticias/1969/image/hipodermico-~-u18467703%5B1%5D.jpg>; < http://www.niega.org.br/associese/index.html>. Acesso em: 20 nov. 2008.

Figura 1 – Tela de exibição da seção Introdução da *WebQuest* Gerenciamento dos Recursos Materiais em Enfermagem (*slide 1*).

Para ressaltar a relevância da temática, na **Introdução** foram citados materiais considerados essenciais para o desenvolvimento das atividades assistenciais na Enfermagem.

Na terceira frase da tela de **Introdução**, a palavra Gerenciamento de Materiais é um *hiperlink*, que possibilita ao aluno acessar a tela **Apresentação** que disponibiliza algumas informações adicionais que contextualizam o conteúdo a ser desenvolvido pela *WebQuest*, conforme descrito na Figura 2:

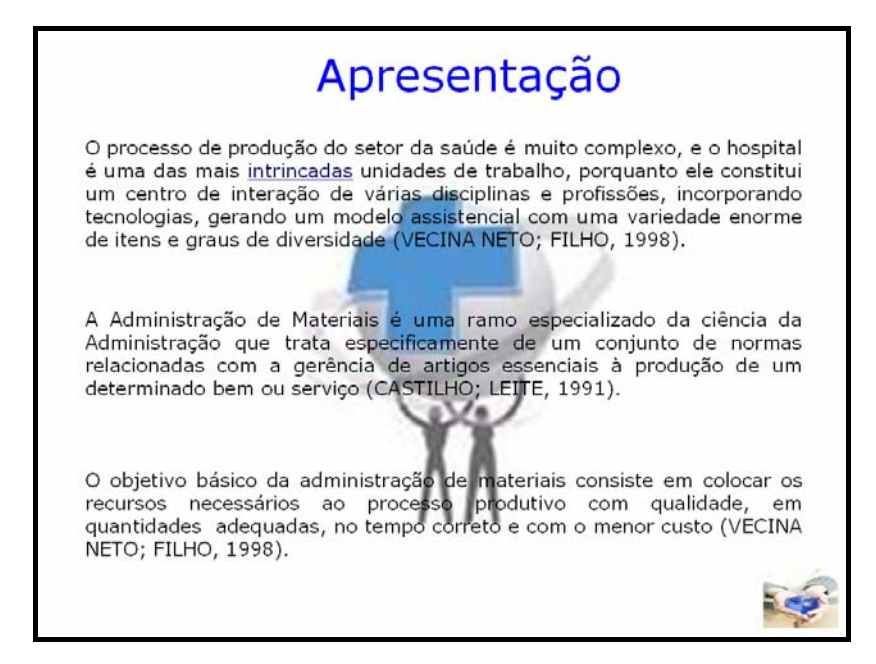

Fonte: Disponível em: <http://www.cpenfermagemhsm.org/cpehsm/images/stories/logo\_cpehsm.jpg>, <http://www.niega.org.br/associese/index.html>. Acesso em: 20 nov. 2008.

Figura 2 – Tela de exibição da Apresentação da *WebQuest* Gerenciamento dos Recursos Materiais em Enfermagem – Parte 1 (*slide* 3).

 A figura escolhida para o pano de fundo da tela busca ilustrar as afirmativas da primeira frase da tela, na qual a sustentação do complexo processo de produção no setor de saúde requer a interação de pessoas, disciplinas, profissões, bem como a utilização de tecnologias traduzida em ações que se revelam nos resultados alcançados.

 Outro *hiperlink* utilizado como estratégia educativa foi a palavra intrincadas que permitiu o acesso à página de um dicionário *on-line* para pesquisa do seu significado, com o propósito de estimular a utilização de dicionários para enriquecimento do vocabulário e utilização correta da linguagem pelos alunos.

 É importante salientar que as teclas de *hiperlinks* somente são ativadas no formato apresentação de *slides* do programa *Power Point* (Microsoft®). Ademais, ao clicar sobre a palavra *intrincadas*, a página do dicionário não aparece na tela do computador, é necessário utilizar o recurso de acionamento das teclas "*Alt"* e "*Tab"* simultaneamente, para possibilitar a navegação entre o texto aberto *on-line* e as telas de apresentação do programa *Power Point*  (Microsoft®).

Dessa forma, após acionar o *hiperlink*, deve ser mantida pressionada a tecla "*Alt*" e clicar uma vez a tecla "*Tab*" para aparecer a barra de navegação na tela. Na sequência, aciona-se, alternadamente, a tecla "*Tab*" até destacar o símbolo do *Internet Explorer* que indica seleção da página *on-line*, quando devem ser soltas as duas teclas simultaneamente, para abrir a tela do texto *on-line*, conforme demonstrado na figura abaixo:

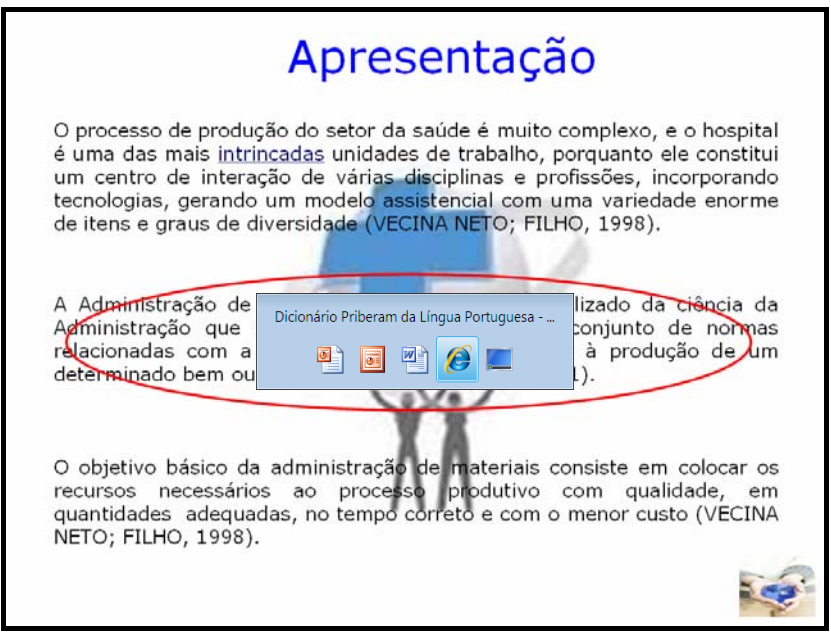

Fonte: Disponível em: <http://www.cpenfermagemhsm.org/cpehsm/images/stories/logo\_cpehsm.jpg>, < http://www.niega.org.br/associese/index.html>. Acesso em: 20 nov. 2008.

Figura 3 – Tela da *WebQuest* com exibição da utilização das teclas *Alt*+*Tab* para visualização da página do dicionário *on-line*.

 Após consultar o dicionário *on-line*, para retornar à apresentação de *slides* no programa *Power Point* (Microsoft®) e dar continuidade ao desenvolvimento da proposta, precisa ser utilizado o mesmo recurso de acionamento simultâneo das teclas "*Alt*" e "*Tab*". Com esse procedimento deve aparecer em destaque o símbolo da apresentação de slides do programa *Power Point* (Microsoft®), conforme demonstrado na Figura 4:

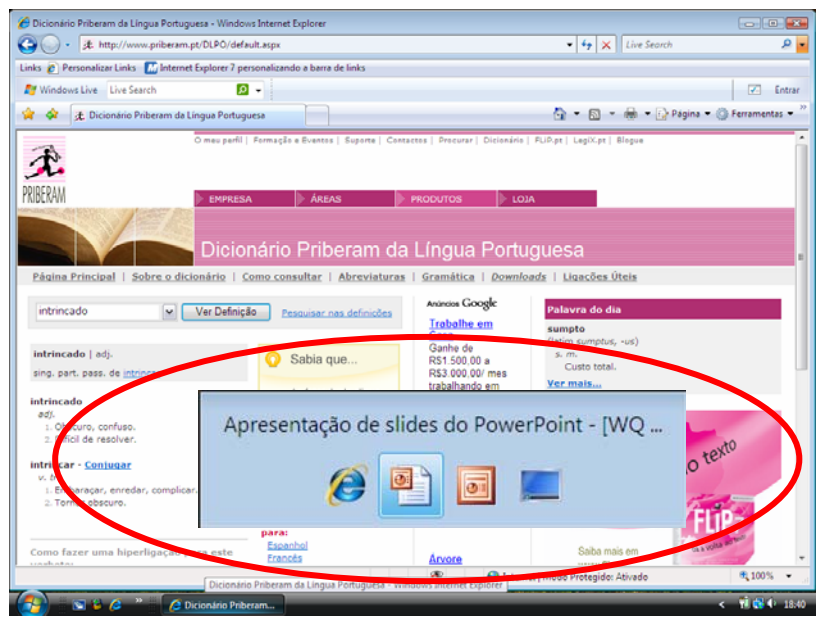

Figura 4 – Tela da *WebQuest* com exibição da utilização das teclas *Alt*+*Tab* para retornar à tela de apresentação de *slides*.

O acesso à segunda tela intitulada **Apresentação** (Figura 3), que apresenta uma descrição sucinta da atuação do enfermeiro no Gerenciamento de Recursos Materiais, é possível ao clicar sobre a frase Quem é o responsável? na tela Introdução. Outra forma de acesso possível é a partir da primeira tela intitulada Apresentação, por meio da utilização da tecla "*Enter*" ou da tecla "Seta para baixo".

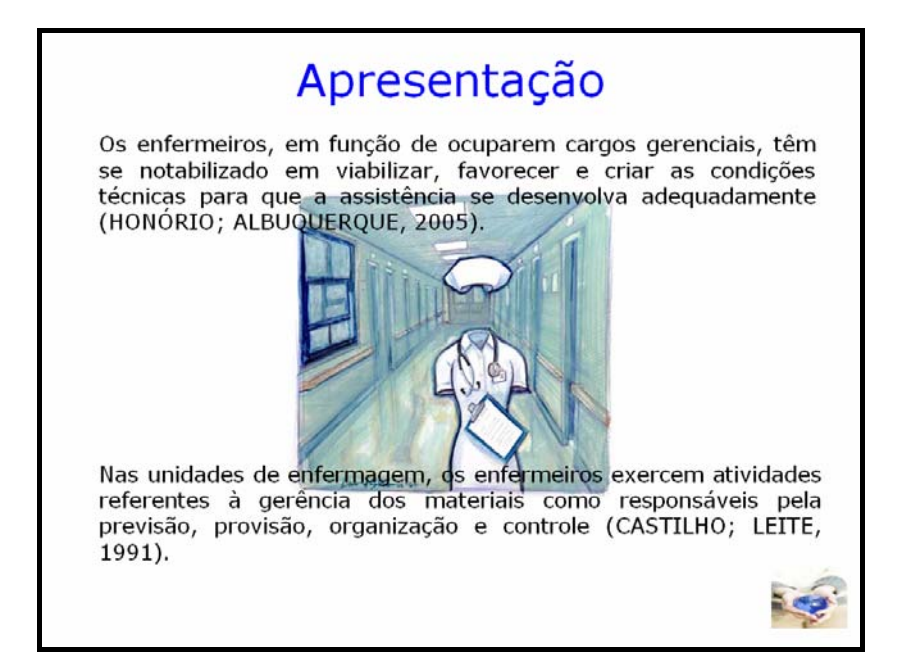

Fonte: Disponível em: <http://www.reviewjournal.com/lvrj home/2004/Feb-22-Sun-2004/photos/nurse.jpg>, < http://www.niega.org.br/associese/index.html>. Acesso em: 20 nov. 2008.

Figura 5 – Tela de exibição da Apresentação da *WebQuest* Gerenciamento dos Recursos Materiais em Enfermagem – Parte 2 (*slide* 4).

 A figura utilizada como pano de fundo não possui rosto ou alguém vestindo o uniforme de enfermeiro no corredor de um hospital, a imagem pretende sinalizar para a pergunta utilizada no *hiperlink* Quem é o responsável?, bem como para a necessidade de alguém assumir tal função e as atividades inerentes a ela. Trata-se de uma prévia ao convite a ser formalizado na seção que descreve a **Tarefa** da *WebQuest*.

 O fato de serem utilizados *hiperlinks* e não somente a sequência numérica automática deve-se à intenção de valorizar a curiosidade e iniciativa na obtenção de conhecimentos e recursos adicionais que podem contribuir para o trabalho do aluno, acessível para aqueles que estão atentos e dispostos a assumir uma postura ativa e investigativa.

 Esta intenção foi possível ao dispor os *slides* na sequência de apresentação diferente da sequência numérica e desta forma não permitem o acesso às telas **Apresentação 1** (*slide* 3) e **Apresentação 2** (*slide* 4) a partir da tela **Introdução** (*slide* 1). A sequência intencional, diferente da numérica, deve-se a opção "ocultar *slide*", disponível ao clicar com o botão direito do *mouse* sobre o *slide* que se deseja ocultar. Neste caso, os *slides* 3 e 4 estão com a opção "ocultar *slide*" acionada. Como pode ser visualizado na figura abaixo:

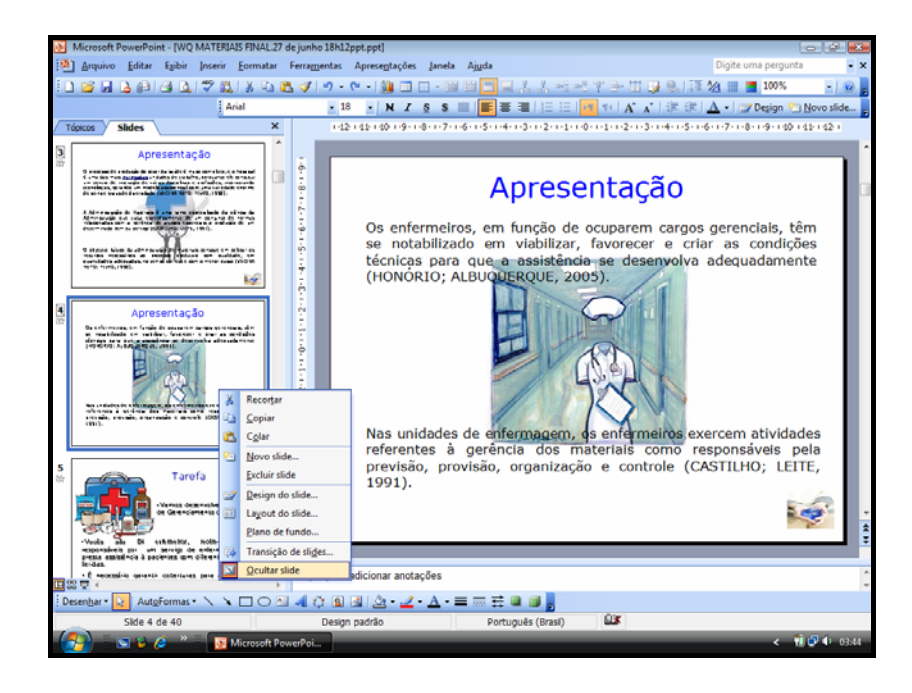

Fonte: Disponível em: <http://www.reviewjournal.com/lvrj\_home/2004/Feb-22-Sun-2004/photos/nurse.jpg>, <http://www.cpenfermagemhsm.org/cpehsm/images/stories/logo\_cpehsm.jpg>,<http://www.milium.com.br/imagens/d estaques/socorros.jpg>, < http://www.niega.org.br/associese/index.html>. Acesso em: 20 nov. 2008.

Figura 6 – Tela de exibição da sequência intencional de transição de *slides* da *WebQuest* Gerenciamento dos Recursos Materiais em Enfermagem.

Dessa forma, a sequência de apresentação de *slides* para o aluno que não utiliza o *hiperlink* será: **Introdução** e **Tarefa**. Ao utilizar o *hiperlink* Gerenciamento de Materiais da tela **Introdução**, a sequência de apresentação poderá ser **Introdução**, **Apresentação** (Parte 1), com acesso ao dicionário *on-line* caso utilize o *hiperlink* intrincadas, depois a tela de **Apresentação** (Parte 2) e, posteriormente, a tela referente à **Tarefa**, conforme demonstrado na Figura abaixo. As linhas em vermelho indicam a necessidade de *hiperlink* para acesso às telas e as linhas em azul indicam acesso pela utilização das teclas "*Enter"* ou por meio das teclas de "*seta*s" (para baixo ou para cima):

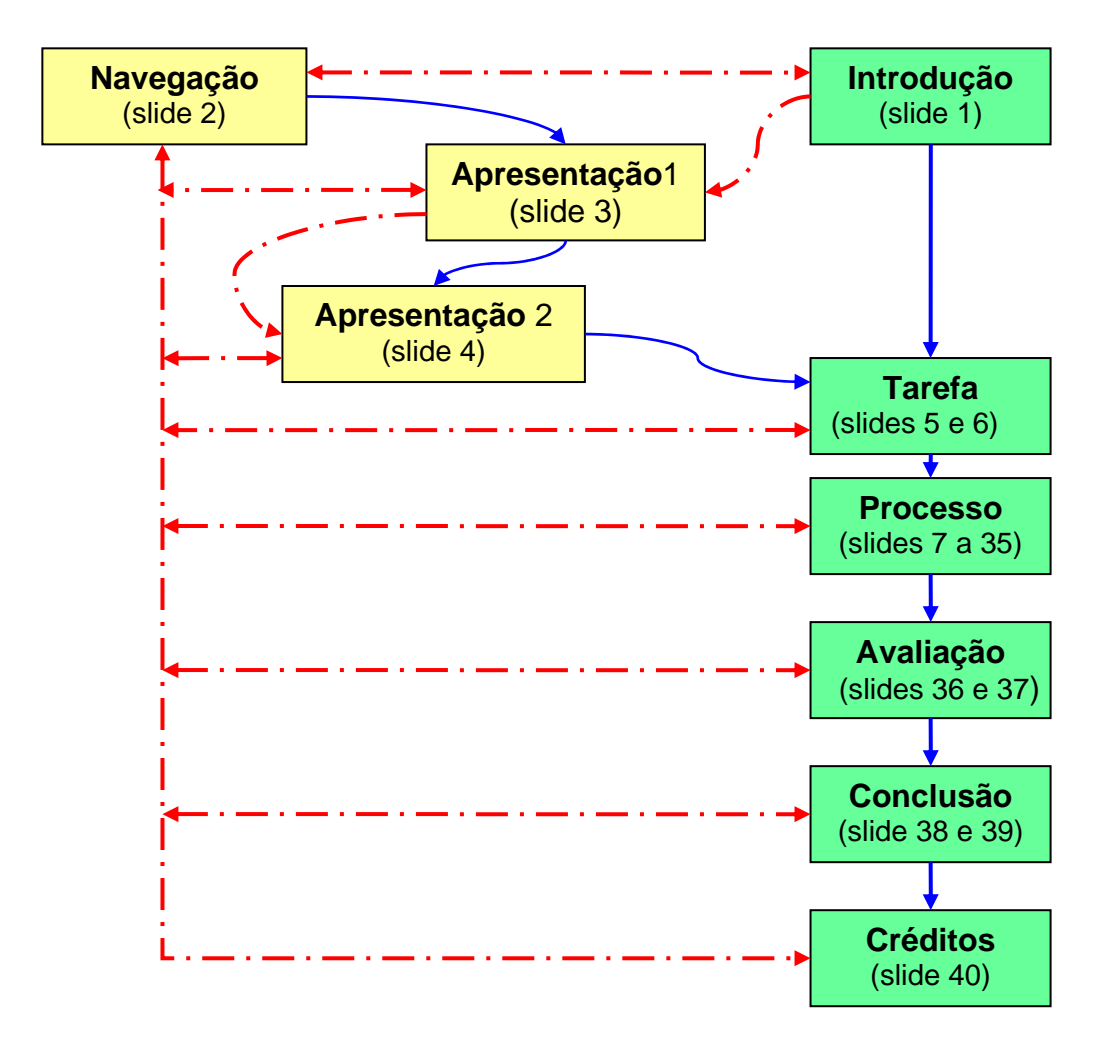

Figura 7 – Apresentação da sequência de telas da *WebQuest* Gerenciamento de Recursos Materiais em Enfermagem.

A Figura 8 (*slide* 2) refere-se à tela onde constam os títulos das diversas telas em formato de *hiperlinks* que facilitam a navegação na *WebQuest.* O *slide* 2 não é acessível na sequência de apresentação, por estar acionada a opção "*ocultar slide*".

O acesso a esse *slide* é possível por meio da figura que consta no rodapé, à direita, de todas as telas da *WebQuest*. Neste caso a figura está no formato de *hiperlink* e é a mesma figura que ilustra o plano de fundo da tela do *slide* 2, conforme apresentada na Figura 8, abaixo:

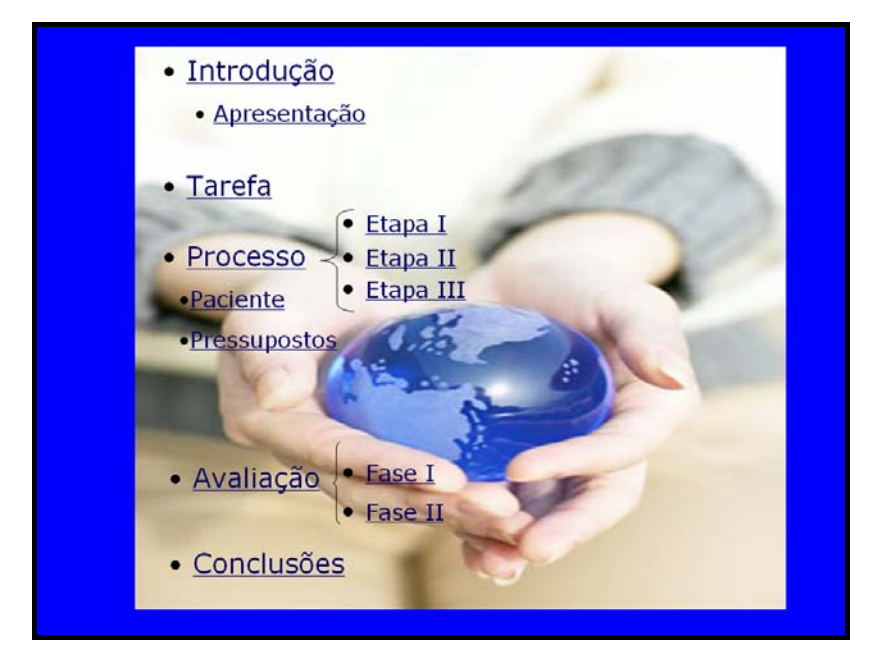

Fonte: Disponível em: < http://www.niega.org.br/associese/index.html>. Acesso em: 20 nov. 2008.

Figura 8 – Tela de exibição da sequência de navegação na *WebQuest* Gerenciamento dos Recursos Materiais em Enfermagem (*slide* 2).

 Algumas *WebQuests* publicadas na *web* apresentam as teclas de comando, na parte superior, lateral ou no rodapé, que permitem acesso fácil às diferentes seções características de uma *WebQuest* (Introdução, Tarefa, Processo, Avaliação e Conclusão).

A utilização do *hiperlink* de navegação deve-se à opção de não sobrecarregar as telas, entretanto, em alguns *slides* específicos da seção **Processo,** estão disponibilizadas teclas de atalho para recursos importantes no cumprimento de tarefas específicas.

 A figura para o *hiperlink* foi escolhida com o objetivo de ilustrar que a possibilidade de buscar ou não os conhecimentos necessários para transformar a realidade em pequenas e grandes dimensões "está nas mãos de cada um".

 A segunda seção da *WebQuest* intitulada **Tarefa**, pretende atrair e envolver o aluno na resolução de um problema que exige criatividade, julgamento crítico e cooperação (DODGE, 2001a).

A proposta da **Tarefa** busca evocar uma ação, ser instigante ao sair do convencional para propor algo factível e relacionado ao contexto, em que os alunos são colocados em papéis específicos (ABAR; BARBOSA, 2008).

A **Tarefa** está descrita em cinco frases, a primeira apresenta a missão a ser cumprida, a segunda convida os alunos a assumir papéis de enfermeiros, a terceira frase descreve sucintamente o objetivo final e pretende sensibilizar o grupo para a importância real do cumprimento da missão (Figura 9).

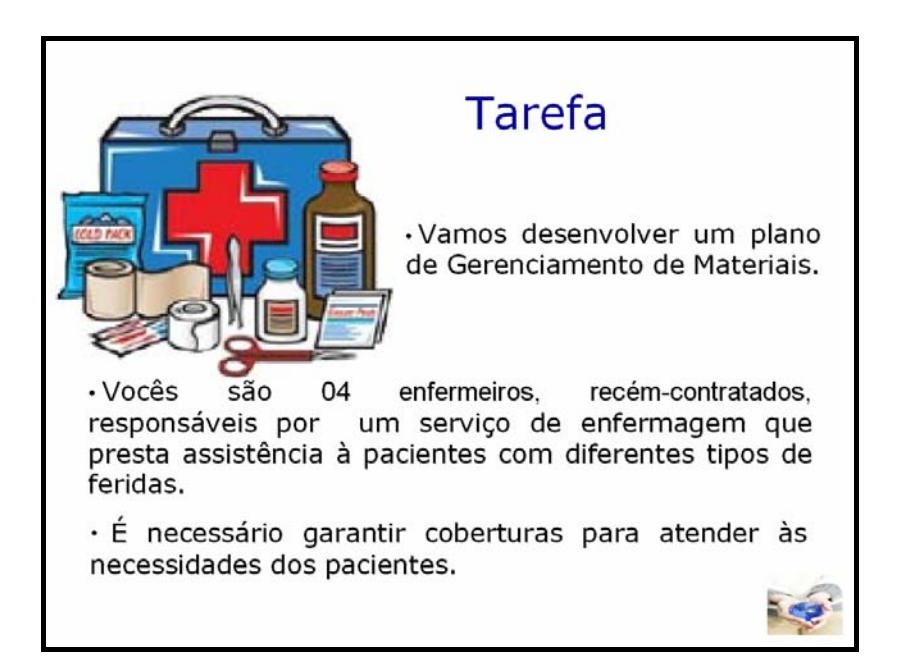

Fonte: Disponível em: <http://www.milium.com.br/imagens/destaques/socorros.jpg>, < http://www.niega.org.br/associese/index.html>. Acesso em: 20 nov. 2008.

Figura 9 – Tela de exibição da seção Tarefa da *WebQuest* Gerenciamento dos Recursos Materiais em Enfermagem – Parte 1 (*slide* 5).

Na segunda tela da **Tarefa**, as duas últimas frases acrescentam informações que contextualizam a situação atual do problema a ser enfrentado pelo grupo. A ilustração no fundo da tela pretende reforçar a importância da atuação em grupo, conforme ilustrado na Figura 10.

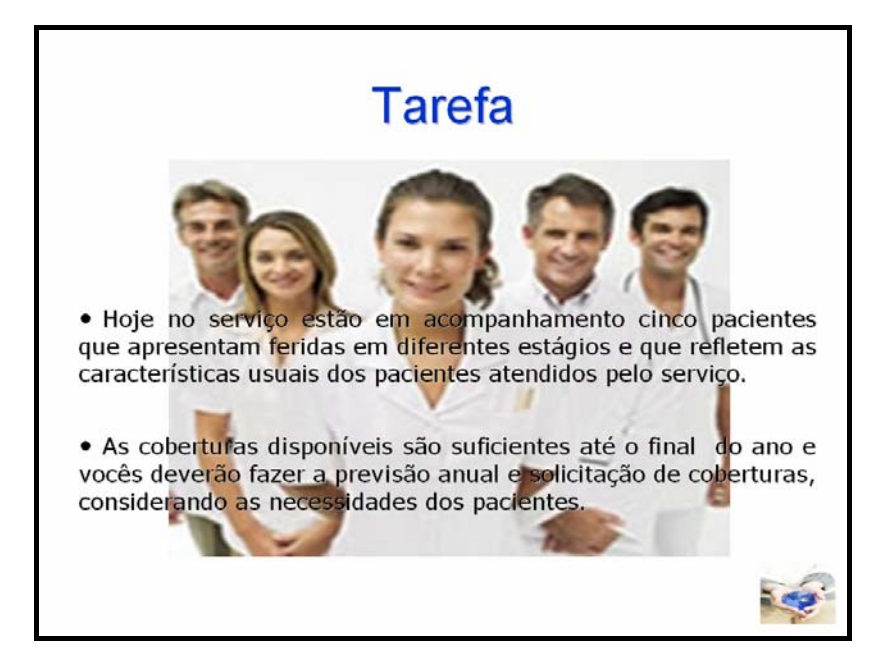

Fonte: Disponível em: <http://www.ellusaude.com.br/enfermagem/imagem/foto\_enf.jpg>. < http://www.niega.org.br/associese/index.html>. Acesso em: 20 nov. 2008.

Figura 10 – Tela de exibição da seção Tarefa da *WebQuest* Gerenciamento dos Recursos Materiais em Enfermagem – Parte 2 (*slide* 6).

 A **Tarefa** deve seduzir e engajar o aluno no projeto proposto aliado à percepção de ser capaz de superar um desafio e alcançar com êxito o resultado final. Deve ser despertada a necessidade de continuar os próximos passos, a partir da utilização de novas ferramentas, descritas na seção **Processo**.

A seção **Processo** foi subdividida em três partes: 1) Telas de caracterização dos pacientes (*slides* 7 a 11); 2) Telas de apresentação dos pressupostos teóricos referentes à introdução ao tema Gerenciamento de Recursos Materiais (*slides* 12 e 13), e 3) Telas de descrição das etapas e passos para o cumprimento da **Tarefa** (*slides* 14 a 39).

A primeira tela da seção **Processo** apresenta duas frases simples e objetivas que sinalizam os primeiros passos da proposta, aliadas à ilustração que pretende transmitir uma mensagem positiva do paciente com vários curativos (Figura 11), em contraposição às fotos de feridas em diferentes estágios apresentadas nas telas seguintes.

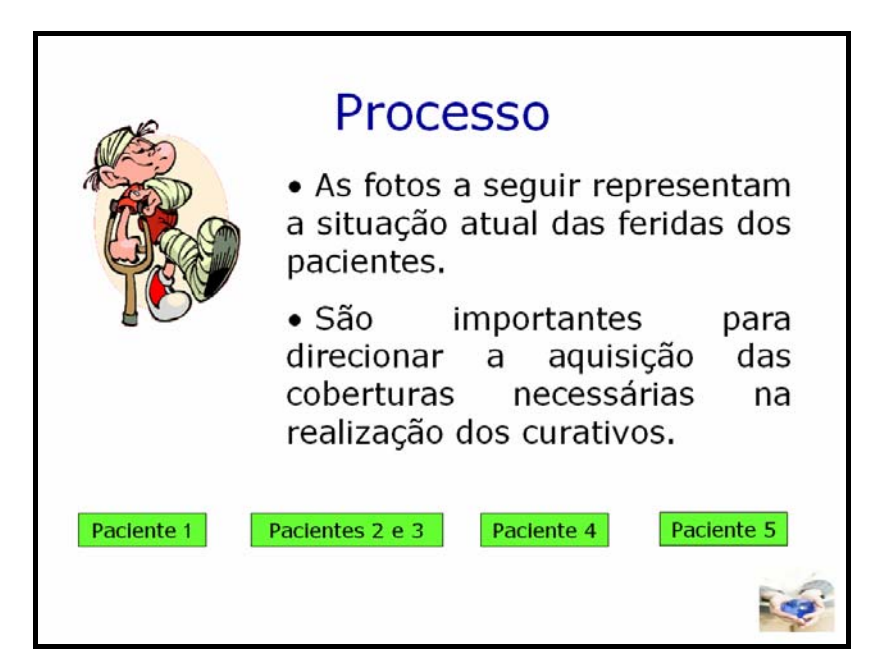

Fonte: Disponível em: <http://www.canalkids.com.br/kidsamigos/kidsparate/imagens/dispensa2.gif>, < http://www.niega.org.br/associese/index.html>. Acesso em: 20 nov. 2008.

Figura 11 – Tela de exibição da seção Processo, referente à caracterização dos pacientes da *WebQuest* Gerenciamento dos Recursos Materiais em Enfermagem (*slide* 7).

As quatro telas seguintes da seção **Processo** apresentam fotos de feridas que permitem conhecer as necessidades dos pacientes que representam a clientela habitual do grupo de enfermeiros, responsáveis pelo planejamento de coberturas para curativos na proposta a ser desenvolvida.

As caixas de textos na parte inferior da tela são *hiperlinks* que permitem o acesso direto às quatro telas relacionadas à caracterização dos pacientes, favorecendo a transição entre os *slides* durante o desenvolvimento das atividades.

A Figura 12 exemplifica as telas que apresentam as fotos que devem direcionar a escolha e programação das coberturas pelos alunos ao desempenhar os papéis de enfermeiros.

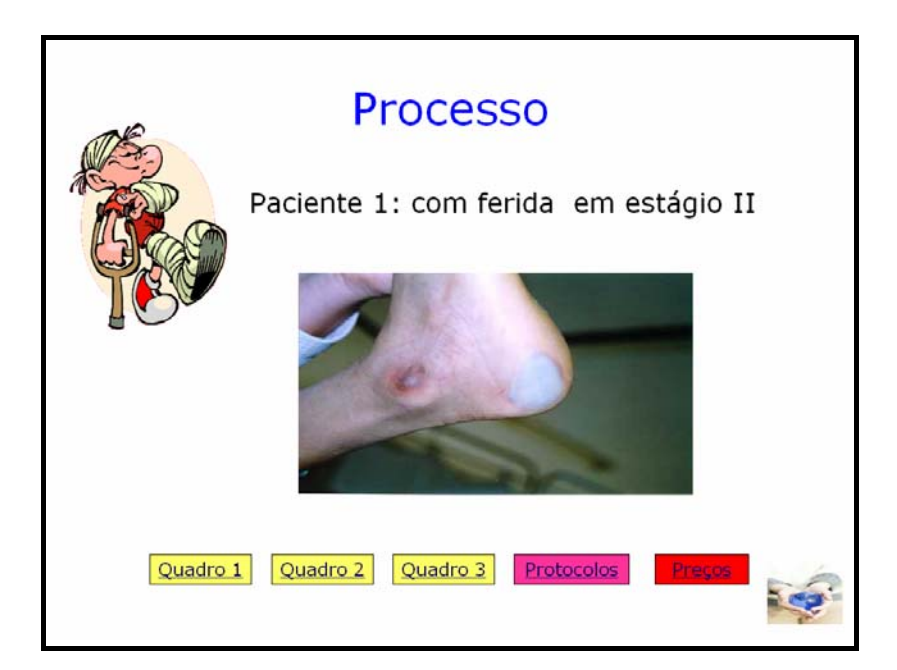

Fonte: Disponível em: <http://www.canalkids.com.br/kidsamigos/kidsparate/imagens/dispensa2.gif>, <http://www.eerp.usp.br/projetos/ulcera/estagio2.jpg>, < http://www.niega.org.br/associese/index.html>. Acesso em: 20 nov. 2008.

Figura 12 – Tela de exibição da seção Processo, referente à caracterização do paciente 1, da *WebQuest* Gerenciamento dos Recursos Materiais em Enfermagem (*slide* 8).

A opção por fotos, ao invés de apresentar a descrição textual das características das feridas, tal como em um estudo de caso, é uma opção para destacar a importância das habilidades (investigar, observar, analisar, diagnosticar) e conhecimentos que subsidiam atividades assistenciais, como o exame físico e a avaliação das necessidades dos pacientes pelo enfermeiro que, consequentemente, direcionam a tomada de decisão e o planejamento, ou seja, o Gerenciamento da Assistência e o Gerenciamento do Serviço de Enfermagem. Desta forma, pretendem evidenciar o eixo central para a efetividade das ações gerenciais do enfermeiro, o paciente e suas necessidades.

A segunda parte da seção **Processo** apresenta a tela **Pressupostos** e pretende remeter os alunos aos aspectos que devem ser considerados, antes de iniciar os passos para o cumprimento da tarefa.

A palavra pressuposto no dicionário é definida como "*circunstância que se considera como antecedente necessário de outra"* (DICIONÁRIO DE PORTUGUÊS, sd), também significa *propósito*, que por sua vez é definida como *intenção de fazer ou deixar de fazer alguma coisa*; *decisão*, *deliberação*, *resolução*; *projeto; objeto que se tem em vista; fim*, *intento*, *mira* (MICHAELIS, 2009).

Dessa forma as frases contempladas na tela **Pressupostos** pretendem indicar a importância dos conhecimentos inerentes ao Gerenciamento de Recursos Materiais em Enfermagem e sua aplicação, como aspectos que *antecedem* e ao mesmo tempo se definem como *finalidade*, mas também envolvem a decisão dos alunos em cumprir as etapas da proposta e alcançar a resolução dos problemas apresentados, conforme ilustrado na Figura 13.

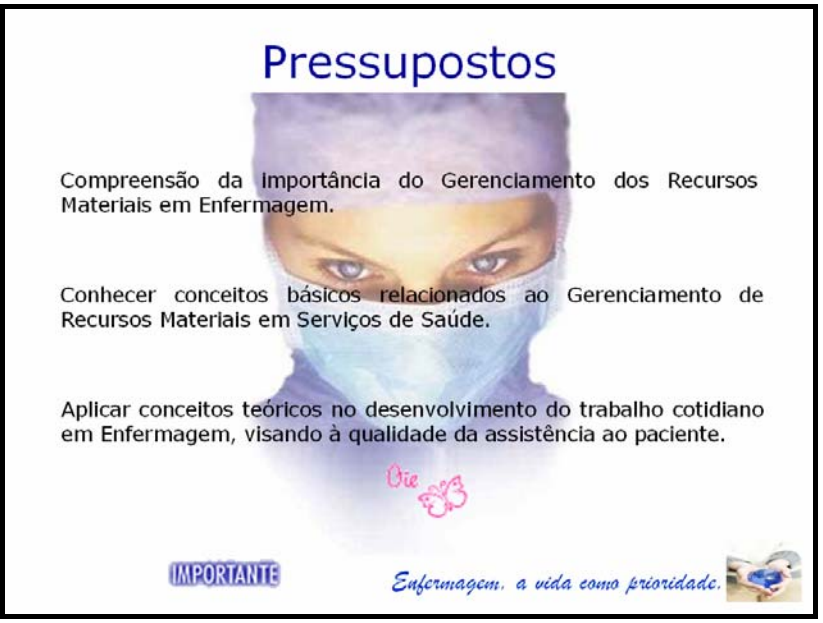

Fonte: Disponível em: <http://enfpaulareis.files.wordpress.com/2008/02/enfermagem.jpg>, <http://emoticons.kboing.com.br/emoticons.php?pag=5&emoticons=textos>,<http://emoticons.kboing.com.br/e moticons.php?pag=4&emoticons=textos>,< http://www.niega.org.br/associese/index.html>. Acesso em: 20 nov. 2008. Disponível em: <http://www.fesurv.br/imagens/fl\_enfermagem.jpg>. Acesso em: 21 nov. 2008.

Figura 13 – Tela de exibição dos Pressupostos, referente à seção Processo da *WebQuest* Gerenciamento de Recursos Materiais em Enfermagem (*slide* 12).

Com relação à construção da tela **Pressupostos**, a figura utilizada como pano de fundo foi escolhida com o objetivo de enfatizar o *"olhar"* atento e analítico da personagem, algo a ser explorado no decorrer de toda a *WebQuest*. A frase "*Enfermagem, a vida como prioridade*" foi obtida na internet e incluída para estimular o aluno a refletir sobre os valores da profissão Enfermagem, e consequentemente, sobre os objetivos e valores pessoais, morais e éticos dos alunos.

Outros recursos são os textos que se destacam mudando a cor, durante a exposição da tela, trata-se de *hiperlinks*. Ao clicar a palavra **IMPORTANTE**, o aluno pode acessar a tela referente aos **Recursos**, com indicação de leituras introdutórias de textos sobre a temática Gerenciamento de Recursos Materiais, além de serem apontadas partes específicas de cada referência eletrônica, conforme apresentado na Figura 14:

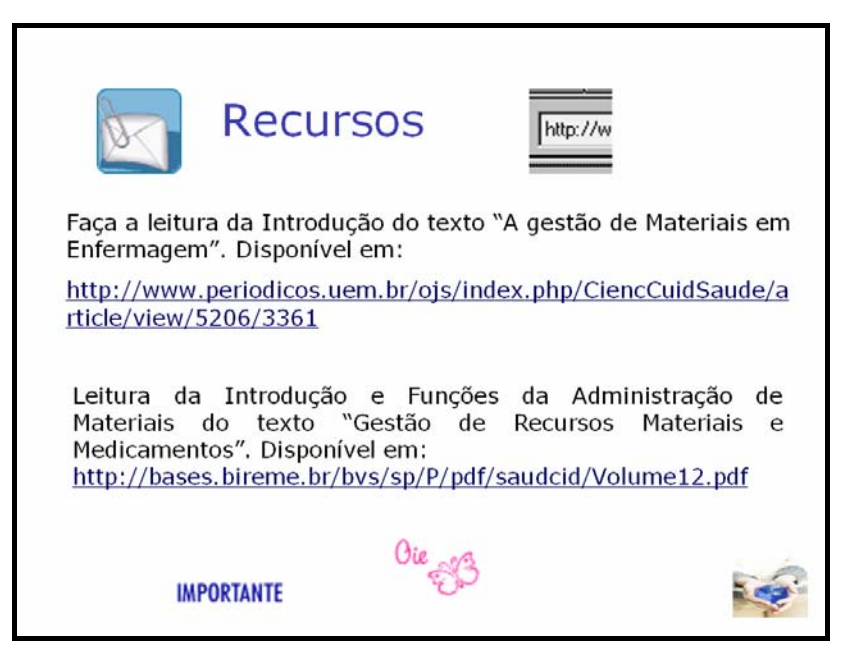

Fonte: Disponível em: <http://emoticons.kboing.com.br/emoticons.php?pag=5&emoticons=textos>,  $\langle$ http://emoticons.kboing.com.br/emoticons.php?pag=4&emoticons=textos>,  $\langle$  http://www.niega.org.br/associese/index.html>. Acesso em: 20 nov. 2008. Disponível em: <http://emoticons.kboing.com.br/emoticons.php?pag=3&emoticons=items>, <http://emoticons.kboing.com.br/emoticons.php?pag=11&emoticons=textos>. Acesso em: 21 nov. 2008.

Figura 14 – Tela de exibição dos Recursos relacionados aos Pressupostos, da seção Processo, da *WebQuest* Gerenciamento de Recursos Materiais em Enfermagem (*slide* 13).

Os **Recursos** indicam os endereços eletrônicos das fontes necessárias ao cumprimento da **Tarefa** e são apresentados à medida que são executadas as tarefas menores, em cada passo das **Etapas** a serem cumpridas no **Processo**. As indicações de leitura são acompanhadas de orientações simples e objetivas que permitem uma consulta rápida e direta para facilitar o trabalho dos alunos (ABAR; BARBOSA, 2008).

O primeiro recurso indicado refere-se a um artigo de periódico *on-line*, em formato de arquivo do tipo *Adobe Portable Document Format* (PDF). O trecho específico para leitura corresponde às quatro primeiras páginas do artigo, obtido por meio do serviço de busca Google", disponível em http://www.google.com.br, digitando as palavras "gestão de materiais em enfermagem".

O segundo recurso foi obtido por meio do mesmo serviço de busca, digitando as palavras "gestão de recursos materiais", sendo que o trecho de leitura refere-se às seis primeiras páginas do manual *on-line*, em arquivo do tipo *Adobe Portable Document Format* (PDF).

As duas indicações de leituras apresentam linguagem acessível e atendem aos requisitos de autenticidade e confiabilidade exigidas na elaboração da *WebQuest,* além da relevância para a concretização da tarefa, bem como facilidade e simplicidade de acesso.

Outros recursos de imagens utilizados na tela são pequenos ícones, ou sequência de caracteres tipográficos, tais como: **:)**, ou **^-^** e **:-)**; ou, também, uma imagem (usualmente pequena), geralmente usada nas comunicações escritas de programas mensageiros, como o MSN Messenger ou pelo Skype e outros meios de mensagens rápidas.

As ilustrações em formato de texto com as palavras **IMPORTANTE** e  $\vec{v}$ , o desenho em formato de envelope (acima à esquerda) e letras "*http//www*" (acima à direita) apresentam animação durante a apresentação da tela, e também foram obtidos a partir do serviço de busca Google<sup>"</sup>, utilizando a palavra "*emoticons*". A figura em forma de envelope pretende remeter ao simbolismo de algo a ser aberto para possibilitar a leitura da mensagem. A figura que apresenta as palavras "*http//www*" complementa a ideia do envelope ao indicar que a mensagem não está escrita em papel, mas em formato eletrônico.

A figura **foi utilizada** como *hiperlink* que permite o acesso às três etapas que descrevem o pIano de ações a ser executado, também acessível por meio das teclas "*Enter*", "seta para baixo" ou da "barra de espaçamento". A escolha da palavra foi intencional, pois representa o início da proposta de criação pelos alunos.

Na terceira parte da seção **Processo**, a tela inicial de cada etapa apresenta a descrição dos passos a serem cumpridos. Nas duas primeiras **Etapas** (**I** e **II**), cada passo solicita o preenchimento de quadros ou listas, cada quadro disponibiliza *hiperlinks* para acesso a **Recursos**, tais como quadros, indicação de textos ou pesquisa *on-line*.

O desenvolvimento da seção **Processo** foi proposto de modo sequencial e interdependente, ou seja, o preenchimento do **Quadro 1**, na **Etapa I**, exige a avaliação das feridas apresentadas na caracterização dos pacientes. As informações obtidas na conclusão do **Quadro 1** são necessárias na elaboração do **Quadro 2**, aliadas às noções mínimas sobre Gerenciamento de Recursos Materiais, apresentadas nas leituras indicadas nos **Pressupostos.**

O **Quadro 2** por sua vez disponibiliza informações necessárias para completar o Quadro 3. Na **Etapa II**, são solicitados dados referentes ao **Quadro 2** (**Etapa I**), para o preenchimento do **Quadro 4** que é consultado para o preenchimento do **Quadro 5**. No preenchimento do **Quadro 5**, também é sugerida a consulta ao **Quadro 2** (**Etapa I**).

A Figura 15 apresenta as conexões entre as diferentes telas das duas primeiras Etapas da seção **Processo**, as linhas em vermelho indicam acesso por meio de *hiperlink*, e as linhas em azul indicam acesso por meio da utilização das teclas "*Enter"* ou das "*Seta*s" (para baixo ou para cima). A comunicação entre algumas telas é possível das duas formas.

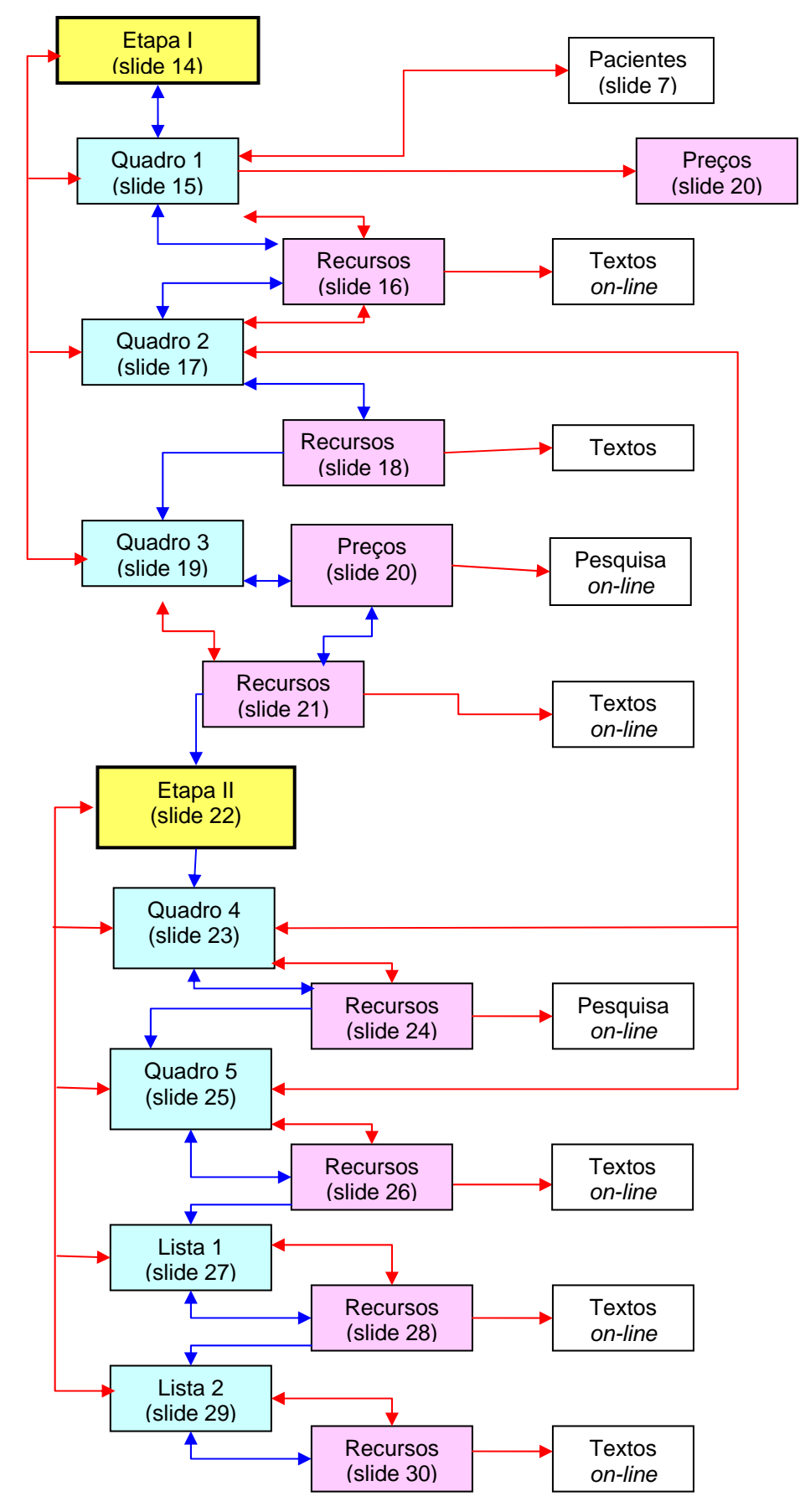

Figura 15 – Esquema de comunicação entre as telas das Etapas I e II, referentes à seção Processo da *WebQuest* Gerenciamento de Recursos Materiais em Enfermagem.

A estruturação dos passos e consequentemente das atividades a serem cumpridas remetem à caracterização do processo de produção no setor saúde e no hospital, apresentado no início da *WebQuest*, como muito complexo e uma das mais intrincadas unidades de trabalho (VECINA NETO; FILHO, 1998).

A **Etapa I** divide-se em três passos consecutivos, cada passo solicita o preenchimento de um quadro específico, acessível ao teclar o *hiperlink* referente ao nome do quadro, conforme apresentado na Figura 16:

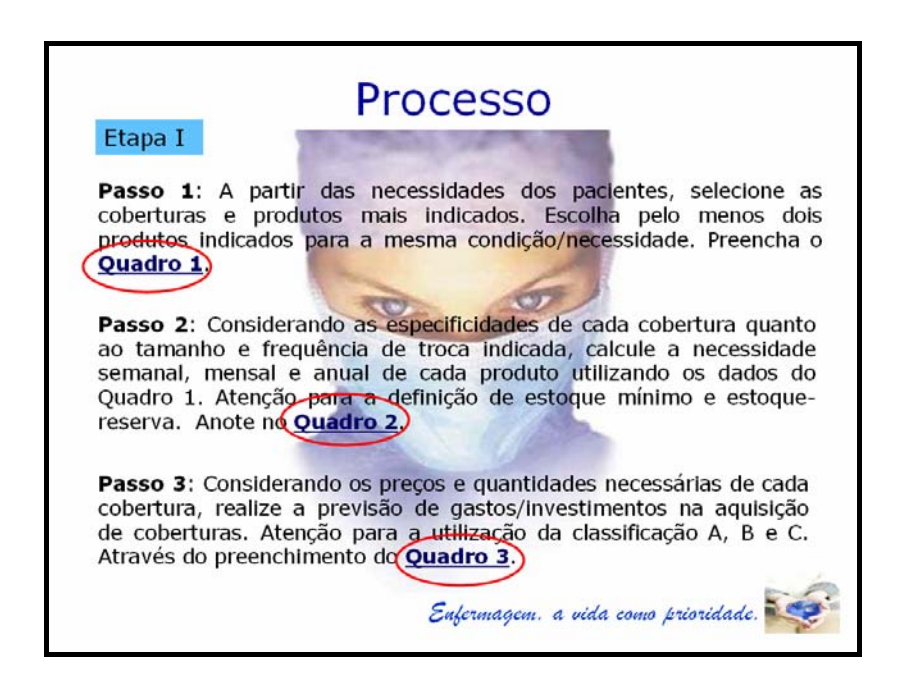

Fonte: Disponível em: <http://enfpaulareis.files.wordpress.com/2008/02/enfermagem.jpg>, <http://www.niega.org.br/associese/index.html> Acesso em: 20 nov. 2008. Disponível em: <http://www.fesurv.br/imagens/fl\_enfermagem.jpg>. Acesso em: 21 nov. 2008.

Figura 16 – Tela de exibição da Etapa I, com destaque nos *hiperlinks*, referente a seção Processo, da *WebQuest* Gerenciamento de Recursos Materiais em Enfermagem (*slide* 14).

O **Passo 1** solicita a seleção de duas coberturas ou produtos indicados, de acordo com a necessidade de cada paciente, considerando a possibilidade de substituição caso falte a primeira opção, situação que remete à realidade dos serviços de saúde. Ao clicar sobre a palavra **Quadro 1** é acessado o *slide* 15, conforme apresentado na Figura 17:

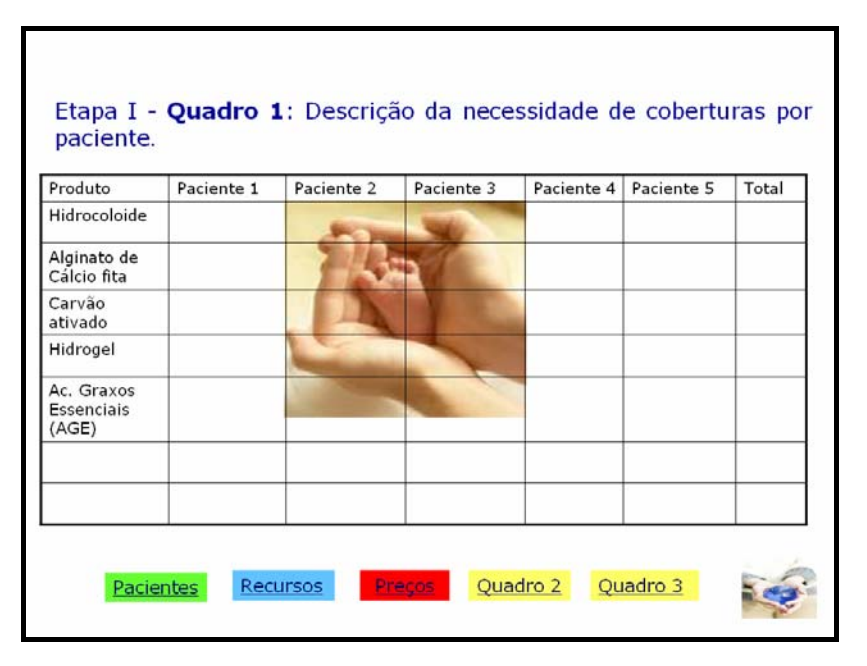

Fonte: Disponível em: < http://www.niega.org.br/associese/index.html>. Acesso em: 20 nov. 2008. Disponível em: <http://anseiosdaalma-etc.blogspot.com/2008/11/cuidado.html>. Acesso em: 21 nov. 2008.

Figura 17 – Tela de exibição do Quadro 1, referente à Etapa I, da seção Processo, da *WebQuest* Gerenciamento de Recursos Materiais em Enfermagem (*slide* 15).

Na apresentação do **Quadro 1**, as teclas de *hiperlink* no rodapé indicam a necessidade de consultar outras telas ou acessar recursos *on-line*. Desta forma, o preenchimento do quadro exige o retorno à caracterização dos pacientes para avaliação das feridas, por meio do *hiperlink* **Pacientes** (verde), aliado à consulta aos protocolos de tratamento de feridas *on-line* para escolha das coberturas para curativo, acessados por meio do *hiperlink* **Recursos** (azul) e consulta ao quadro de **Preços** (vermelho) referente ao *slide* 20.

A apresentação do quadro de preços e a possibilidade que ele oferece de conectar com o serviço de busca *on-line* Google<sup>"</sup>, para consultar preços de outros produtos não descritos no quadro, pretendem impor restrições, para não criar atitudes ilusórias no desenvolvimento do plano, incompatíveis com a atual relevância do gerenciamento de custos nos serviços de saúde, conforme demonstrado na Figura 18:

| CÓDIGO   | NOME DO CURATIVO                                                                 | VALOR                 |            |
|----------|----------------------------------------------------------------------------------|-----------------------|------------|
| 07071644 | Curativo Hidrocolóide em pasta (Gr)                                              | R\$0.315 por<br>Grama |            |
| 07072521 | Curativo de Carvão Ativado 10.5 x 10.5cm                                         | R\$ 18,00             |            |
| 07072582 | Curativo med. 9 <sup>3</sup> 10 x 10cm a 14 cm composto de<br>gelatina e pectina | R\$ 4.50              | Quadro 1   |
| 07072661 | Curativo Hidrocolóide estéril 15 x 15cm                                          | R\$ 11,80             |            |
| 07072673 | Curativo Adesivo com placa Hidrocolóide 20 x 20cm R\$21.00                       |                       | Quadro 2   |
| 07073732 | Curativo Hidrogel, em bisnaga com 25 a 30gr.                                     | R\$ 13.60             | Quadro 3   |
| 07073744 | Curativo Alginato de Cálcio, tipo fita de 2gr.                                   | R\$ 8.50              |            |
| 07074177 | Filme Adesivo Transparente med. 10 x 25cm                                        | R\$ 3,94              | Protocolos |
| 07071401 | Aguacel Prata, curativo hidrocolóide absorvente<br>com prata                     | R\$ 294.25            |            |
| 0707251X | Curativo Hidrogel para ferimentos med. 9.4 x 9.4cm R\$ 10.50                     |                       |            |

Fonte: Disponível em: < http://www.niega.org.br/associese/index.html>. Acesso em: 20 nov. 2008.

Figura 18 – Tela de exibição do Quadro de Preços com destaque no *hiperlink* para o serviço de busca *on-line*, da *WebQuest* Gerenciamento de Recursos Materiais em Enfermagem (*slide* 20).

O preenchimento do **Quadro 1** pretende conscientizar os alunos sobre os aspectos envolvidos na tomada de decisão em Enfermagem, onde deve ser analisado, relacionado e organizado um conjunto de informações relevantes para assumir um posicionamento, a partir de um número limitado de opções, exigência rotineira na atuação do enfermeiro.

Portanto, o objetivo principal não é voltado para o aprimoramento na avaliação de feridas e escolha de coberturas, mas trata-se de um tema que desperta grande interesse entre os alunos e, portanto, considerado como fator motivador na dedicação à tarefa, que caracteriza o primeiro passo do plano voltado para o Gerenciamento de Recursos Materiais.

No preenchimento do **Quadro 1**, os alunos são conduzidos pelo pesquisador e colaboradores da pesquisa, na consulta aos recursos indicados, para evitar o desvio do objetivo principal a ser cumprido e, consequentemente, demora na finalização da tarefa.

A proposta pretende favorecer a tomada de decisão compartilhada entre os alunos e direcionada por enfermeiros experientes no tratamento de feridas, situação almejada na avaliação de casos reais, a partir da valorização da troca de experiências e conhecimentos.

A ilustração utilizada como "pano de fundo", nos quadros da **Etapa I**, pretende demonstrar que os cuidados com os pacientes fragilizados pelo adoecimento dependem de ações concretas dos enfermeiros.

Ao concluir o **Quadro 1**, o aluno é orientado à utilizar o *hiperlink* para navegação, no rodapé à direita da tela, para retornar à apresentação da **Etapa II** e iniciar o **Passo 2**, ao clicar o *hiperlink* **Quadro 2**, conforme destaque abaixo:

Processo Etapa I Passo 1: A partir das necessidades dos pacientes, selecione as coberturas e produtos mais indicados. Escolha pelo menos dois produtos indicados para a mesma condição/necessidade. Preencha o Quadro 1. Passo 2: Considerando as especificidades de cada cobertura quanto ao tamanho e frequência de troca indicada, calcule a necessidade semanal, mensal e anual de cada produto utilizando os dados do Quadro 1. Atenção para a definição de estoque mínimo e estoquereserva. Anote no Quadro 2. Passo 3: Considerando os preços e quantidades necessárias de cada cobertura, realize a previsão de gastos/investimentos na aquisição de coberturas. Atenção para a utilização da classificação A, B e C. Através do preenchimento do Quadro 3. Enfermagem. a vida como prioridade.

Fonte: Disponível em: <http://enfpaulareis.files.wordpress.com/2008/02/enfermagem.jpg>, <http://www.niega.org.br/associese/index.html>. Acesso em: 20 nov. 2008. Disponível em: <http://www.fesurv.br/imagens/fl\_enfermagem.jpg>. Acesso em: 21 nov. 2008.

Figura 19 – Tela de exibição em destaque o Passo 2, referente à Etapa I, da seção Processo, da *WebQuest* Gerenciamento de Recursos Materiais em Enfermagem (*slide* 14).

O **Quadro 2** ainda requer a condução e direcionamento pelo pesquisador e colaboradores da pesquisa, pois são atividades que exigem integração de informações, raciocínio e cálculos simples, a partir da relação entre as necessidades dos pacientes estabelecidas no Quadro 1, frequência de troca das coberturas selecionadas, disponibilizados nos protocolos *on-line* que estão acessíveis, quando se utiliza o *hiperlink* **Protocolos** (rosa). Conforme demonstrado na figura 20:

| Produto                    | Semanal | Quinzenal | Mensal | Reserva<br>Mensal | Estoque<br>Mínimo | Anual |
|----------------------------|---------|-----------|--------|-------------------|-------------------|-------|
| Hidrocoloide               |         |           |        |                   |                   |       |
| Alginato de<br>Cálcio fita |         |           |        |                   |                   |       |
| Carvão ativado             |         |           |        |                   |                   |       |
| Hidrogel                   |         |           |        |                   |                   |       |
| AGE                        |         |           |        |                   |                   |       |
|                            |         |           |        |                   |                   |       |

Fonte: Disponível em: < http://www.niega.org.br/associese/index.html>. Acesso em: 20 nov. 2008. Disponível em: <http://anseiosdaalma-etc.blogspot.com/2008/11/cuidado.html>. Acesso em: 21 nov. 2008.

Figura 20 – Tela de exibição do Quadro 2, referente à Etapa I, da seção Processo, da *WebQuest* Gerenciamento de Recursos Materiais em Enfermagem (*slide* 17).

Conforme demonstrado anteriormente na Figura 15, o **Quadro 2** é a tela que mais exige a comunicação com outras telas da *WebQuest,* justificando a apresentação dos *hiperlinks* para os **Quadros 1**, **3**, **4** e **5,** na margem inferior.

Também é necessária a articulação com conhecimentos específicos sobre Gerenciamento de Recursos Materiais, como prazo de abastecimento, estoque-reserva e estoque mínimo, disponibilizados a partir da leitura de trechos específicos das referências recomendadas, acessível no *hiperlink* **Recursos** (azul).

Na margem superior esquerda das telas, referente aos **Recursos**, na **Etapa I**, o personagem da ilustração permanece em movimento de digitação durante a exibição, com agilidade e atenção, semelhante à situação vivenciada pelos alunos na consulta aos textos *online* recomendados.
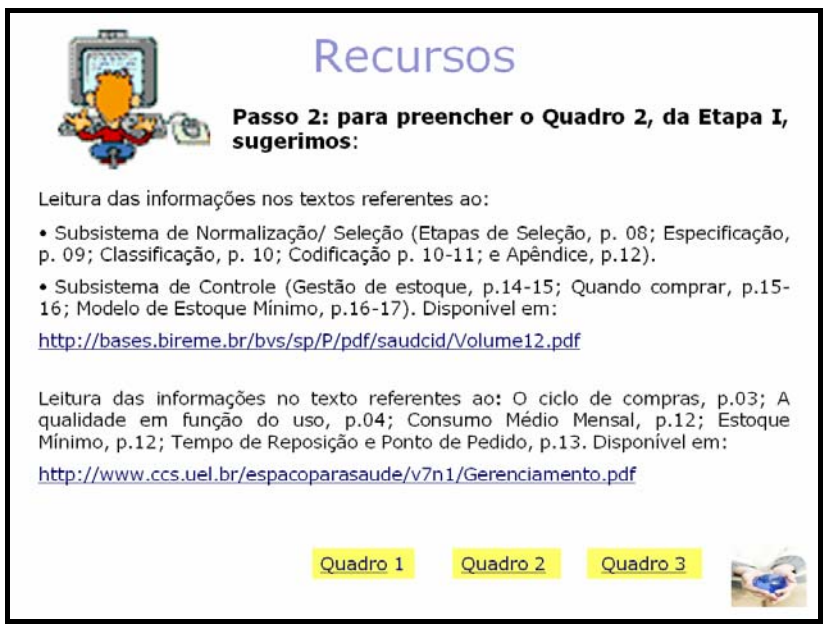

Fonte: Disponível em: < http://www.niega.org.br/associese/index.html>. Acesso em: 20 nov. 2008. Disponível em: <http://emoticons.kboing.com.br/emoticons.php?emoticons=computadores>. Acesso em: 21 nov. 2008.

Figura 21 – Tela de exibição dos Recursos para preenchimento do Quadro 2, da sessão Processo, da *WebQuest* Gerenciamento de Recursos Materiais em Enfermagem (*slide* 16).

No desenvolvimento do **Quadro 3**, deve ser realizada a associação das quantidades mensais estabelecidas, no **Quadro 2**, com os preços das coberturas, utilizando-se do *hiperlink* Preços, para possibilitar o cálculo das quantidades e valores anuais e, finalmente, realizar a Classificação ABC, a partir da consulta aos textos indicados no *hiperlink* Recursos, conforme demonstrado na Figura 22:

| Classif.<br>(A,B,C) | Produto                    | Preço<br>Unitário | Quantidade<br>Mensal | Valor (R\$)<br>Mensal | Quantidade<br>Anual | Valor (R\$)<br>Anual |
|---------------------|----------------------------|-------------------|----------------------|-----------------------|---------------------|----------------------|
|                     | Hidrocoloide               |                   |                      |                       |                     |                      |
|                     | Alginato de<br>Cálcio fita |                   |                      |                       |                     |                      |
|                     | Carvão<br>ativado          |                   |                      |                       |                     |                      |
|                     | Hidrogel                   |                   |                      |                       |                     |                      |
|                     | AGE                        |                   |                      |                       |                     |                      |
|                     |                            |                   |                      |                       |                     |                      |

Fonte: Disponível em: < http://www.niega.org.br/associese/index.html>. Acesso em: 20 nov. 2008. Disponível em: <http://anseiosdaalma-etc.blogspot.com/2008/11/cuidado.html>. Acesso em: 21 nov. 2008.

Figura 22 – Tela de exibição do Quadro 3 da Etapa I da seção Processo, da *WebQuest* Gerenciamento de Recursos Materiais em Enfermagem (*slide* 19).

As tarefas propostas na seção **Processo** são caracterizadas pela participação ativa, crítica, reflexiva e construção consensual pelos alunos, pois são tarefas que não se restringem à cópia de trechos das leituras recomendadas ou sua memorização.

A **Etapa II**, em sua totalidade, pretende despertar para a necessidade da compreensão, assimilação e articulação dos diferentes processos de trabalho na área da saúde e em Enfermagem e sua relevância, tendo em vista a governabilidade desse processo pelo enfermeiro.

Os passos pretendem, de maneira simples, abordar a importância do processo de trabalho gerencial orientado para sua finalidade, ou seja, organizar um conjunto de ações que possibilitem a qualificação da assistência prestada ao paciente, conforme demonstrado na figura a seguir:

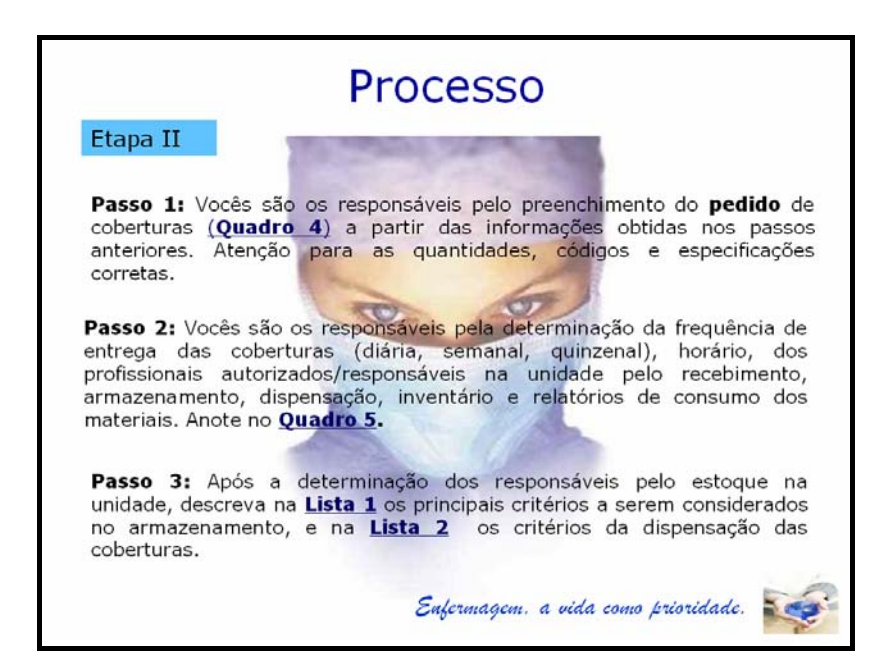

Fonte: Disponível em: <http://enfpaulareis.files.wordpress.com/2008/02/enfermagem.jpg>, <http://www.niega.org.br/associese/index.html>. Acesso em: 20 nov. 2008. Disponível em: <http://www.fesurv.br/imagens/fl\_enfermagem.jpg>. Acesso em: 21 nov. 2008.

Figura 23 – Tela de exibição da Etapa II, referente à seção Processo, da *WebQuest* Gerenciamento de Recursos Materiais em Enfermagem (*slide* 22).

O primeiro passo caracteriza-se por uma conclusão da etapa anterior, pois o preenchimento do pedido de materiais deve estar embasado nos dados estabelecidos na **Etapa I**, aliada à ênfase aos instrumentos integrantes do sistema de informação que viabilizam o funcionamento organizacional com racionalidade e eficiência, muitas vezes desconhecidos e desta forma não valorizados pelos alunos.

Ademais, a ênfase no detalhamento do material pretende remeter o aluno à clareza necessária que deverá subsidiar a comunicação escrita entre as áreas técnicas e administrativas visando a garantir com precisão aquilo que se deseja adquirir (Figura 24).

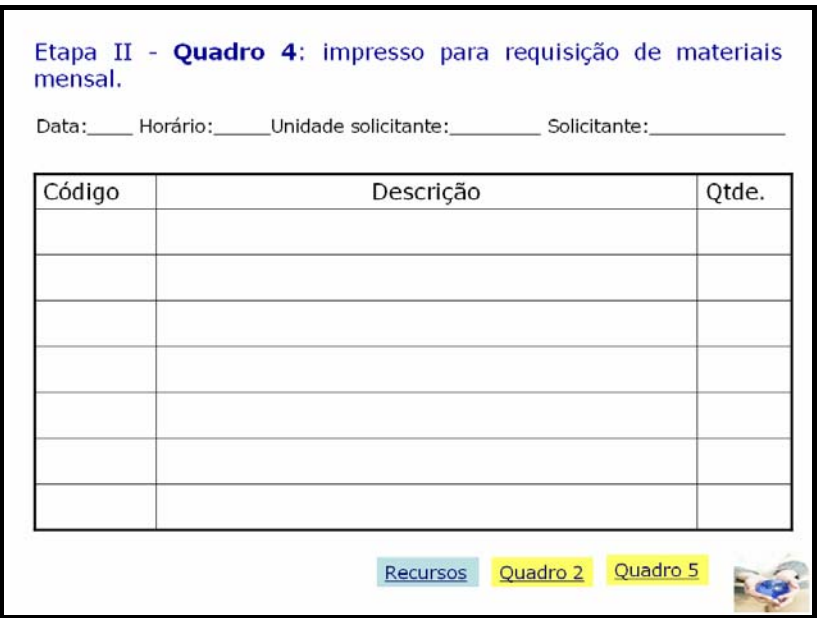

Fonte: Disponível em: < http://www.niega.org.br/associese/index.html>. Acesso em: 20 nov. 2008.

Figura 24 – Tela de exibição do Quadro 4 da Etapa II da seção Processo, da *WebQuest*  Gerenciamento de Recursos Materiais em Enfermagem (*slide* 23).

Ao ser analisado isoladamente, o preenchimento do **Quadro 1** pode ser considerado simples e mecanicista, voltado apenas aos aspectos burocráticos do trabalho. Entretanto, ao analisar a proposta em sua totalidade e as habilidades almejadas, a **Etapa II** é iniciada com a compilação das informações inerentes à especificidade e complexidade da assistência de Enfermagem, vislumbradas na etapa anterior. Nos passos a seguir, pretende-se demonstrar a amplitude da atuação do enfermeiro no desenvolvimento de ações que buscam a sistematização necessária para a execução das atividades de Enfermagem.

Nessa perspectiva, a valorização dos conhecimentos acerca das particularidades envolvidas, no processo de trabalho em saúde, pretende superar a dimensão puramente técnica e normativa decorrente de considerações parciais, fragmentadas ou pontuais e tenciona estimular a adoção de atitudes analíticas, articuladoras e integradoras das ações em saúde, inerentes ao trabalho do enfermeiro.

Na **Etapa 2**, especificamente no **Quadro 5**, o aluno também é conduzido ao envolvimento e participação na tomada de decisões técnico-administrativas relacionadas à recepção, ao armazenamento e ao controle dos recursos materiais com a finalidade de garantir os recursos que viabilizam a eficácia da assistência de Enfermagem ao paciente, conforme exemplificado na Figura 25:

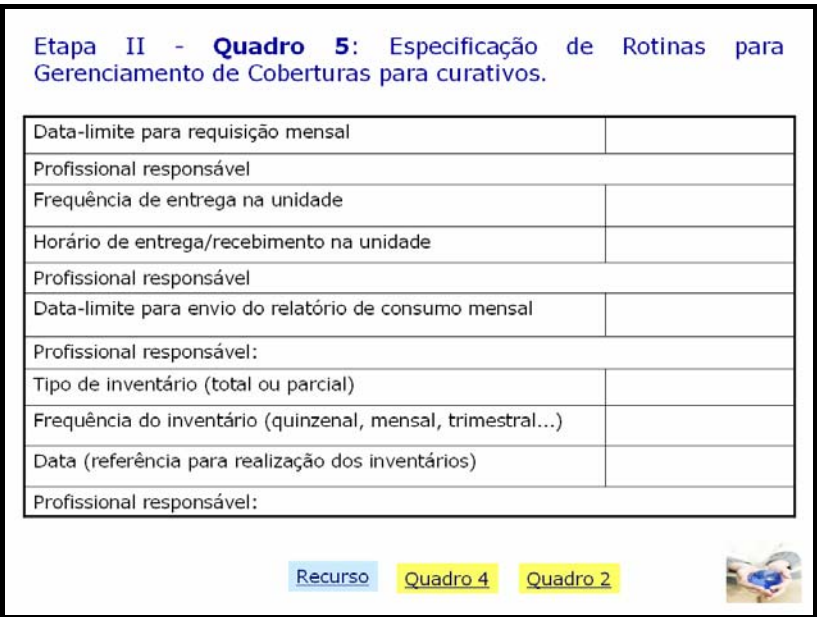

Fonte: Disponível em: < http://www.niega.org.br/associese/index.html>. Acesso em: 20 nov. 2008.

Figura 25 – Tela de exibição do Quadro 5 da Etapa II da seção Processo, da *WebQuest* Gerenciamento de Recursos Materiais em Enfermagem (*slide* 25).

A partir da **Lista 1** referente à **Etapa II**, da seção **Processo** e referida no **Passo 3** (Figura 24), as tarefas exigem maior dedicação à elaboração escrita ou construção textual, baseadas nas leituras recomendadas. Mesmo referindo-se à redação de textos curtos, pretende reforçar o valor da legibilidade, clareza, objetividade e da correção gramatical nos documentos elaborados pelos enfermeiros, aliados à preocupação com a aparência final do documento (formatação, *layout* e *design*), como demonstrado na Figura 26:

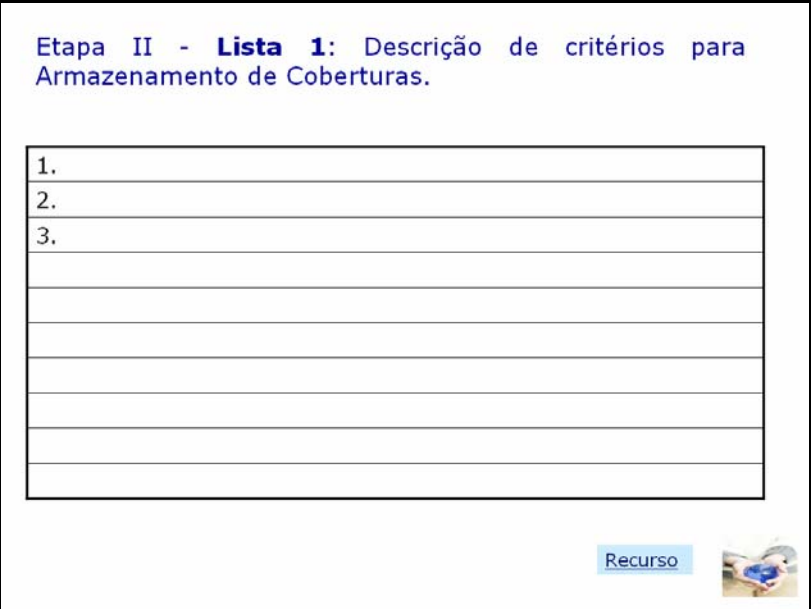

Fonte: Disponível em: < http://www.niega.org.br/associese/index.html>. Acesso em: 20 nov. 2008.

Figura 26 – Tela de exibição da Lista 1, referente à Etapa II, da seção Processo, da *WebQuest* Gerenciamento de Recursos Materiais em Enfermagem (*slide* 27).

A **Lista 2** segue o mesmo formato da **Lista 1**. Solicita a descrição de critérios para dispensação de coberturas, sendo que ambas pretendem reforçar ao aluno a importância da sistematização das informações que subsidiam os processos de trabalho, nos serviços de saúde.

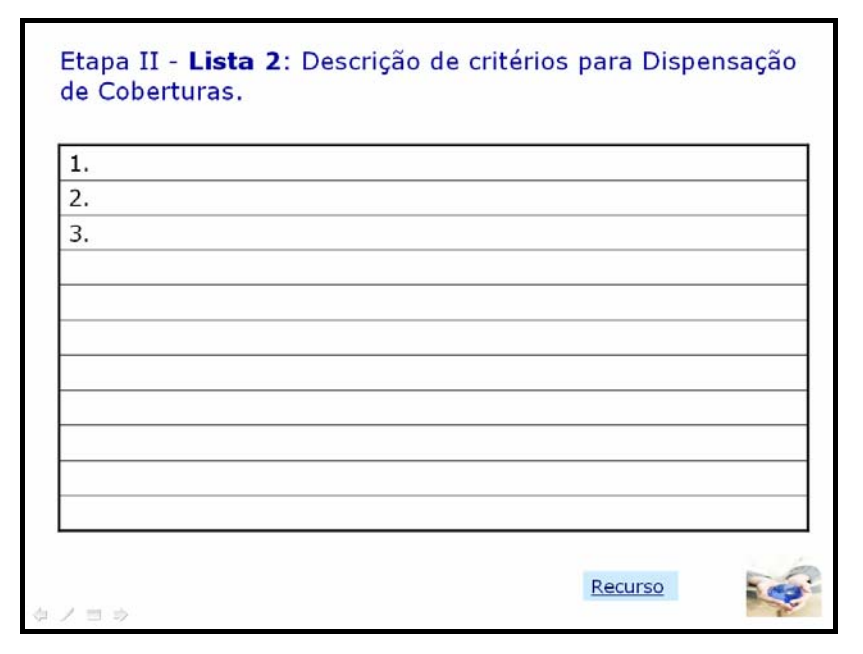

Fonte: Disponível em: < http://www.niega.org.br/associese/index.html>. Acesso em: 20 nov. 2008.

Figura 27 – Tela de exibição da Lista 2, referente à Etapa II, da seção Processo, da *WebQuest* Gerenciamento de Recursos Materiais em Enfermagem (*slide* 29).

Os motivos da inserção das **Listas 1** e **2** ultrapassam o simples contato com os critérios de armazenamento e distribuição das coberturas para curativo. Para a compreensão desses motivos, vale resgatar a definição de informação como "[...] dados que foram ordenados de forma coerente e significativa para fins de compreensão e análise", especificamente nas organizações, servem como apoio básico para todas as ações e constituem a sustentação para o processo de tomada de decisão (PERES; LEITE, 2005, 67).

As atividades apresentadas, apesar da simplicidade, podem ser consideradas como sementes para estimular os futuros enfermeiros a repensarem os processos de trabalho e proporem inovações que sejam aderentes à realidade, ao reconhecer a importância da sua participação e responsabilidade na construção de um sistema de informação nas organizações de saúde (PERES; LEITE, 2005).

As duas listas que finalizam a **Etapa II**, associadas aos passos propostos na **Etapa 3** (Figura 28), constituem um exercício no gerenciamento de informações essenciais para gerar mudanças de condutas que interferem na disponibilização dos recursos que garantem a qualidade da assistência de enfermagem.

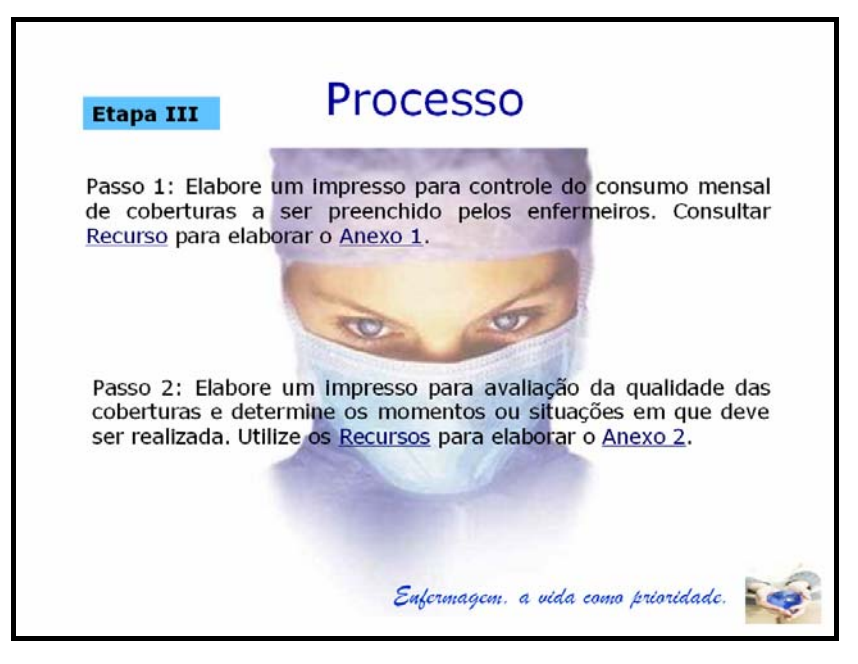

Fonte: Disponível em: <http://enfpaulareis.files.wordpress.com/2008/02/enfermagem.jpg>, <http://www.niega.org.br/associese/index.html>. Acesso em: 20 nov. 2008. Disponível em: <http://www.fesurv.br/imagens/fl\_enfermagem.jpg>. Acesso em: 21 nov. 2008.

Figura 28 – Tela de exibição da Etapa III, referente à seção Processo, da *WebQuest* Gerenciamento de Recursos Materiais em Enfermagem (*slide* 31).

Na **Etapa III**, o **Passo 1** solicita a elaboração de um impresso para controle do consumo mensal de coberturas a ser preenchido pelos enfermeiros. Ao clicar no *hiperlink* **Recurso**, diferentemente dos passos anteriores, o aluno depara-se com o endereço eletrônico que apresenta o exemplo de um impresso disponível na *internet*, ou seja, não é apresentado um texto de referência para a elaboração do material.

A imagem do computador em movimento que ilustra todas as telas referentes aos **Recursos** das **Etapas II** e **III**, foi escolhida para reforçar e complementar a ideia de valorização das redes de informação computadorizadas nos serviços de saúde (Figura 29).

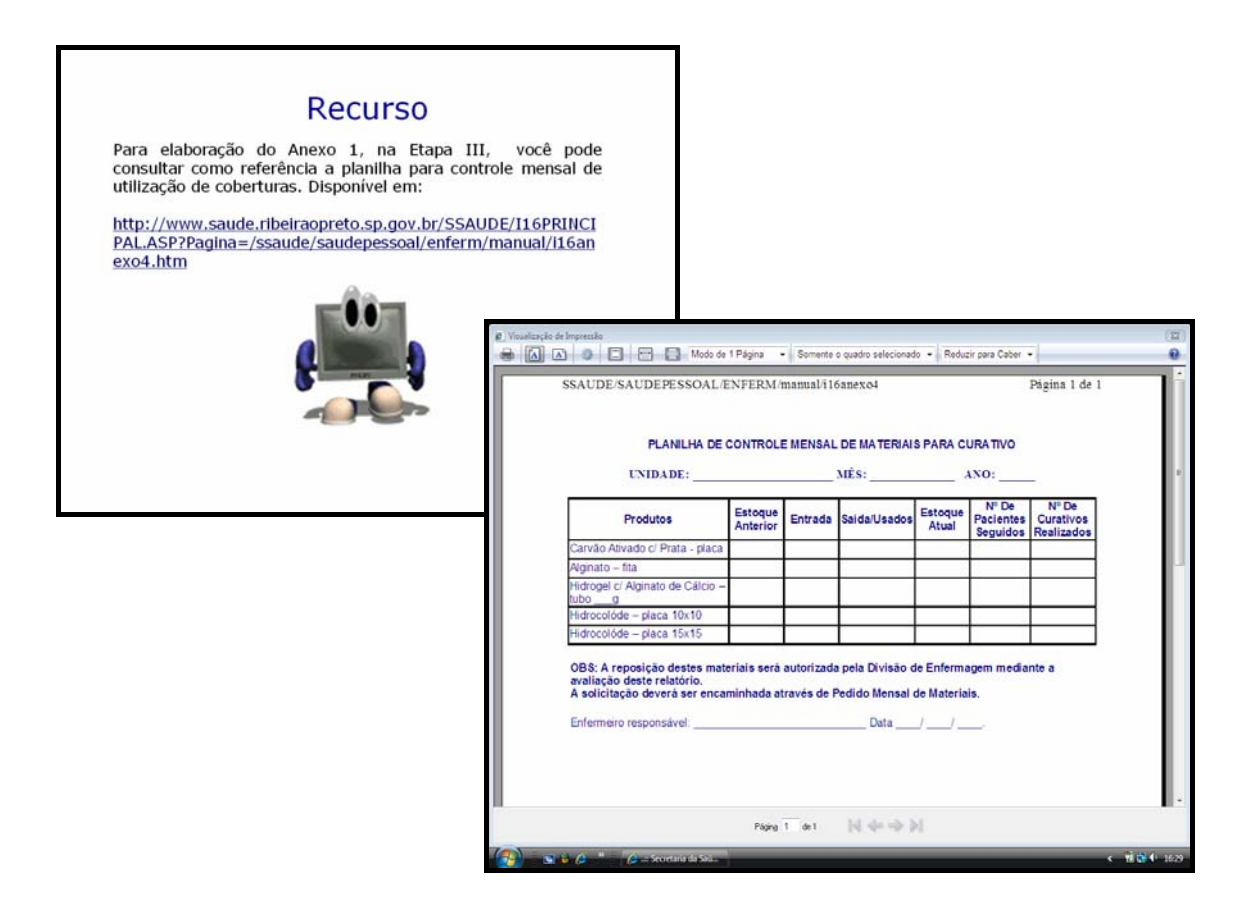

Fonte: Disponível em: <http://emoticons.kboing.com.br/emoticons.php?pag=3&emoticons=computadores>. Acesso em: 21 nov. 2008.

Figura 29 – Telas de exibição do Recurso referente ao Anexo 1, da Etapa III na seção Processo, da *WebQuest* Gerenciamento de Recursos Materiais em Enfermagem.

A apresentação da planilha não deve ser considerada simplesmente como facilitadora para o aluno, mas como possibilidade de contato com propostas de organização do serviço de enfermagem mediadas pela informática e que permitem a otimização dos processos de trabalho proporcionada pela rapidez da comunicação virtual. Também deve ser considerada como estímulo à pesquisa dos recursos já utilizados e aprovados por outros serviços de

Enfermagem, favorecendo o intercâmbio entre instituições e profissionais para a troca de experiências.

Na mesma perspectiva, ao clicar sobre o *hiperlink* para acesso ao **Anexo 1**, é apresentada uma página em branco, a princípio considerada como erro de visualização de tela pelos alunos, mas deve-se na verdade à intenção de estimular o desenvolvimento de formulários pelos enfermeiros, o que permite o registro e o controle acerca da utilização de coberturas para curativos (Figura 30).

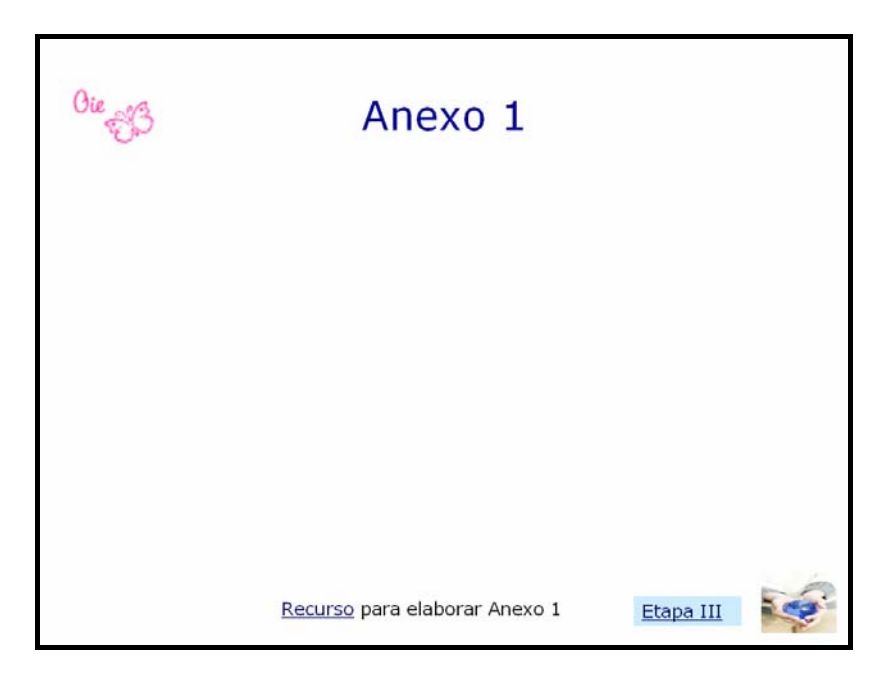

Figura: Disponível em: <http://emoticons.kboing.com.br/emoticons.php?pag=5&emoticons=textos>.< http://www.niega.org.br/associese/index.html>. Acesso em: 20 nov. 2008.

Figura 30 – Tela de exibição do Anexo 1, referente à Etapa III da seção Processo, da *WebQuest* Gerenciamento de Recursos Materiais em Enfermagem (*slide* 33).

O **Anexo 2**, última tarefa da seção **Processo**, é complementar ao **Anexo 1** em relação à importância de o enfermeiro assumir o papel de corresponsável no sistema de informações inerentes ao Gerenciamento de Recursos Materiais, mas agora com o enfoque no controle qualitativo e monitoração da eficácia dos produtos, após a sua aquisição.

Honório e Albuquerque (2005) reforçam as dificuldades dos trabalhadores de Enfermagem em realizar o acompanhamento da efetividade dos materiais adquiridos para emissão de pareceres técnicos. Além disso, destacam a construção de um instrumento de parecer técnico como elemento educativo e facilitador da análise técnica dos materiais.

Nessa perspectiva, na finalização da seção **Processo**, os **Recursos** oferecidos, para elaboração do **Anexo 2**, são formulários elaborados por um hospital-escola, situado na cidade de Ribeirão Preto, pertencente à Rede Sentinela, coordenada pela Agência Nacional de Vigilância Sanitária (ANVISA) (HOSPITAL DAS CLÍNICAS DA FACULDADE DE MEDICINA DE RIBEIRÃO PRETO, 2007).

A Rede Sentinela faz parte do Projeto de Vigilância Sanitária Hospitalar, cujo principal objetivo é constituir uma rede de hospitais brasileiros motivados e qualificados para a notificação de eventos adversos e queixas técnicas de produtos de saúde. As informações advindas das notificações integram o Sistema Nacional de Vigilância Sanitária Póscomercialização, cuja finalidade principal é subsidiar a ANVISA nas ações necessárias de regularização do mercado dos produtos de saúde (HOSPITAL DAS CLÍNICAS DA FACULDADE DE MEDICINA DE RIBEIRÃO PRETO, 2007).

O interesse na apresentação dos formulários prontos para subsidiar a elaboração de um impresso para avaliação de coberturas pelos alunos deve-se à intenção de possibilitar o conhecimento de situações concretas que ultrapassam a apresentação de propostas teóricas e são passíveis de ampliação para outras realidades e serviços de saúde preocupados com a segurança e qualidade da assistência prestada ao paciente, conforme demonstrado abaixo:

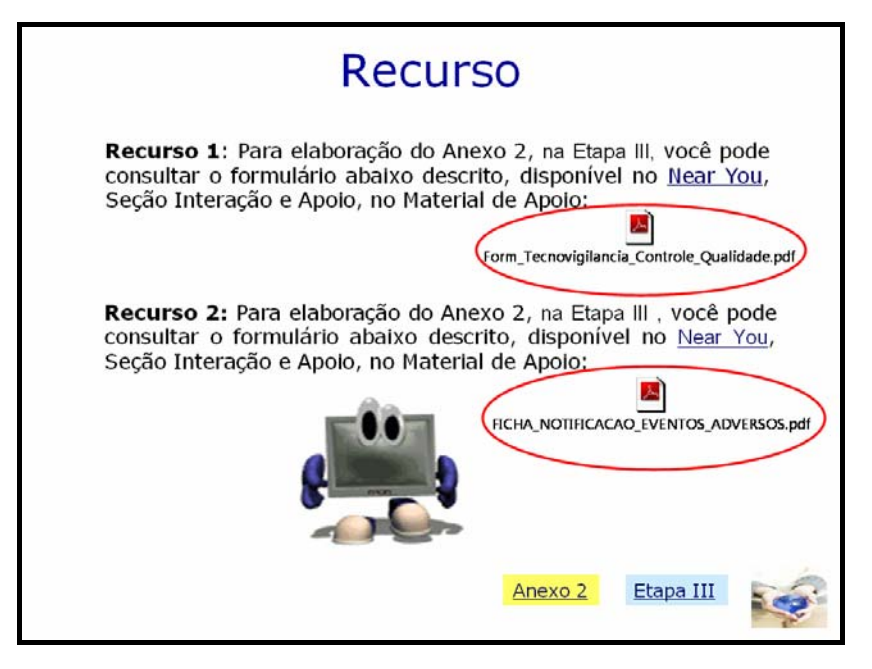

Fonte: Disponível em: < http://www.niega.org.br/associese/index.html>. Acesso em: 20 nov. 2008. Disponível em: <http://emoticons.kboing.com.br/emoticons.php?pag=3&emoticons=computadores>. Acesso em: 21 nov. 2008.

Figura 31 – Tela de exibição dos Recursos para elaboração do Anexo 2, referente à Etapa III da seção Processo, da *WebQuest* Gerenciamento de Recursos Materiais em Enfermagem (*slide* 34).

Os recursos são formulários disponibilizados na *intranet* do referido hospital e desta forma foram apresentados aos alunos para consulta em formato de arquivo *PDF*, na plataforma da Faculdade, e acessados *on-line* durante o desenvolvimento das atividades (ANEXO B,C,D).

A oportunidade de conhecer realidades diferenciadas, que envolvem a atuação de uma enfermeira enquanto membro de um grupo de Gerenciamento de Risco, como no caso citado acima, pretende motivar a descoberta em relação às diversas áreas de atuação do enfermeiro, muitas vezes desconhecidas, quando a atuação profissional geralmente prioriza o cumprimento de tarefas em detrimento da mobilização e utilização dos meios que viabilizam a garantia da qualidade baseada no compromisso com o cuidado ao paciente.

 A seção referente à **Conclusão** foi apresentada no final do terceiro dia de desenvolvimento da *WebQuest* e, diferentemente da proposta da metodologia, a princípio foi solicitado ao aluno para apresentar as conclusões do grupo em relação às atividades propostas, em virtude da percepção de necessidade de obter relatos descritivos dos participantes, considerando a possibilidade da avaliação se restringir aos valores descritos na escala de conceitos e valores (Figura 32).

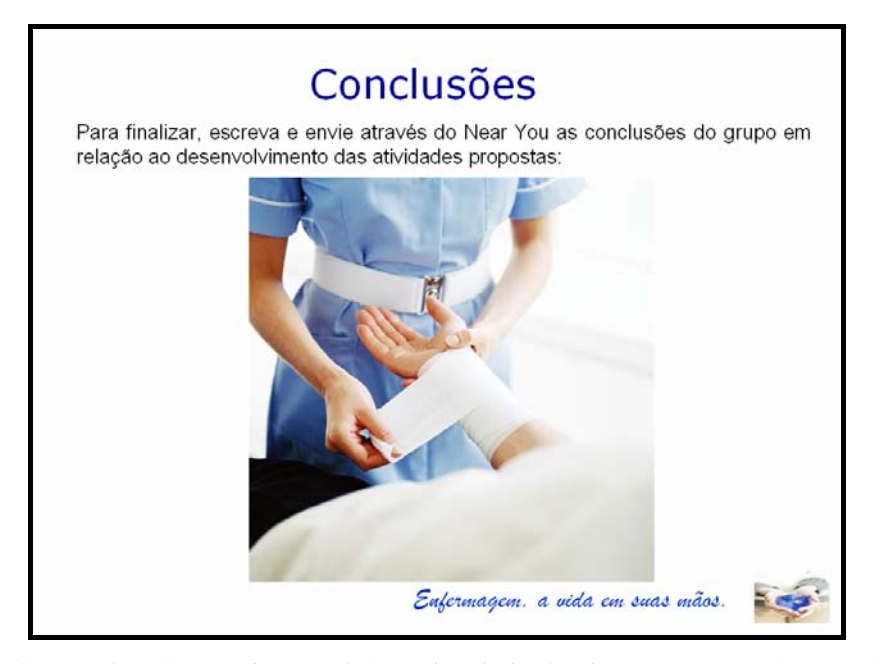

Fonte: Disponível em: < http://www.niega.org.br/associese/index.html>. Acesso em: 20 nov. 2008. Disponível em: <http://www.maisquecuidar.com/loja/images/articles/stk24419med.jpg>. Acesso em: 21 nov. 2008.

Figura 32 – Tela de exibição da seção Conclusões a ser completada pelos alunos, da *WebQuest* Gerenciamento de Recursos Materiais em Enfermagem (*slide* 38).

 Na elaboração da seção referente às **Conclusões**, merece ser destacada a figura utilizada como pano de fundo, selecionada com a intenção de retomar o valor fundamental da profissão, ou seja, a qualidade da assistência de Enfermagem ao paciente enquanto base (princípio) e meta (fim) da atuação gerencial do enfermeiro.

 Outro aspecto relevante a ser destacado refere-se à substituição da frase: "*Enfermagem, a vida como prioridade*", apresentada nas telas da seção **Processo**, pela frase "*Enfermagem, a vida em suas mãos*", com a pretensão de despertar no aluno a noção de responsabilidade pela sua capacitação profissional, em busca da qualificação da assistência de Enfermagem.

A tela acima, foi substituída pela conclusão elaborada pelo professor e apresentada no momento de apresentação da seção **Avaliação** aos alunos, para não influenciar na elaboração das considerações dos mesmos, conforme demonstrado na Figura 33.

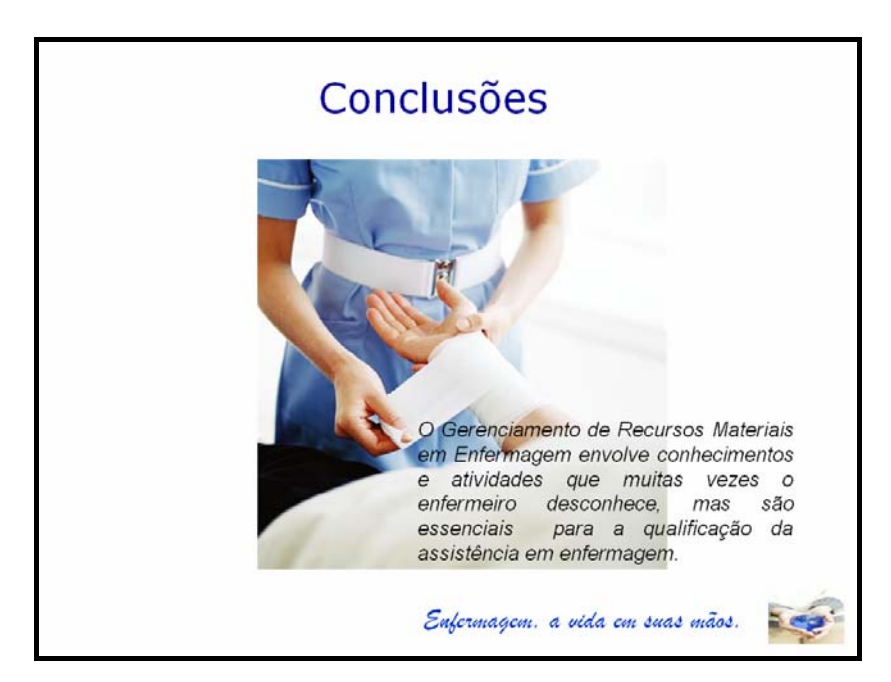

Fonte: Disponível em: < http://www.niega.org.br/associese/index.html>. Acesso em: 20 nov. 2008. Disponível em: <http://www.maisquecuidar.com/loja/images/articles/stk24419med.jpg>. Acesso em: 21 nov. 2008.

Figura 33 – Tela de exibição da seção Conclusões elaborada pelo professor, da *WebQuest* Gerenciamento de Recursos Materiais em Enfermagem (*slide* 39).

Com relação à avaliação, Dodge (2001b) sugere a verificação do alcance dos objetivos propostos pelo professor em relação a alguns aspectos que devem ser contemplados na *WebQuest*, apresentados a seguir:

1. Estética Global: recursos visuais globais; navegação e fluxo; aspectos mecânicos.

- 2. Introdução: efetividade motivacional da introdução; eficácia cognitiva da introdução.
- 3. Tarefa: ligação das tarefas a padrões; nível cognitivo da tarefa.
- 4. Processo: clareza do processo; estrutura do processo; riqueza do processo.
- 5. Recursos: relevância e quantidade dos recursos; qualidade dos recursos.
- 6. Avaliação: Clareza dos critérios de avaliação.

Quanto à avaliação a ser realizada pelos alunos, enquanto usuários da proposta desenvolvida, podem ser aplicadas as especificações descritas pela Associação Brasileira de Normas Técnicas (ABNT) NBR ISO/IEC 14598-6, direcionadas para a medida da qualidade em uso de softwares, a partir de três características: eficácia, produtividade e satisfação, por meio dos resultados de uso com uma amostra representativa em um ambiente simulado:

- **Eficácia**: capacidade do produto de permitir que usuários atinjam metas especificadas com acurácia e completude, em um contexto de uso especificado.
- **Produtividade:** capacidade do produto de permitir que usuários empreguem quantidade apropriada de recursos em relação à eficácia obtida, em um contexto de uso especificado.
- **Satisfação:** capacidade do produto de satisfazer usuários, em um contexto de uso especificado.

 Com referência às métricas e medidas propostas, convém que a Eficácia, seja medida em relação ao quanto as metas das tarefas foram atingidas. Uma métrica possível é a porcentagem de usuários que atingiram todas as metas. Se as metas puderem ser parcialmente atingidas (por exemplo, resultados incompletos ou não tão perfeitos), então uma métrica mais apropriada seja a média das metas atingidas, pontuada em uma escala de 0 a 100%, segundo critérios especificados. Em alguns casos, pode ser importante a porcentagem de usuários que cometem erros críticos (ABNT, 2004).

 Na Produtividade, o tempo da tarefa é a medida geral da eficiência, assumindo que quanto menos tempo o usuário gastar para completar uma tarefa, menos recursos a tarefa consome e melhor é o produto, pois medindo a eficiência por meio da relação eficácia/tempo obtém-se uma medida de taxa de trabalho que é útil na comparação de produtos diferentes para o mesmo grupo de usuários e a mesma tarefa. A Satisfação é uma avaliação das reações dos usuários utilizando o produto e convém que ela seja medida usando um questionário padronizado (ABNT, 2004).

A seção **Avaliação** foi desenvolvida através da consulta a rubricas publicadas na *web*, indicadas por *sites* especializados na criação de rubricas e apresentadas aos alunos após a apresentação da **Tarefa**, antes de ser iniciada a seção **Processo**.

Na **Fase I** da **Avaliação**, são apresentadas de forma simples e objetiva categorias de indicadores relacionados ao desenvolvimento de habilidades específicas em relação a análise criteriosa de recursos disponíveis na *internet*, enquanto subsídios para fundamentar as propostas apresentadas na conclusão de cada tarefa.

O Quadro abaixo apresenta as categorias contempladas na **Fase I** da **Avaliação**, baseadas na relação das categorias às características descritas na ABNT NBR ISO/IEC 14598-6, para medida da qualidade em uso:

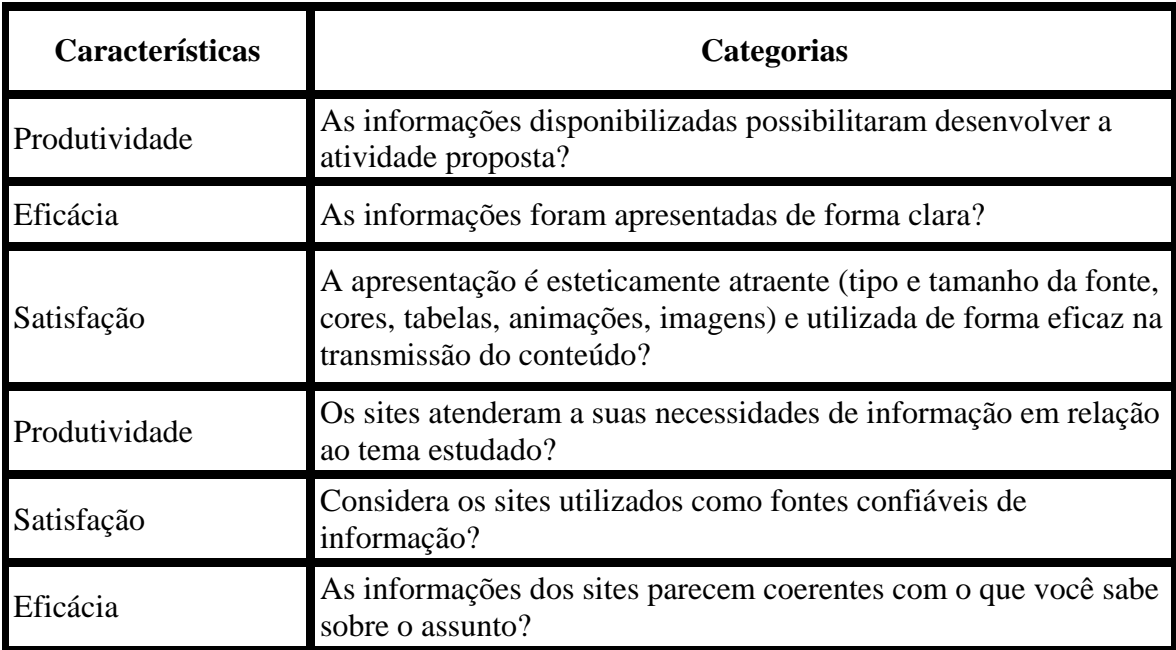

Quadro 1 – Descrição das categorias referentes à Fase I da Avaliação em relação a características para medida da qualidade em uso, da *WebQuest* Gerenciamento de Recursos Materiais em Enfermagem.

Cada categoria é apresentada em contínuos unidimensionais, denominados escalas, ou seja, uma escala é um contínuo separado em unidades numéricas e que pode ser aplicada para medir determinada propriedade de um objeto. Para medir coisas intangíveis, tais como atitudes, crenças e valores, deve ser construída uma escala numérica que pode medir subjetivamente o grau de presença de algo (RICHARDSON, 1999).

A Figura 34 apresenta a atribuição de valores numéricos e conceitos em termos favoráveis ou desfavoráveis aos critérios estabelecidos para avaliação da proposta desenvolvida pelo aluno:

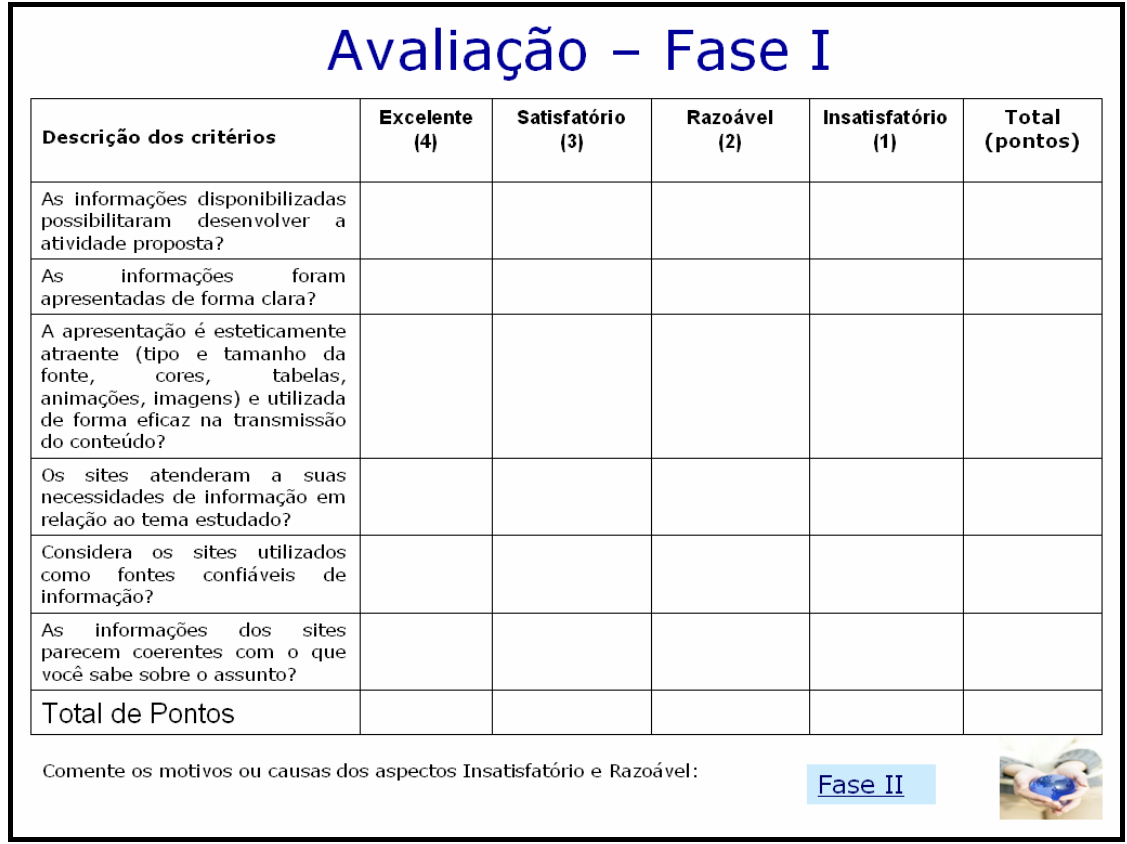

Fonte: Disponível em: < http://www.niega.org.br/associese/index.html>. Acesso em: 20 nov. 2008.

Figura 34 – Tela de exibição da Fase I da seção Avaliação, da *WebQuest* Gerenciamento de Recursos Materiais em Enfermagem (*slide* 36).

Na **Fase II** da **Avaliação**, são apresentados atribuições de valores e conceitos em relação às atitudes apresentadas pelo aluno e pelo grupo, no decorrer do cumprimento das tarefas. Os critérios foram definidos a partir de aspectos a serem valorizados na avaliação permanente do desempenho profissional pelo próprio enfermeiro e também na avaliação do seu grupo de trabalho, em termos de comprometimento, dedicação, envolvimento, cooperação, exatidão e correção em termos de excelência e qualidade do resultado final do trabalho, características vislumbradas na avaliação de desempenho e supervisão do trabalho, inerentes ao gerenciamento de recursos humanos em Enfermagem, conforme demonstrado na Figura 35:

| <b>Atividades</b>       | Excelente<br>(4)                                                                                                    | Satisfatório<br>(3)                                                                                                    | Razoável<br>(2)                                                                                                    | Insatisfatório<br>(1)                                                                                                    | Pontos |
|-------------------------|----------------------------------------------------------------------------------------------------|----------------------------------------------------------------------------------------------------|----------------------------------------------------------------------------------------------------|----------------------------------------------------------------------------------------------------|--------|
| Leitura                 | Participou plenamente<br>atividades<br>$\sigma$<br>de.<br>leitura.                                                                                                 | Participou<br>da.<br>pouco<br>leitura.                                                                                                    | Não.<br>participou<br>ativamente na leitura.                                                                                                | Não participou das<br>atividades<br>de.<br>leitura.                                                                               |        |
| Narrativa/<br>Respostas | Responde<br>às<br>perguntas.<br>com<br>clareza.<br>Escreve<br>em<br>frases<br>completas sem erros<br>gramaticais, apresenta<br>criatividade<br>e<br>originalidade. | Responde às perguntas.<br>Apresenta<br>pequenos<br>erros gramaticais e na<br>estrutura das frases.<br>mas eles não interferem<br>legibilidade.<br>$\overline{a}$<br>com<br>Apresenta<br>alguma<br>criatividade. | Não respondeu a todas<br>perguntas.<br>as<br>Tem<br>muitos.<br>erros<br>gramaticais.<br>Pouca<br>originalidade.                             | Não respondeu as<br>perguntas.<br>Erros<br>são numerosos e<br>com<br>pouca<br>legibilidade.                                       |        |
| Quadros/Mapas           | Estão<br>preenchidos<br>corretamente<br>e<br>são<br>relevantes<br>para<br>$\circ$<br>trabalho.                                                                     | Estão preenchidos com<br>poucos erros, com boa<br>aparência e relevantes<br>para o trabalho.                                                                                                    | Estão erroneamente ou<br>não preenchidos, não<br>estão com bom gosto no<br>visual.<br>mas<br>com<br>bastante relevância para<br>o trabalho. | Estão incompletos,<br>erroneamente<br>preenchidos, e falta<br>e relevância para o<br>trabalho.                                    |        |
| Planilhas               | Estão<br>corretamente<br>preenchidas.                                                                                                    | Não estão totalmente<br>concluídos, mas com a<br>maior parte do caminho<br>feito.                                                                                                    | Estão incompletos, mas<br>uma tentativa foi feita.                                                                                          | Estão incompletos e<br>nenhuma<br>quase<br>tentativa foi feita.                                                                   |        |
| Grupo de<br>trabalho    | Grupo trabalhou junto<br>para leitura, pesquisa<br>e trabalho diário.                                                                                              | Grupo trabalhou junto<br>durante a leitura<br>de.<br>alguns<br>textos.<br>na<br>investigação,<br>$\epsilon$<br>elaboração do projeto.                                                                           | Grupo não funcionou<br>bem juntos, mas alguns<br>integrantes concluíram<br>o trabalho.                                                      | não.<br>Grupo.<br>se.<br>dedicou ao trabalho<br>todos<br>em.<br><b>OS</b><br>momentos<br>O11<br>trabalhou de forma<br>incompleta. |        |
| TOTAL PONTOS            |                                                                                                    |                                                                                                    |                                                                                                    |                                                                                                    |        |

Fonte: Disponível em: < http://www.niega.org.br/associese/index.html>. Acesso em: 20 nov. 2008.

Figura 35 – Tela de exibição da Fase II da seção Avaliação, da *WebQuest* Gerenciamento de Recursos Materiais em Enfermagem (*slide 37*).

Nas escalas, as medidas de atitudes e crenças proporcionam informação útil e difícil de obter de outra maneira, entretanto, os resultados alcançados não podem ser exatos (RICHARDSON, 1999).

A validez é outra característica importante exigida em uma escala, caso se pretenda que seja considerada uma medida de certas atitudes, deve medir da melhor maneira possível a atitude desejada (RICHARDSON, 1999).

> Da mesma forma que para outras medidas, a confiabilidade de uma escala está diretamente relacionada ao número de itens que a integra e a correlação existente entre os itens. Quando se utilizam escalas pequenas, que não têm mais de cinco ou seis itens é difícil obter uma confiabilidade que permita fazer predições em relação às respostas dos indivíduos. Não obstante, frequentemente escalas com poucos itens servem para diferenciar atitudes entre grupos (RICHARDSON, 1999, p.273).

 A partir da descrição dos aspectos envolvidos na elaboração da proposta didáticopedagógica, são apresentados a seguir os aspectos relevantes observados na implementação desta proposta inovadora para o ensino de Enfermagem.

## **7.3 Etapa 3: O Processo de Implementação da metodologia WebQuest na temática "Gerenciamento de Recursos Materiais em Enfermagem"**

Na implementação, a *WebQuest* foi disponibilizada na plataforma educacional da Faculdade, local do estudo, que possibilita o acesso às ferramentas da *internet*. As atividades foram realizadas por todos os alunos regularmente matriculados na disciplina Estágio Curricular Supervisionado II, enquanto Atividade Complementar programada em calendário semestral, já regularmente desenvolvida no oitavo semestre do curso de Graduação em Enfermagem.

Os estudantes, durante **quatro** dias, se envolveram com as atividades da *WebQuest*, com três períodos dedicados ao desenvolvimento da *WebQuest* e um período para a seção de **Avaliação**, em dias e horários previamente programados, cada período com duração média de 3 horas, compatível com o horário do curso, com a disponibilidade de utilização dos laboratórios de informática existentes na Faculdade.

Antes do início das atividades, foram realizados encontros na Faculdade, entre alunos e enfermeiros responsáveis pelo gerenciamento de recursos materiais, com o objetivo de favorecer o diálogo e a reflexão sobre realidade dos serviços de saúde e possibilitar a contextualização com as atividades propostas na *WebQuest* e situações vivenciadas em campos de estágio.

Inicialmente foi apresentada a proposta pela pesquisadora e docente da disciplina, atendendo ao requisito de que uma *WebQuest* deve ser desenvolvida pelo próprio professor. A escolha do problema deve ser feita pelo professor ou equipe de professores, porque possuem o domínio da área do saber relacionada com a atividade e o discernimento para escolher um tema de forma adequada ao contexto (ABAR & BARBOSA, 2008, p.94).

Durante a realização das atividades, foram disponibilizados computadores suficientes para possibilitar que cada grupo, com quatro integrantes, se dividisse em subgrupos de dois alunos, para que a leitura das referências *on-line* indicadas fosse realizada com maior conforto e em conjunto pudessem desenvolver as atividades propostas.

Para melhor descrição dos direcionamentos relativos à implementação da *WebQuest*, foram explicitados os objetivos envolvidos no acompanhamento das atividades realizadas pelos alunos aos colaboradores da pesquisa, constituído por quatro enfermeiros supervisores da disciplina Administração em Enfermagem e Estágio Curricular Supervisionado.

O acompanhamento dos alunos no desenvolvimento da proposta foi realizado pela pesquisadora juntamente com os colaboradores, totalizando cinco componentes para garantir o cumprimento dos objetivos pretendidos, atendendo à característica da *WebQuest* enquanto atividade de investigação direcionada.

Cada atividade completada foi cadastrada na plataforma educacional da instituição como trabalho enviado pelo aluno, com limitação do prazo de entrega para dia e horário referentes ao final do período estabelecido para cada etapa, a seguir: **Etapa I** no primeiro dia; **Etapa II** no segundo dia; **Etapa III** e **Conclusões** no terceiro dia.

 Devido à interdependência entre as tarefas, foi possibilitado ao aluno retornar a determinadas tarefas de etapas anteriores para correção e reenvio, por meio do acesso à plataforma por outros integrantes do grupo ou como segundo envio pelo mesmo aluno, ou até mesmo primeiro envio, caso não fosse finalizada a tarefa no primeiro dia, opção existente no cadastro de trabalhos quanto ao número de possibilidades de envio de trabalhos.

As etapas foram disponibilizadas gradativamente. No primeiro dia, a **Etapa I**, e somente era acessível aos alunos a entrega de tarefas (quadros) referentes a esta etapa. No segundo dia, estavam acessíveis a **Etapa I** e **II** e, consequentemente a possibilidade de primeiro envio das tarefas a serem concluídas (**Etapa II**), envio ou reenvio (**Etapa I**), se necessário. No terceiro dia, estavam acessíveis as três etapas, suas respectivas tarefas e a **Conclusão** da *WebQuest.* 

Após o término da tarefa, o aluno, utilizando um editor de texto ou no próprio *Power Point* (Microsoft®), completava a atividade e acessava a Área do Aluno na plataforma educacional para enviar como trabalho, habitualmente utilizado nas atividades programadas. Na conclusão do processo, o aluno recebia a confirmação de *envio com sucesso*, sendo possibilitado o acesso do professor ao material, utilizando a opção correção de trabalhos na plataforma educacional, na Área do Professor.

Importante destacar que, ao acessar a opção Correção de Trabalhos, na Área do Professor, era disponibilizado o material enviado pelo aluno com registro da data e horário da entrega (encaminhamento) de cada atividade e o nome do aluno que enviou a atividade. Cada atividade ficou arquivada em pastas específicas.

No último dia de desenvolvimento da proposta, foi disponibilizada a **Avaliação**, considerando a exigência de ter finalizado a entrega de notas aos alunos. O preenchimento e o envio da avaliação foram prolongados considerando a valorização da liberdade em participar da avaliação e ser considerado como sujeito de pesquisa, podendo escolher o melhor momento para sua realização, no laboratório da Faculdade ou em sua casa.

Após a conclusão de todas as etapas propostas, todos os integrantes de um grupo (Grupo 01) participaram como sujeitos da pesquisa, em seis grupos (Grupos 02, 03, 04, 05, 06 e 08),

três integrantes participaram como sujeito da pesquisa e um grupo (07) com 01 integrante participante da pesquisa.

A avaliação constou de duas partes, uma em que os alunos avaliaram a proposta desenvolvida e outra constando a sua autoavaliação e do grupo de trabalho. A primeira parte foi constituída de perguntas sobre a metodologia utilizada e o ambiente virtual de aprendizagem. Na segunda parte, o aluno respondeu a perguntas sobre seu desempenho individual e do grupo responsável pelo cumprimento da tarefa, atribuindo um valor a partir de uma escala constando as variáveis: insatisfatório (1), razoável (2), satisfatório (3) e excelente (4).

De acordo com Hoffmann (2006, p. 17), os educadores em geral discutem muito "como fazer a avaliação" e sugerem metodologias diversas, antes de compreender o "sentido da avaliação", pois o entendimento do processo em sua amplitude é restrito a poucos educadores, quando surge o questionamento sobre a possibilidade de eliminar a avaliação, considerando restritamente a realização de provas e a atribuição de notas finais.

Na presente proposta desenvolvida, a avaliação foi direcionada a partir da utilização de alguns instrumentos: autoavaliação e avaliação cooperativa.

Para Hoffmann (2006), na avaliação mediadora em práticas de ensino, que contemplam as dimensões teóricas e práticas, o acompanhamento deve se dar de forma absolutamente individualizada, embora as retomadas teóricas possam acontecer no grupo, partindo do conhecimento construído, a avaliação dá-se por meio da observação da prática do aluno associada à leitura dos relatórios.

Na autoavaliação, o principal aspecto a ser considerado refere-se à possibilidade de conduzir o aluno a uma modalidade de apreciação a ser praticada durante toda a vida, ao estimular o aumento da capacidade de "[...] analisar suas próprias aptidões, atitudes, comportamentos, pontos fortes, necessidades e êxitos na consecução de propósitos [...]" por meio do desenvolvimento de responsabilidades, ao apreciar os esforços individuais e do grupo (SANT´ANNA, 2004, p.94).

Outro aspecto relevante no processo de avaliação refere-se ao diálogo existente nos momentos mudos de analisar relatórios (pelo professor) e repensar (pelos alunos) as tarefas propostas em termos de exigência aos alunos para aprofundamento nas questões teóricas e retomadas de consciência progressivas sobre o significado de suas ações (HOFFMANN, 2006).

Para Perrenoud (1999), toda ação educativa somente pode estimular o autodesenvolvimento, a autoaprendizagem, a autoregulação de um sujeito, modificando seu meio, entrando em interação com ele. Desta forma, apostar na autoregulação, em sentido mais estrito, consiste em reforçar as capacidades do sujeito para ele próprio gerir seus projetos, seus progressos, suas estratégias diante das tarefas e dos obstáculos.

Quando o aluno não aprende por si mesmo, quando as suas incompetências e insuficiências não o perturbam pessoalmente, pois não há desafio para ele, exceto um projeto ambíguo em antecipar as expectativas de outras pessoas, como familiares, professores ou chefias, para lhes dar prazer, ser recompensado ou ter paz (PERRENOUD, 1999).

Uma didática orientada para a regulação dos processos de aprendizagem não deposita muitas esperanças em remediações maciças, ou seja, investe mais na regulação interativa a partir de uma observação e intervenção em situação, quando a tarefa não está terminada, o professor assume o risco de interferir nos processos de pensamento e comunicação em curso (PERRENOUD, 1999).

> Como todo treinador esportivo, o professor pode "jogar com" seus alunos, servir de destinatário potencial para eles, de parceiro competente, que difere dos outros porque seu objetivo é mais favorecer a aprendizagem do que ganhar uma partida ou mostrar uma habilidade. Nesse sentido, o professor é um parceiro específico, cuja lógica é otimizar a aprendizagem do outro (Perrenoud, 1999, p.100).

Nessa perspectiva, a avaliação formativa apresenta-se sob a forma de uma regulação interativa, isto é, de uma observação e intervenção em tempo real; praticamente indissociáveis das interações didáticas propriamente ditas, devendo ser tomadas precauções para que ela não seja uma peça à parte, mas faça parte de um sistema didático tão coerente quanto possível (PERRENOUD, 1999).

A mesma autora considera que a maior polêmica existente, em relação a uma perspectiva inovadora da avaliação, diz respeito à melhoria da qualidade do ensino e manutenção da prática avaliativa tradicional e apresenta uma proposta de análise da questão a partir de alguns pontos: a) Um ensino de qualidade é assegurado pela avaliação tradicional classificatória? b) O efetivo acompanhamento dos alunos no seu processo de aprendizagem é garantido pela manutenção de provas e notas? c) O sucesso alcançado em termos de notas e classificações representa, de fato, a "formação de um indivíduo capaz de descobrir alternativas para enfrentar o mundo atual, descobrir-lhe os enigmas e enfrentá-los corajosamente?" (HOFFMANN, 2006, p.24).

Para Zem-Mascarenhas (2000), a Avaliação é uma etapa de fundamental importância para que seja assegurada que os objetivos e metas propostos foram realmente alcançados e seja atingido o problema de ensino – aprendizagem que motivou o seu desenvolvimento. Ademais,

ao realizar a análise dos critérios propostos na seção **Avaliação,** o aluno é estimulado a assimilar e refletir sobre os principais aspectos a serem considerados na escolha e utilização de *sites* da *internet*.

7.3.1 Análise das atividades desenvolvidas pelos alunos na Implementação da *WebQuest*  na temática "Gerenciamento de recursos Materiais em Enfermagem"

Na análise das atividades desenvolvidas pelos alunos, mostra-se importante resgatar alguns aspectos primordiais. O primeiro seria destacar que a análise foi realizada considerando os objetivos educacionais de cada etapa, centrados no desenvolvimento das habilidades almejadas na atuação do enfermeiro em serviços de saúde. O segundo aspecto refere-se ao enfoque voltado para indicadores de habilidades na seção **Avaliação.**

Nessa perspectiva, a avaliação das atividades foi realizada no decorrer de todo o período de desenvolvimento da proposta. A avaliação não se restringiu à atribuição de certo ou errado, mas para identificar possíveis situações que comprometeriam o processo de aprendizagem. Por exemplo, ao identificar que a escolha das coberturas não estava baseada na análise das feridas e consulta aos protocolos, eram realizados questionamentos aos alunos sobre os critérios de escolha das coberturas, para favorecer a reflexão acerca dos subsídios válidos para a tomada de decisões.

No direcionamento das atividades, primeiramente o aluno foi conduzido à leitura atenta dos trechos indicados, para obtenção das informações necessárias ao cumprimento da tarefa, e na ocorrência de dúvidas ou dificuldades, solicitasse esclarecimentos aos colaboradores de pesquisa ou pesquisador.

Outro ponto fundamental a ser resgatado refere-se ao desafio de não oferecer respostas prontas aos alunos, mas somente mostrar caminhos ou possibilidades que exigem escolha a partir de critérios ou argumentos consistentes.

A todos os alunos foi atribuído o papel de enfermeiro, diferentemente da sugestão da metodologia *WebQuest*, em decorrência da intenção de levar os alunos a assumir as funções inerentes ao enfermeiro e também para estimular a valorização da cooperação e integração da categoria profissional, aspectos almejados, mas nem sempre contemplados nas relações cotidianas do trabalho.

No decorrer da análise das atividades realizadas, apesar da descrição da data e horário de entrega, estes não foram considerados enquanto critério positivo ou negativo em decorrência das variações individuais e grupais em relação ao tempo necessário para leituras, análise dos aspectos a serem considerados, habilidade para a digitação, familiarização com a metodologia, entre outros.

A única exigência era a conclusão das atividades dentro do período estipulado previamente, ou seja, três dias. O tempo foi outra restrição imposta, na tentativa de estimular a dedicação, evitar dispersão e também simular os prazos para entrega de projetos, exatamente como acontece na realidade profissional.

A princípio, a análise das atividades desenvolvidas pelos alunos foi realizada por tarefas, tendo sido atribuído para cada grupo um número de identificação (1 a 8) visando a garantir o princípio ético de confidencialidade.

O quadro apresentado a seguir (Quadro 2) permite a visualização do dia e horário de entrega das tarefas referentes às três etapas da proposta e das conclusões, obtidos por meio dos registros existentes na plataforma educacional da instituição. A cor amarela representa as tarefas da **Etapa I**, propostas no primeiro dia e identifica as tarefas entregues no mesmo dia; a cor azul representa as tarefas da **Etapa II**, propostas no segundo dia e identifica as tarefas das **Etapas I** e **II** entregues no segundo dia, a cor rosa representa as tarefas da **Etapa III** e as **Conclusões**, apresentadas no terceiro dia, indicam as tarefas entregues no terceiro dia, de qualquer uma das etapas.

Observa-se que a maioria das tarefas foi enviada no terceiro dia. A constatação reforça a importância da disponibilização de tempo no desenvolvimento da atividade que permita a conclusão da tarefa para alunos com diferentes ritmos de trabalho. Os dados apresentados permitem identificar que o grupo 3 ficou subdividido em dois subgrupos, nomeados 3.a e 3.b, considerando sua relevância na análise da implementação das atividades. Os alunos desde o envio da primeira tarefa identificaram dois integrantes por subgrupo e descreveram a situação na autoavaliação.

Outro grupo que ficou subdividido foi o grupo 6, também identificado como 6.a e 6.b, mas o nome de todas as integrantes constava em todas as tarefas enviadas. Apesar das diferenças entre os dados, observou-se interdependência entre as tarefas de cada subgrupo e evidente desenvolvimento diferenciado. As conclusões foram enviadas pelos dois subgrupos, mas foram iguais. Na autoavaliação não foram mencionadas dificuldades de integração do grupo para o cumprimento das tarefas.

A partir da observação da data e horário de envio das tarefas, foi possível constatar a inviabilidade na identificação do período de dedicação a cada uma delas que, provavelmente, foram enviadas, após a conclusão de um grupo de tarefas ou na finalização das atividades do dia.

| Dia/                    | <b>Tarefas</b>      | Grupo 1             | Grupo 2             | Grupo 3.a           | Grupo 3.b                       | Grupo 4             | Grupo 5             | Grupo 6.a                       | Grupo 6.b                       | Grupo 7             | Grupo 8             |
|-------------------------|---------------------|---------------------|---------------------|---------------------|---------------------------------|---------------------|---------------------|---------------------------------|---------------------------------|---------------------|---------------------|
| <b>Etapa</b>            |                     | $Dia - hora$        | Dia - hora          | Dia - hora          | Dia - hora                      | Dia - hora          | Dia - hora          | Dia - hora                      | Dia - hora                      | Dia - hora          | Dia - hora          |
| $1°$ dia                | Quadro1             | $1^{\circ} - 11h15$ | $1^{\circ} - 10h54$ | $1^{\circ}$ - 11h08 | $1^{\circ} - 11h23$             | $1^{\circ}$ - 11h24 | $1^{\circ}$ - 11h21 | $1^{\circ}$ - 10h45             | $1^{\circ}$ - 10h41             | $2^{\circ}$ - 10h43 | $2^{\circ}$ - 09h37 |
|                         | Quadro <sub>2</sub> | $1^{\circ} - 11h16$ | $1^{\circ} - 10h55$ | $1^{\circ}$ - 11h09 | $1^{\circ}$ - 11h24             | $1^{\circ}$ - 11h25 | $1^{\circ}$ - 11h20 | $1^{\circ}$ - 11h23             |                                 | $2^{\circ}$ - 10h45 | $2^{\circ}$ - 09h37 |
| Etapa I                 | Quadro3             | $2^{\circ} - 10h37$ | $1^{\circ}$ - 11h02 | $1^{\circ}$ - 11h10 | $2^{\circ}$ - 10h21             | $1^{\circ}$ - 11h27 | $2^{\circ}$ - 10h45 | $2^{\circ}$ - 10h48             | $3^{\circ}$ - 10h32             | $2^{\circ}$ - 10h47 | $2^{\circ}$ - 10h02 |
|                         | Quadro4             | $2^{\circ}$ -10h39  | $2^{\circ}$ - 10h42 | $2^{\circ}$ - 10h10 | $2^{\circ}$ - 10h <sub>21</sub> | $2^{\circ}$ - 10h56 | $2^{\circ}$ - 11h05 | $3^{\circ}$ - 08h58             | $3^{\circ}$ - 09h19             | $2^{\circ}$ - 10h53 | $2^{\circ}$ - 10h03 |
| $2^{\circ}$ dia         | Quadro <sub>5</sub> | $2^{\circ} - 10h41$ | $2^{\circ}$ - 10h40 | $2^{\circ}$ - 10h11 | $2^{\circ}$ - 10h21             | $2^{\circ}$ - 10h56 | $2^{\circ} - 11h06$ | $3^{\circ}$ - 09h06             | $3^{\circ}$ - 09h20             | $2^{\circ}$ - 10h49 | $2^{\circ}$ - 10h51 |
|                         | Lista 1             | $2^{\circ} - 10h53$ | $2^{\circ}$ - 10h43 | $2^{\circ}$ - 10h30 | $3^{\circ}$ - 10h20             | $2^{\circ}$ - 11h06 | $2^{\circ}$ - 11h06 | $3^{\circ}$ - 09h32             | $3^{\circ}$ - 09h34             | $2^{\circ}$ - 10h51 | $3^{\circ}$ - 09h35 |
| Etapa<br>$\rm II$       | Lista 2             | $2^{\circ} - 10h59$ | $2^{\circ}$ - 10h57 | $2^{\circ}$ - 10h30 | $3^{\circ}$ - 10h21             | $3^{\circ}$ - 09h15 | $2^{\circ}$ - 11h07 | $3^{\circ}$ - 09h49             | $3^{\circ}$ - 09h57             | $2^{\circ}$ - 10h52 | $3^{\circ}$ - 09h35 |
| 3º dia                  | Anexo 1             | $3^{\circ} - 10h32$ | $3^{\circ}$ - 10h33 | $3^{\circ}$ - 10h36 | $3^{\circ}$ - 10h27             | $3^{\circ}$ - 10h41 | $3^{\circ}$ - 10h57 | $3^{\circ}$ - 10h29             | $3^{\circ}$ - 10h27             | $3^{\circ}$ - 10h59 | $3^{\circ}$ - 10h38 |
|                         | Anexo 2             | $3^{\circ} - 10h33$ | $3^{\circ}$ - 10h35 | $3^{\circ}$ - 10h37 | $3^{\circ} - 10h27$             | $3^{\circ}$ - 10h41 | $3^{\circ}$ - 10h49 |                                 | $3^{\circ} - 11h02$             | $3^{\circ} - 11h02$ | $3^{\circ}$ - 10h37 |
| Etapa<br>$\mathbf{III}$ | Conclusão           | $3^{\circ} - 10h43$ | $3^{\circ}$ - 10h32 | $3^{\circ}$ - 10h35 | $3^{\circ} - 10h42$             | $3^{\circ} - 10h43$ | $3^{\circ} - 10h58$ | $3^{\circ} - 11h08$<br>(iguais) | $3^{\circ} - 11h08$<br>(iguais) | $3^{\circ}$ - 10h57 | $3^{\circ}$ - 10h48 |

Quadro 2 – Distribuição dos dias e horários de entrega das atividades de cada etapa proposta por grupos de alunos, da *WebQuest* Gerenciamento de Recursos Materiais em Enfermagem.

Em relação à elaboração do **Quadro 1**, referente à **Etapa I,** conforme delineado no desenvolvimento da proposta, não existe apenas uma resposta em relação à escolha das coberturas, as opções podem variar de acordo com as considerações do grupo em relação à interação de múltiplas possibilidades. Entretanto, o **Quadro 1** é um subsídio importante para o desenvolvimento da proposta. Na sua elaboração, existem algumas possibilidades que podem ser exploradas, pois consta uma linha em branco, no quadro, que pode ser utilizada tanto para inclusão de outros produtos, quanto para a inclusão do total de coberturas por paciente.

O texto apresentado na tela para os alunos, referente ao primeiro passo (slide 14 p.61), foi: "**Passo 1:** A partir das necessidades dos pacientes, selecione as coberturas e produtos mais indicados. Escolha pelo menos dois produtos indicados para a mesma condição/necessidade. Preencha o **Quadro 1".** 

A elaboração do **Quadro 1**, pelos grupos, pode ser analisada a partir do 1) número de coberturas indicadas para cada paciente, em termos de atender ao enunciado da tarefa; 2) preenchimento da coluna referente ao total de pacientes usando uma determinada cobertura (última coluna) ou 3) o número de coberturas indicadas por paciente (última linha) e finalmente 4) a indicação de outras coberturas não descritas no quadro.

Na Figura 36, abaixo, pode-se observar a seleção de apenas uma indicação de produto para o paciente 3, em destaque, diferente da proposta do enunciado da tarefa. A opção por uma indicação não foi justificada pelo grupo responsável pela atividade (grupo 3a).

| Produto                    | Paciente 1                | Paciente <sub>2</sub>     | Paciente 3                | Paciente 4 | Paciente 5                | Total |
|----------------------------|---------------------------|---------------------------|---------------------------|------------|---------------------------|-------|
| Hidrocoloide               | ×                         | ×                         |                           |            |                           |       |
| Alginato de<br>Cálcio fita |                           |                           |                           | ×          |                           |       |
| Carvão ativado             |                           |                           |                           |            |                           |       |
| Hidrogel                   |                           |                           |                           |            | ×                         |       |
| Saf gel                    |                           |                           |                           |            |                           |       |
| <b>AGE</b>                 | $\boldsymbol{\mathsf{x}}$ | $\boldsymbol{\mathsf{x}}$ | $\boldsymbol{\mathsf{x}}$ | ×          | $\boldsymbol{\mathsf{x}}$ |       |
|                            |                           |                           |                           |            |                           |       |

Figura 36 – Tela de exibição do Quadro 1 elaborado pelo grupo 3a, no desenvolvimento da *WebQuest* Gerenciamento de Recursos Materiais em Enfermagem.

A análise do preenchimento do total de pacientes por cobertura, sugerida somente no quadro, não constava no enunciado da tarefa, mas pode ser considerada enquanto avaliação da habilidade de observação em relação a situações ou aspectos não previstos, que merecem indagação e análise da relevância no desenvolvimento do trabalho, conforme demonstração da Figura 37, a seguir:

| Produto                    | Paciente 1                | Paciente 2                | Paciente 3                | Paciente 4                | Paciente 5                | Total        |
|----------------------------|---------------------------|---------------------------|---------------------------|---------------------------|---------------------------|--------------|
| Hidrocoloide               | $\boldsymbol{\mathsf{x}}$ |                           |                           |                           |                           | $\mathbf{1}$ |
| Alginato de<br>Cálcio fita |                           |                           |                           |                           |                           |              |
| Carvão ativado             |                           |                           |                           | x                         |                           | 1            |
| Hidrogel                   |                           | $\times$                  |                           |                           |                           | $\mathbf{1}$ |
| Saf gel                    |                           |                           | $\boldsymbol{\mathsf{x}}$ |                           | ×                         | 2            |
| AGE                        | $\boldsymbol{\mathsf{x}}$ | $\boldsymbol{\mathsf{x}}$ | ×                         | $\boldsymbol{\mathsf{x}}$ | $\boldsymbol{\mathsf{x}}$ | 5            |
|                            |                           |                           |                           |                           |                           |              |

Figura 37 – Tela de exibição do Quadro 1 elaborado pelo grupo 4, no desenvolvimento da *WebQuest* Gerenciamento de Recursos Materiais em Enfermagem.

Com relação à exploração de possibilidades não contempladas no enunciado da tarefa ou indicada aos alunos durante o seu desenvolvimento, a utilização da última linha para o preenchimento do total de coberturas por paciente foi realizada por dois grupos (5 e 8), como observado na Figura 38.

| Produto                    | Paciente 1                | Paciente 2                | Paciente 3 | Paciente 4 | Paciente 5 | Total        |
|----------------------------|---------------------------|---------------------------|------------|------------|------------|--------------|
| Hidrocoloide               | $\boldsymbol{\mathsf{x}}$ | $\boldsymbol{\mathsf{x}}$ | ×          |            |            | 3            |
| Alginato de<br>Cálcio fita |                           |                           |            |            |            | 0            |
| Carvão ativado             |                           |                           |            | ×          |            | 1            |
| Hidrogel                   |                           |                           |            |            |            | 0            |
| Saf gel                    |                           |                           |            |            | ×          | $\mathbf{1}$ |
| <b>AGE</b>                 | ×                         | $\boldsymbol{\mathsf{x}}$ | ×          | x          | ×          | 5            |
|                            | 2                         | $\overline{c}$            | 2          | 2          | 2          | 10           |

Figura 38 – Tela de exibição do Quadro 1 elaborado pelo grupo 5, no desenvolvimento da *WebQuest* Gerenciamento de Recursos Materiais em Enfermagem.

 Nessa perspectiva, o preenchimento do total de coberturas por paciente nem sequer contava com a palavra total na última linha, exigindo não somente a observação e análise da relevância da informação para o desenvolvimento do trabalho, mas sua aplicação.

A inclusão de outra cobertura (papaína) foi realizada por dois grupos (6a e 7), conforme demonstrado na Figura 39, considerado indicador de independência de pensamento e atitude criativa. De acordo com Libâneo (1994), é durante a aplicação que os alunos podem ser observados em relação ao grau em que conseguem transferir os conhecimentos para situações novas, evidenciando compreensão mais global do objeto de estudo.

| Produto                    | Paciente 1                | Paciente 2                | Paciente 3                | Paciente 4 | Paciente 5 | Total |
|----------------------------|---------------------------|---------------------------|---------------------------|------------|------------|-------|
| Hidrocoloide               |                           |                           | ×                         | ×          |            |       |
| Alginato de<br>Cálcio fita |                           |                           |                           | ×          |            |       |
| Carvão ativado             |                           |                           |                           |            |            |       |
| Hidrogel                   |                           |                           |                           |            | ×          |       |
| Saf gel                    | $\boldsymbol{\mathsf{x}}$ | $\boldsymbol{\mathsf{x}}$ | $\boldsymbol{\mathsf{x}}$ |            |            |       |
| AGE                        | ×                         | $\boldsymbol{\mathsf{x}}$ |                           |            |            |       |
| Papaína                    |                           |                           |                           |            | ×          |       |

Figura 39 – Tela de exibição do Quadro 1 elaborado pelo Grupo 6a, no desenvolvimento da *WebQuest* Gerenciamento de Recursos Materiais em Enfermagem.

Na apresentação aos alunos do **Quadro 2**, referente à **Etapa I**, constava a seguinte frase: "**Passo 2**: Considerando as especificidades de cada cobertura quanto ao tamanho e frequência de troca indicada, calcule a necessidade semanal, mensal e anual de cada produto, utilizando os dados do **Quadro 1**. Atenção para a definição de estoque mínimo e estoquereserva. Anote no **Quadro 2**."

A análise do **Quadro 2**, elaborado pelos alunos, foi pautada nos seguintes aspectos: apresentação de dados compatíveis com as coberturas escolhidas no quadro anterior; a aplicação dos conceitos referentes a *estoque mínimo* e *estoque-reserva* apresentados, nas leituras indicadas, e preenchimento completo do quadro.

No **Quadro 2**, a aplicação de conceitos referentes a *estoque mínimo* e *estoque-reserva* foi identificada em quatro grupos (01, 3a, 5, 7 e 8). A aplicação do conceito de estoquereserva foi identificada a partir do cálculo para obtenção da quantidade anual de cada material. Os grupos 7 e 3a utilizaram, para a soma da quantidade estabelecida para *estoquereserva*, a quantidade mensal (grupo 7) ou anual (grupo 3a) de coberturas. Conforme demonstrado abaixo (Figura 40):

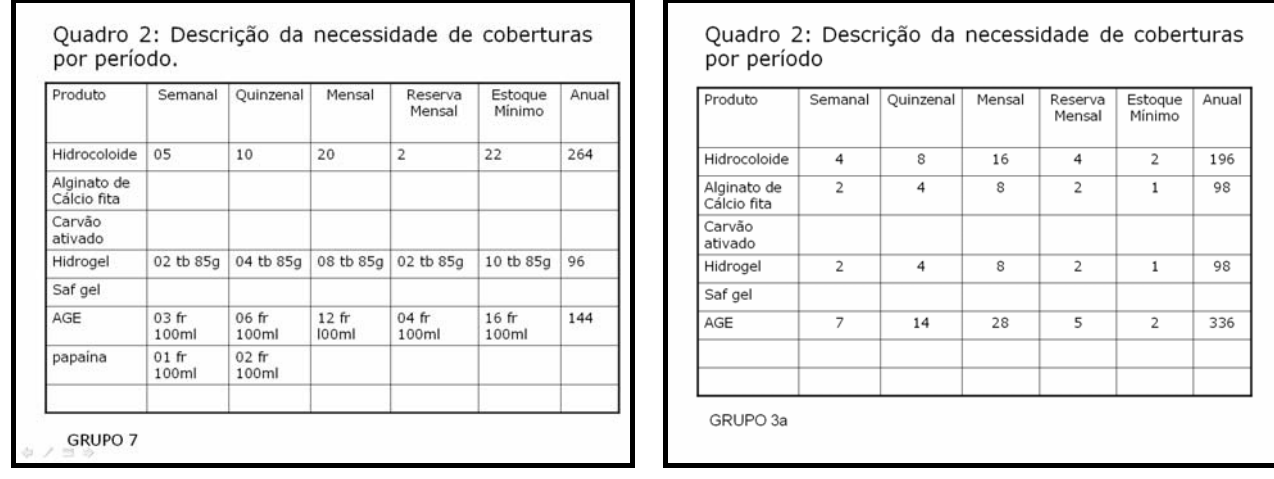

Figura 40 – Tela de exibição do Quadro 2 elaborado pelos grupos 7 e 3a, no desenvolvimento da *WebQuest* Gerenciamento de Recursos Materiais em Enfermagem.

Os outros grupos (1 e 8) utilizaram como referência para cálculo da quantidade anual o acréscimo de 20% ao total de coberturas previstas para todos os meses do ano, conforme demonstrado na Figura 41:

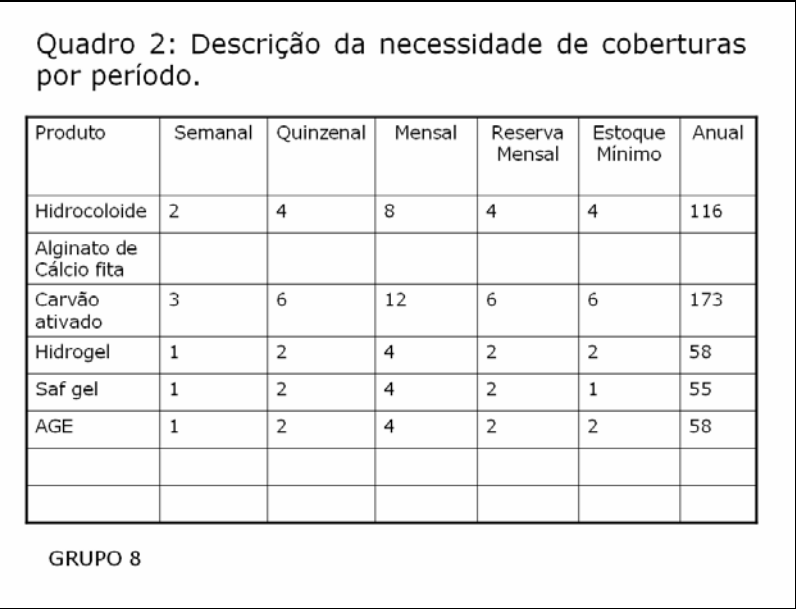

Figura 41 – Tela de exibição do Quadro 2 elaborado pelo grupo 8, no desenvolvimento da *WebQuest* Gerenciamento de Recursos Materiais em Enfermagem.

 A aplicação do conceito de *estoque-reserva* somente em alguns produtos foi constatada no quadro elaborado por um grupo (5), conforme demonstrado abaixo (Figura 42):

| Produto                    | Semanal            | Quinzenal          | Mensal               | Reserva<br>Mensal  | Estoque<br>Mínimo  | Anual                                        |
|----------------------------|--------------------|--------------------|----------------------|--------------------|--------------------|----------------------------------------------|
| Hidrocoloide               | 3                  | 6                  | 12                   | 6                  | 6                  | 144<br><b>NÃO</b>                            |
| Alginato de<br>Cálcio fita |                    |                    |                      |                    |                    |                                              |
| Carvão<br>ativado          | $\mathbf{1}$       | $\overline{2}$     | $\overline{4}$       | $\overline{2}$     | $\overline{2}$     | $\frac{50}{50}$                              |
| Hidrogel                   |                    |                    |                      |                    |                    |                                              |
| Saf gel                    | 7qr                | 14 <sub>qr</sub>   | 28 <sub>qr</sub>     | 14 <sub>qr</sub>   | 14 <sub>qr</sub>   | 12<br>frascos<br>336gr<br>$(15$ fra<br>scos) |
| AGE                        | 350ml/4fr<br>ascos | 700ml/<br>7frascos | 1400ml/1<br>4frascos | 700ml/<br>7frascos | 700ml/<br>7frascos | 168<br>frascos                               |

Figura 42 – Tela de exibição do Quadro 2 elaborado pelo grupo 5, no desenvolvimento da *WebQuest* Gerenciamento de Recursos Materiais em Enfermagem.

A aplicação de conceitos referentes ao *estoque reserva* não foi constatada em quatro grupos (2, 3b, 4, 6a), conforme mostra a Figura 43.

| Produto                    | Semanal | Quinzenal | Mensal       | Reserva<br>Mensal | Estoque<br>Mínimo | Anual |
|----------------------------|---------|-----------|--------------|-------------------|-------------------|-------|
| Hidrocoloide               |         |           | $\mathbf{1}$ | 1                 | 3                 | 15    |
| Alginato de<br>Cálcio fita |         |           |              | $\mathbf{1}$      | 3                 | 3     |
| Carvão<br>ativado          |         |           | 8            | 8                 | 24                | 116   |
| Hidrogel                   |         |           | $\mathbf{1}$ | $\mathbf{1}$      | 3                 | 15    |
| Saf gel                    |         |           | 30           | 30                | 90                | 432   |
| AGE                        |         |           | 13           | 13                | 39                | 188   |
|                            |         |           |              |                   |                   |       |

Figura 43 – Tela de exibição do Quadro 2 elaborado pelo grupo 4, no desenvolvimento da *WebQuest* Gerenciamento de Recursos Materiais em Enfermagem.

O preenchimento do **Quadro 2** foi incompleto em dois grupos (4 e 7), uma vez que o grupo 4 não preencheu as colunas referentes ao cálculo semanal e quinzenal (Figura 42). O grupo 7, por sua vez, apenas preencheu os cálculos semanal e quinzenal em relação ao último produto (papaína), conforme demonstrado abaixo (Figura 44):

| Produto                    | Semanal          | Quinzenal      | Mensal        | Reserva<br>Mensal | Estoque<br>Mínimo | Anual |
|----------------------------|------------------|----------------|---------------|-------------------|-------------------|-------|
| Hidrocoloide               | 05               | 10             | 20            | $\overline{2}$    | 22                | 264   |
| Alginato de<br>Cálcio fita |                  |                |               |                   |                   |       |
| Carvão<br>ativado          |                  |                |               |                   |                   |       |
| Hidrogel                   | 02 tb 85g        | 04 tb 85g      | 08 tb 85g     | 02 tb 85g         | 10 tb 85g         | 96    |
| Saf gel                    |                  |                |               |                   |                   |       |
| AGE                        | 03 fr<br>100ml   | 06fr<br>100ml  | 12fr<br>100ml | $04$ fr<br>100ml  | $16$ fr<br>100ml  | 144   |
| papaína                    | $01$ fr<br>100ml | 02 fr<br>100ml |               |                   |                   |       |

Figura 44 – Tela de exibição do Quadro 2 elaborado pelo grupo 7, no desenvolvimento da *WebQuest* Gerenciamento de Recursos Materiais em Enfermagem.

Em relação à compatibilidade com o **Quadro 1**, o grupo 4 incluiu um produto não selecionado no quadro anterior (alginato de cálcio fita), conforme observado na Figura 45:

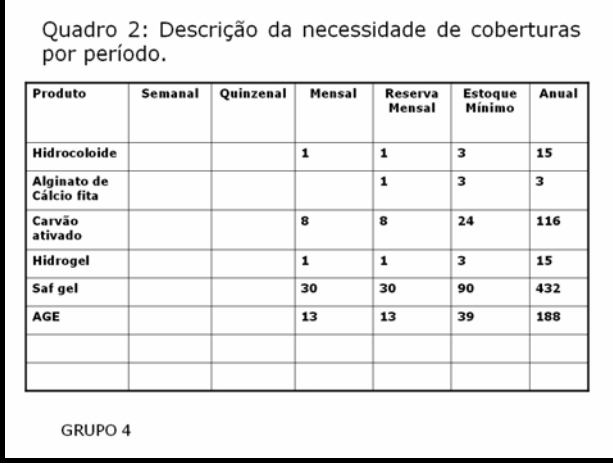

| Produto                    | Paciente 1                | Paciente 2 | Paciente 3 | Paciente 4 | Paciente 5 | Total        |
|----------------------------|---------------------------|------------|------------|------------|------------|--------------|
| Hidrocoloide               | $\boldsymbol{\mathsf{x}}$ |            |            |            |            | $\mathbf{1}$ |
| Alginato de<br>Cálcio fita |                           |            |            |            |            |              |
| Carvão ativado             |                           |            |            | ×          |            | $\mathbf{1}$ |
| Hidrogel                   |                           | ×          |            |            |            | $\mathbf{1}$ |
| Saf gel                    |                           |            | ×          |            | ×          | 2            |
| AGE                        | ×                         | ×          | ×          | ×          | ×          | 5            |
|                            |                           |            |            |            |            |              |

Figura 45 – Tela de exibição dos Quadros 2 e 1 elaborados pelo grupo 4, no desenvolvimento da *WebQuest* Gerenciamento de Recursos Materiais em Enfermagem.

O **Quadro 2,** elaborado pelo grupo 6, apresenta compatibilidade com os materiais selecionados no **Quadro 1** elaborado pelo subgrupo 6a e incompatibilidade com o **Quadro 1** elaborado pelo subgrupo 6b, conforme demonstrado na Figura 46, a seguir:

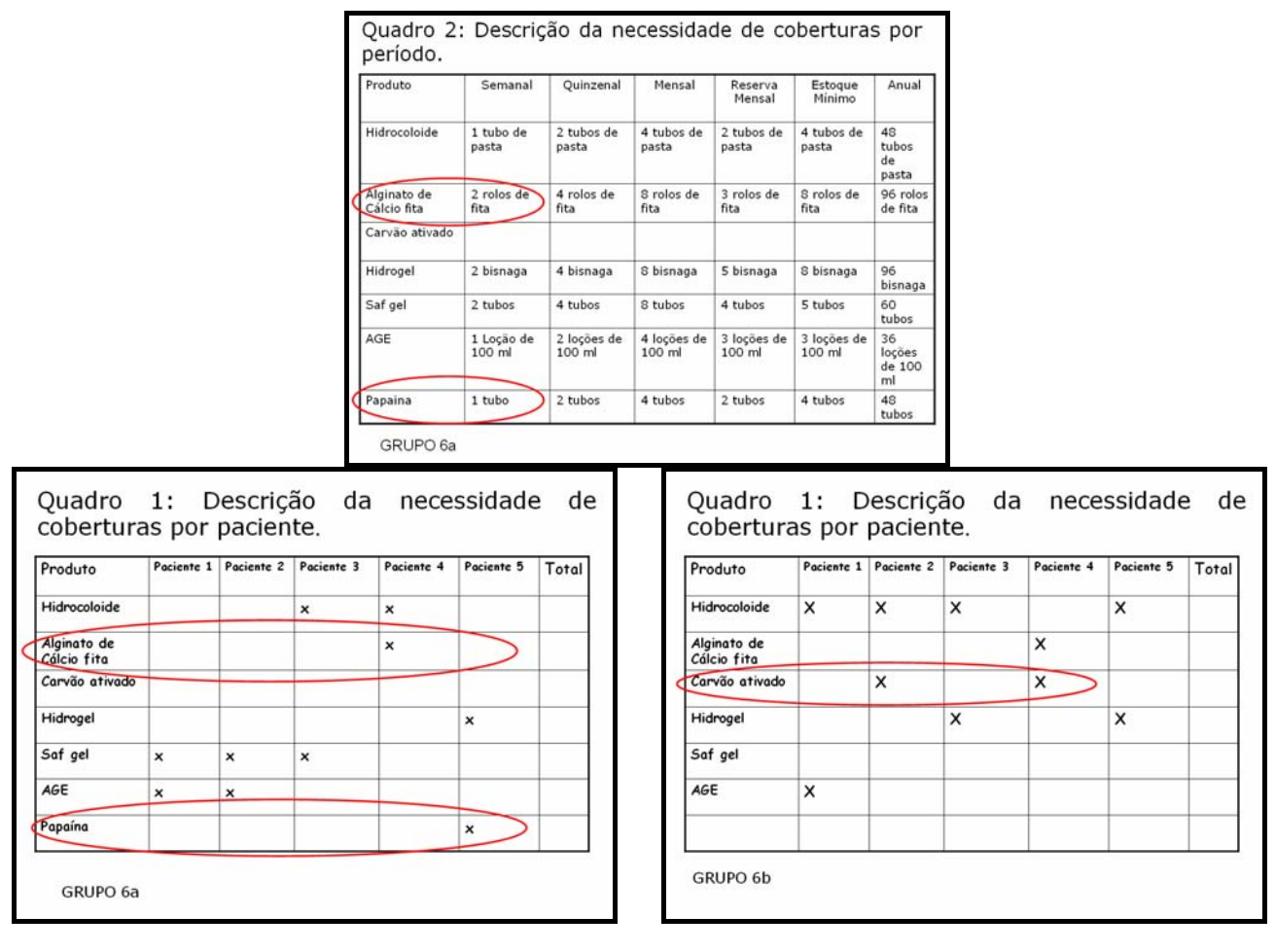

Figura 46 – Tela de exibição dos Quadros 2 e 1 elaborados pelos subrupos 6a e 6b, no desenvolvimento da *WebQuest* Gerenciamento de Recursos Materiais em Enfermagem.

Nas orientações para a elaboração do **Quadro 3**, referente à **Etapa I**, constava a seguinte frase: **Passo 3**: Considerando os preços e quantidades necessárias de cada cobertura, realize a previsão de gastos/investimentos na aquisição de coberturas. Atenção para a utilização da classificação A, B e C no preenchimento do **Quadro 3**.

Em relação à elaboração do **Quadro 3**, todos os grupos demonstraram aplicação incompleta da classificação ABC, especialmente porque não apresentaram o total de itens ou o total de recursos financeiros necessários para identificar a classificação ABC de cada material. O grupo 1 evidencia o preenchimento da coluna com códigos de identificação dos

materiais, ao invés da classificação ABC (ver Figura 48, p. 109). O grupo 4 não preencheu a coluna referente à classificação ABC, conforme demonstrado abaixo, na Figura 47:

|          | Quadro 3: Previsão dos recursos financeiros para<br>aquisição de coberturas. |                            |                      |                       |                     |                      |
|----------|------------------------------------------------------------------------------|----------------------------|----------------------|-----------------------|---------------------|----------------------|
| Classif. | Produto                                                                      | Preço<br>Unitário<br>(R\$) | Quantidade<br>Mensal | Valor (R\$)<br>Mensal | Quantidade<br>Anual | Valor (R\$)<br>Anual |
|          | Hidrocoloide                                                                 | 21.00                      | $\mathbf{1}$         | 21                    | 15                  | 315.00               |
|          | Alginato de<br>Cálcio fita                                                   | 8.50                       |                      |                       | 3                   | 25.00                |
|          | Carvão<br>ativado                                                            | 18.00                      | 8                    | 144.00                | 116                 | 2088.00              |
|          | Hidrogel                                                                     | 13.60                      | $\mathbf{1}$         | 13.60                 | 15                  | 204.00               |
|          | Saf gel                                                                      | 85.00                      | 30                   | 2550.00               | 432                 | 11016.00             |
|          | AGE                                                                          | 25.00                      | 13                   | 325.00                | 188                 | 6110.00              |
|          |                                                                              |                            |                      |                       |                     |                      |
|          | GRUPO 4                                                                      |                            |                      |                       |                     |                      |

Figura 47 – Tela de exibição do Quadro 3 elaborado pelo grupo 4, no desenvolvimento da *WebQuest* Gerenciamento de Recursos Materiais em Enfermagem.

O **Quadro 3,** elaborado por cinco grupos (2, 3a, 4, 5 e 6a), apresenta compatibilidade total com os quadros anteriormente elaborados por cada grupo ou subgrupo (Figura 48).

| Classif. | aquisição de coberturas.<br>Produto | Preço<br>Unitário | Quantidade<br>Mensal | Valor (R\$)<br>Mensal | Quantidade<br>Anual | Valor (R\$)<br>Anual |
|----------|-------------------------------------|-------------------|----------------------|-----------------------|---------------------|----------------------|
| Α        | Hidrocoloide                        | 26.35             | 4 tubos de<br>85 grs | 105.40                | 48                  | 12.640,00            |
| C        | Alginato de<br>Cálcio fita          | 8.50              | 8 rolos de<br>fita   | 68.00                 | 96                  | 816.00               |
| 0        | Carvão<br>ativado                   | $\Omega$          | $\Omega$             | 00                    | $\Omega$            | 0                    |
| Α        | Hidrogel                            | 13.60             | 8 bisnagas           | 108.80                | 96                  | 13.050,60            |
| Α        | Saf gel                             | 62.00             | 8 tubos              | 496.00                | 60                  | 5.950,20             |
| C        | AGE                                 | 18.00             | 4 loções de<br>100ml | 72.00                 | 36                  | 864.00               |
| C        | Papaina                             | 18.00             | 4 tubos              | 72.00                 | 36                  | 864.00               |
|          | GRUPO 6a                            |                   |                      |                       |                     |                      |

Figura 48 – Tela de exibição do Quadro 3 elaborado pelo grupo 6a, no desenvolvimento da *WebQuest* Gerenciamento de Recursos Materiais em Enfermagem.

O subgrupo 6b apresenta compatibilidade em relação ao **Quadro 1** elaborado pelo próprio subgrupo, e incompatibilidade com materiais e quantidades apresentadas no **Quadro 2**. Entretanto, foi entregue apenas um **Quadro 2** pelo grupo 6, evidentemente elaborado pelo subgrupo 6a. Vale ressaltar que, em todas as tarefas entregues pelos subgrupos (6a e 6b), mesmo que diferenciadas em aspectos evidentes, são registrados os nomes de todos os integrantes do grupo 6.

Na elaboração do **Quadro 3**, quatro grupos (1, 3b, 7, 8) apresentaram compatibilidade em relação ao material e incompatibilidade entre as quantidades mensal e/ou anual apresentadas no **Quadro 2**, comprometendo o cálculo em relação ao investimento financeiro anual para as coberturas, conforme demonstrado na Figura 49 abaixo:

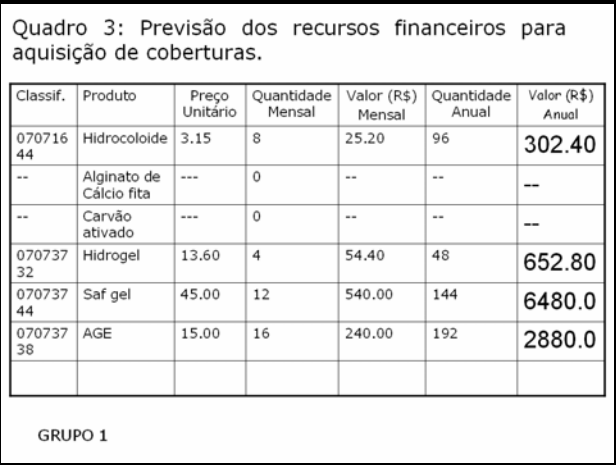

| Produto                    | Semanal        | Quinzenal      | Mensal          | Reserva<br>Mensal | Estoque<br>Mínimo | Anual    |
|----------------------------|----------------|----------------|-----------------|-------------------|-------------------|----------|
| Hidrocoloide               | $\overline{2}$ | 4              | 8               | 4                 | 4                 | 120      |
| Alginato de<br>Cálcio fita | $\Omega$       | $\Omega$       | $\theta$        | $\theta$          | $\theta$          | $\Omega$ |
| Carvão<br>ativado          | $\Omega$       | $\mathbf 0$    | $\ddot{\rm{o}}$ | $\ddot{\rm{o}}$   | $\ddot{\rm{o}}$   | 0        |
| Hidrogel                   | $\mathbf{1}$   | $\overline{2}$ | 4               | $\overline{2}$    | $\overline{2}$    | 60       |
| Saf gel                    | 3              | 6              | 12              | 6                 | 6                 | 180      |
| AGE                        | 4              | 8              | 16              | 8                 | 8                 | 240      |
|                            |                |                |                 |                   |                   |          |

Figura 49 – Tela de exibição dos Quadros 3 e 2 elaborados pelo grupo 1, no desenvolvimento da *WebQuest* Gerenciamento de Recursos Materiais em Enfermagem.

A partir do preenchimento dos quadros elaborados pelo grupo 1, é possível considerar que houve compreensão dos conceitos teóricos referentes a estoque-reserva, mas somente em uma de duas situações que poderia ser ter sido aplicado.

O preenchimento do Quadro 3 também sugere a consulta a preços de produtos na *internet* por todos os grupos, conforme indicação nos **Recursos,** com possibilidade de acesso a um *site* de busca *on-line* por meio de *hiperlink* existente na tela, pois os preços não constavam no quadro de preços disponibilizados aos alunos.

As dificuldades observadas referem-se à utilização dos conceitos referentes aos Protocolos de Tratamentos de Feridas em vista das necessidades dos pacientes, que interrelacionados aos conhecimentos específicos do Gerenciamento de Recursos Materiais possibilitam o preenchimento dos quadros.

As observações correspondem aos comentários da literatura consultada em relação às dificuldades envolvidas na determinação das quantidades de produtos a serem adquiridas, quando são consideradas as necessidades de atendimento da população ou são utilizados parâmetros referentes à população a ser assistida pelos serviços de saúde em comparação ao método baseado na média histórica de consumo (VECINA NETO; FILHO, 1998).

Ademais, é possível atribuir as dificuldades observadas ao hábito de leitura restrito à aquisição de informações para elaboração de resumos ou assimilação para provas e não necessariamente voltado para sua aplicação na resolução de problemas compatíveis com a realidade profissional.

Durante o processo de implementação da *WebQuest*, algumas sugestões de modificação foram feitas pelos participantes. A necessidade de inserção da Lista de Navegação e dos *hiperlinks* em todos os *slides* foi uma delas. Esta necessidade, identificada no primeiro dia de implementação da *WebQuest*, ocorreu durante a observação dos alunos. A utilização de um recurso simples permitiu a superação das dificuldades relacionadas à transição dos slides, constatadas no primeiro dia de implementação, que exigiam maior tempo para o cumprimento da tarefa e resultava em maior cansaço e desgaste do grupo.

A situação apresentada por meio da *WebQuest* pode ser considerada como oportunidade de aprendizado aos alunos, na busca por soluções simples e efetivas para os problemas vivenciados no cotidiano do trabalho em Enfermagem, por meio da análise e utilização contextualizada dos recursos e ferramentas tecnológicas disponíveis, aspecto valorizado enquanto habilidade a ser desenvolvida, no decorrer da disciplina Administração dos Serviços de Enfermagem.

Após a finalização da Etapa I, disponibilizada no primeiro dia, o aluno retornava no segundo dia com maior autonomia e rapidez em decorrência da familiarização com a metodologia de trabalho e não hesitava em solicitar ajuda aos colaboradores da pesquisa ou pesquisador para esclarecer dúvidas ou superar dificuldades, ou até mesmo para resolver divergências de opinião ou compreensão entre os membros do grupo, atendendo à expectativa de despertar a importância do professor enquanto mediador nas situações de aprendizagem.

A apresentação do **Quadro 4** aos alunos, referente à **Etapa II**, exibiu o seguinte texto: "Passo 1: Vocês são os responsáveis pelo preenchimento do **pedido** de coberturas (**Quadro 4**), a partir das informações obtidas nos passos anteriores. Atenção para as quantidades, códigos e especificações corretas".

O **Quadro 4** enviado por todos os grupos apresenta boa aparência e está legível, e os dados estão compatíveis com as descrições dos quadros anteriores. Nos quadros elaborados por quatro grupos (3a, 4, 6a e 7), são os enfermeiros considerados responsáveis pelo pedido de materiais; os nomes de integrantes de três grupos (1, 2, 3b) constam como solicitantes, acompanhados da identificação de enfermeiro; um grupo (grupo 5) foi apenas descrito um nome, sem definição da função ou cargo que ocupa. Conforme observado na Figura 50, o grupo 8 apresenta o nome da instituição hospitalar como solicitante, e o subgrupo 6b não preencheu os dados de identificação do pedido (cabeçalho).

| Data:26/11/2008 | Quadro 4. Impresso para requisição de materiais mensal<br>Horário: 8:00h Unidade solicitante: Enfermaria 3<br>Solicitante: Hospital João Batista |       |
|-----------------|----------------------------------------------------------------------------------------------------|-------|
| Código          | Descrição                                                                                                    | Qtde. |
| 07072661        | Curativo Hidrocoloide Estéril 15x15 cm                                                                                                    | 8     |
| 07072521        | Curativo de Carvão Ativado 10 x 10,5 cm                                                                                                    | 12    |
| 07073732        | Curativo Hidrogel,em bisnaga com 25 a 30 gr                                                                                                    | 4     |
| 07075423        | Curativo Saf Gel, em bisnaga 85 gr                                                                                                    | 4     |
| 07078956        | Curativo AGE, em bisnaga 100 gr                                                                                                    | 4     |
|                 |                                                                                                    |       |
|                 |                                                                                                    |       |
|                 |                                                                                                    |       |
| <b>GRUPO 8</b>  |                                                                                                    |       |

Figura 50 – Tela de exibição do Quadro 4 elaborado pelo grupo 8, no desenvolvimento da *WebQuest* Gerenciamento de Recursos Materiais em Enfermagem.

Conforme registrado na Figura 51, o grupo 1 apresenta especificação em relação à periodicidade de requisição, antecipando uma solicitação do quadro seguinte. O nome da aluna foi omitido, mas estava completo o item referente ao solicitante, mas pode ser constatado que sua identificação pessoal é acompanhada da descrição do cargo que considera ocupar no desenvolvimento da proposta.

|            | Quadro 4. Impresso para requisição de materiais mensal<br>Data:15/11/08 Horário: 13:00 Unidade solicitante: Unidade A solicitante: |       |
|------------|----------------------------------------------------------------------------------------------------|-------|
| Enfermeira | (nome da aluna)                                                                                                    |       |
| Código     | Descrição                                                                                                    | Qtde. |
| 07071644   | Curativo Hidrocoloide em pasta 100g                                                                                                | 2     |
| 07073732   | Curativo Hidrogel bisnaga 25 a 30 g                                                                                                | 1     |
| 07073744   | Alginato de cálcio tipo fita 12g                                                                                                   | 3     |
| 07073738   | AGE 100g                                                                                                    | 4     |
|            | Obs: Requisição Semanal                                                                                                    |       |
|            |                                                                                                    |       |
|            |                                                                                                    |       |
| GRUPO 1    |                                                                                                    |       |

Figura 51 – Tela de exibição do Quadro 4 elaborado pelo grupo 1, no desenvolvimento da *WebQuest* Gerenciamento de Recursos Materiais em Enfermagem.

Na apresentação do **Quadro 5**, referente à **Etapa II**, para os alunos constava a frase: **Passo 2:** Vocês são os responsáveis pela determinação da frequência de entrega das coberturas (diária, semanal, quinzenal), horário dos profissionais autorizados/responsáveis na unidade pelo recebimento, armazenamento, dispensação, inventário e relatórios de consumo dos materiais. Anote no **Quadro 5.** 

As leituras sugeridas nos **Recursos**, para o preenchimento do **Quadro 5**, descrevem a definição de almoxarifado, seus objetivos, as funções do administrador de almoxarifados e especificidades em relação ao recebimento, conferência, transporte, distribuição e controle de estoques (VECINA NETO; FILHO, 1998; PAULUS JUNIOR, 2005).

O **Quadro 5** enviado por todos os grupos está completo, com boa aparência, legível, e as diferenças referem-se à inclusão do almoxarife por alguns grupos (nas atividades).

O grupo1, na elaboração do **Quadro 5**, não evidencia coerência com o **Quadro 4** em relação à periodicidade de requisição de materiais, pois não há especificação em relação à alteração na periodicidade de requisição do material. Outro aspecto contemplado no **Quadro 4** e não mantido no **Quadro 5** refere-se à identificação dos enfermeiros com nomes de alunos (Figura 52).

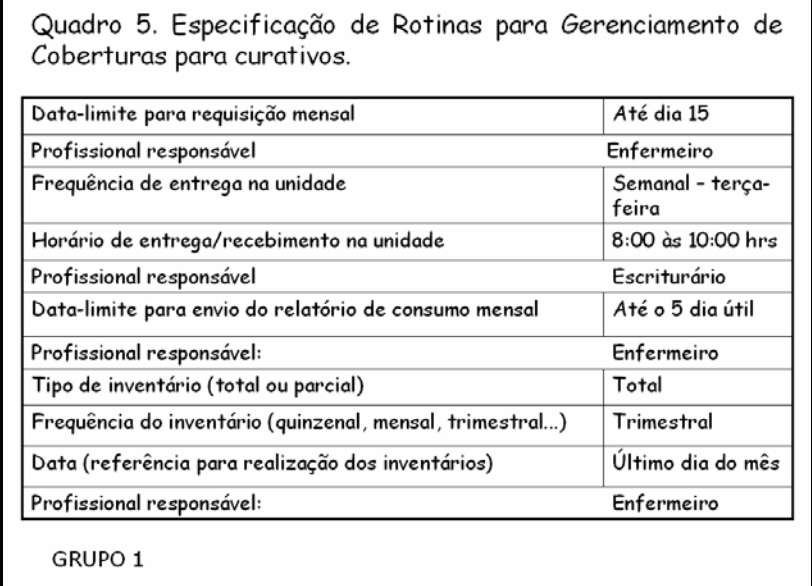

Figura 52 – Tela de exibição do Quadro 5 elaborado pelo Grupo 1, no desenvolvimento da *WebQuest* Gerenciamento de Recursos Materiais em Enfermagem.

A apresentação das **Listas 1** e **2**, referentes à **Etapa II**, exibiu a frase: **Passo 3:** Após a determinação dos responsáveis pelo estoque na unidade, descreva na **Lista 1** os principais critérios a serem considerados no armazenamento, e na **Lista 2** os critérios da dispensação das coberturas.

As leituras recomendadas nos respectivos **Recursos** apresentam a importância da função do administrador de almoxarifado no planejamento desses setores (localizar, preservar e assegurar), de modo a operá-lo (receber, guardar, entregar e controlar), preservando os materiais de deteriorações e desvios, aliado a obtenção de todas as informações relevantes de cada item a ser estocado, que permitirá identificar os fatores críticos para o correto arranjo dos produtos (VECINA NETO; FILHO, 1998).

São detalhados critérios gerais a serem considerados no armazenamento (rotatividade de materiais, volume e peso, ordem de entrada/saída, similaridade, valor, carga unitária, acondicionamento e embalagem), especificações para medicamentos e outras considerações sobre o armazenamento de materiais médico-hospitalares (VECINA NETO; FILHO, 1998; PAULUS JUNIOR, 2005).

Neste ponto da análise das atividades desenvolvidas, parece relevante resgatar os principais aspectos apresentados inicialmente aos alunos, na avaliação de quadros ou planilhas: clareza nas respostas, frases estruturadas e completas, correção gramatical, legibilidade, criatividade, originalidade, boa aparência visual, preenchimento correto e relevância para o trabalho.
Na análise da **Lista 1**, três grupos (2, 4 e 7) apresentam descrição de alguns critérios de armazenamento, mas não determinam o responsável pelo estoque na unidade, de acordo com o enunciado da tarefa. Os grupos (1, 6a e 6b) também apresentaram descrição de alguns critérios e definiram o enfermeiro como responsável pelo armazenamento das coberturas na unidade. As listas elaboradas pelos subgrupos 6a e 6b são muito semelhantes, conforme demonstrado abaixo (Figura 53):

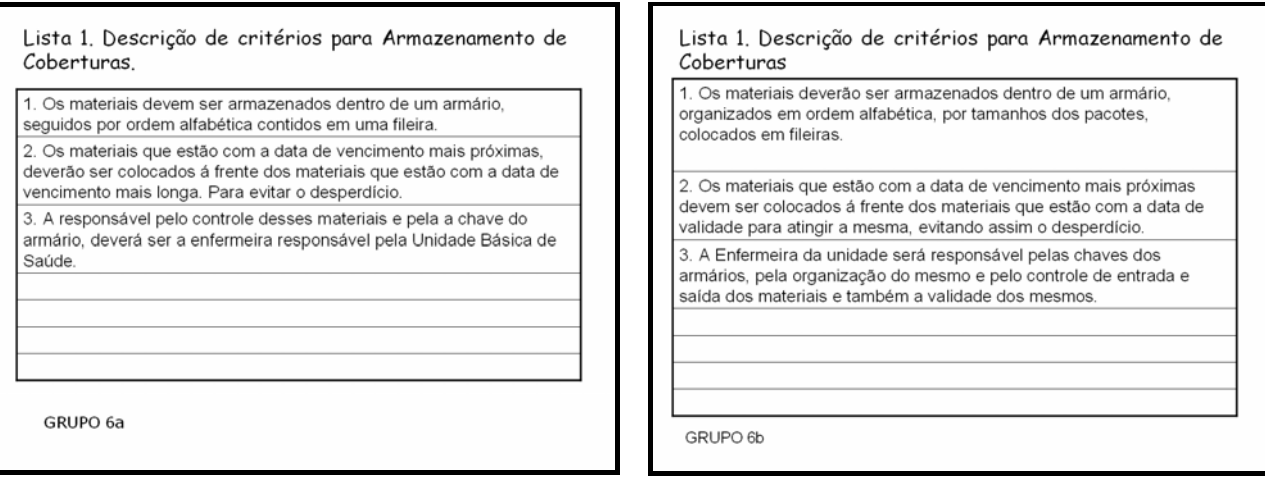

Figura 53 – Tela de exibição da Lista 1 elaborada pelos subgrupos 6a e 6b, no desenvolvimento da *WebQuest* Gerenciamento de Recursos Materiais em Enfermagem.

A **Lista 2,** elaborada por quatro grupos (3a, 3b, 5 e 8), apresenta apenas a citação objetiva de critérios a serem considerados no armazenamento. Os grupos 3a e 5 apresentaram 11 e 10 critérios, respectivamente, e os grupos 3b e 8 apresentaram 3 e 5 critérios, respectivamente. A apresentação considerada objetiva refere-se à utilização de uma a três palavras em cada critério (Figura 54):

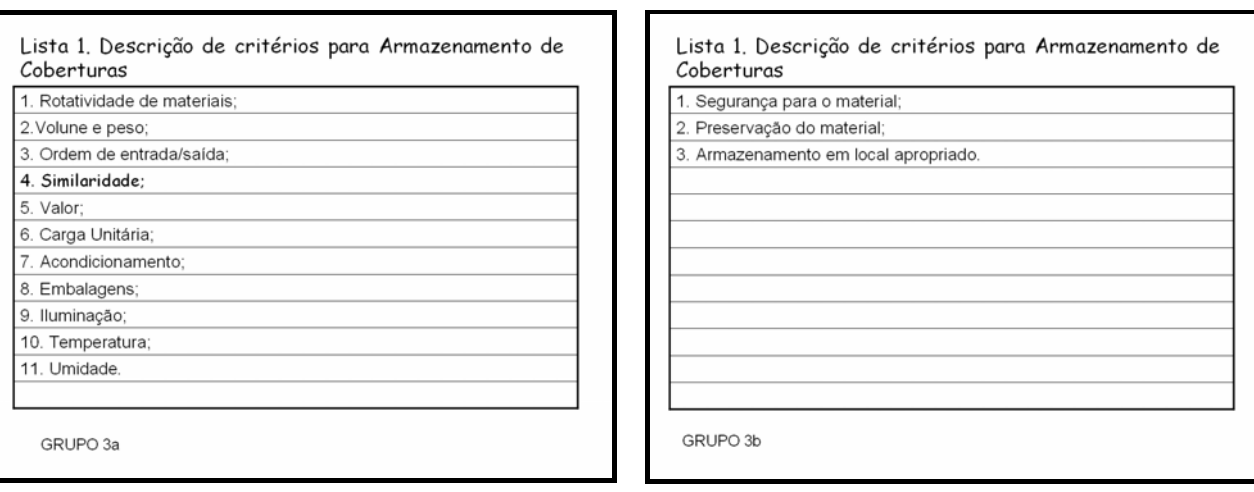

Figura 54 – Tela de exibição da Lista 1 elaborada pelos subgrupos 3a e 3b, no desenvolvimento da *WebQuest* Gerenciamento de Recursos Materiais em Enfermagem.

A **Lista 2**, da mesma forma que na anterior, solicita critérios de dispensação de cobertura. Nos **Recursos** indicados para sua elaboração, é solicitada nova consulta aos aspectos inerentes ao transporte e à distribuição de materiais.

Nas leituras recomendadas, os principais aspectos contemplados no aprimoramento do sistema de distribuição podem ser enumerados em:

- Definir quem pode solicitar o material e o elenco de produtos que cada usuário poderá solicitar;
- Estabelecer as quantidades de cada item a serem concedidas ao usuário, de acordo com a previsão;
- Apresentar a requisição (impressa ou eletrônica), constando especificação do setor requisitante, pessoa responsável, itens solicitados, quantidades solicitadas e quantidade entregue, data, assinaturas, ou senhas registradas;
- Avaliar cada requisição tendo como parâmetros os consumos médios habituais da unidade, evitando requisição com quantidades não explicadas;
- Fazer o monitoramento e as correções, conforme as solicitações e estabelecer um sistema de atendimento às emergências para aumentar a confiança do usuário, diminuindo-se com isso a formação de vários estoques periféricos nas unidades.

(VECINA NETO; FILHO, 1998; PAULUS JUNIOR, 2005)

Na elaboração da **Lista 2**, dois subgrupos (6b, 6a) definiram os profissionais envolvidos na dispensação de coberturas, sendo citados o enfermeiro e o almoxarife, de acordo com a Figura 55:

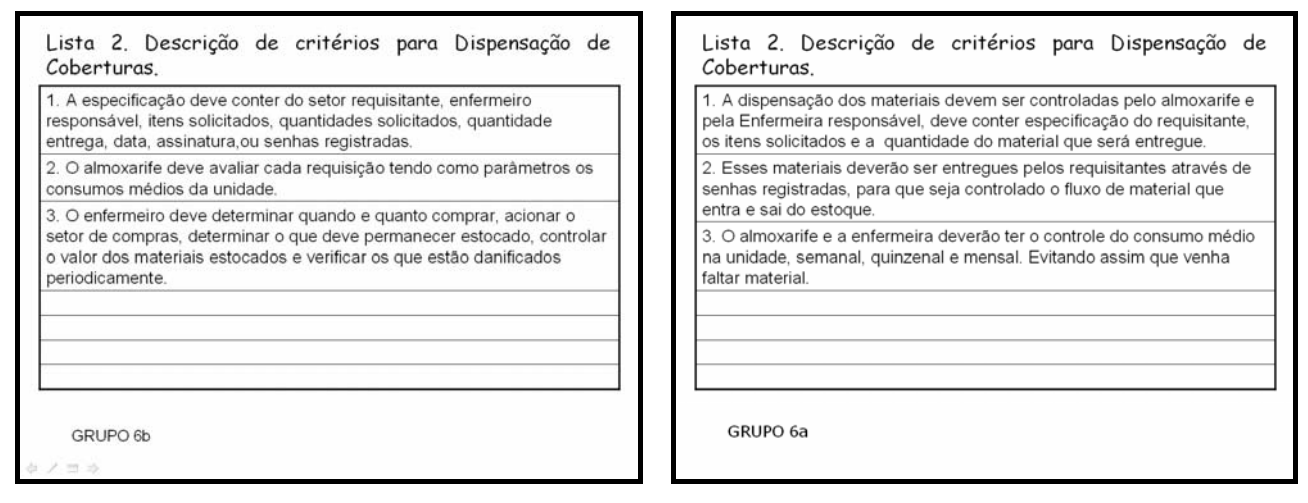

Figura 55 – Tela de exibição da Lista 2 elaborada pelos subgrupos 6b e 6a no desenvolvimento da *WebQuest* Gerenciamento de Recursos Materiais em Enfermagem.

A análise da **Lista 2** permite verificar que, apesar do grupo 6 elaborar atividades com diferenças no conteúdo e no registro de identificação dos arquivos enviados, em cada atividade consta o nome das quatro integrantes.

Na **Lista 2** elaborada pelo grupo 1, diferentemente da **Lista 1**, não são definidos os responsáveis envolvidos na dispensação de coberturas (Figura 56):

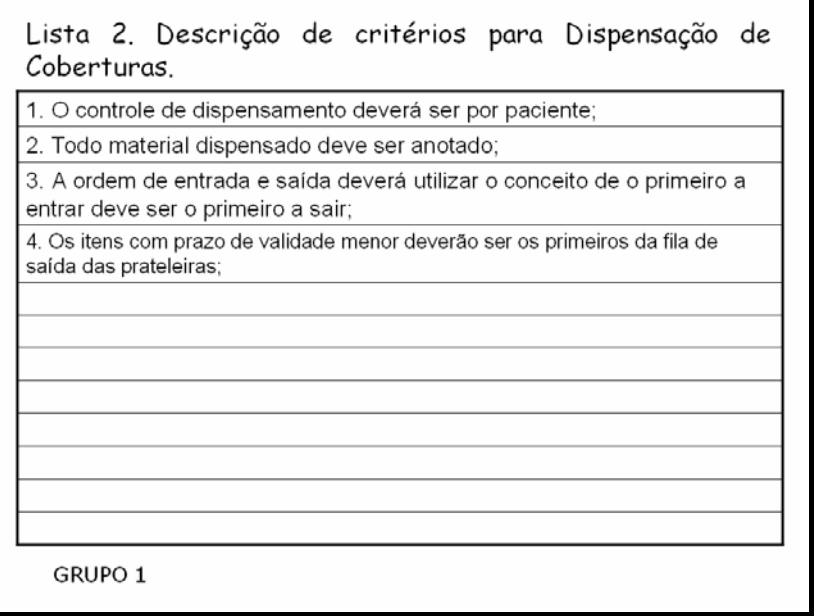

Figura 56 – Tela de exibição da Lista 2 elaborada pelo grupo 1, no desenvolvimento da *WebQuest* Gerenciamento de Recursos Materiais em Enfermagem.

A conclusão acerca das **Lista 1** e **2** permite considerar a oportunidade de estimular os grupos a aperfeiçoar a estruturação e o detalhamento escrito da proposta, bem como reforçar o valor da criatividade em projetos voltados à resolução de problemas nos serviços de saúde.

Ciampone (1991) considera importante indagar sobre as causas de bloqueios à criatividade no processo de tomada de decisão em Enfermagem, geralmente decorrentes de três motivos: bloqueios psicológicos, por atitudes e pelas influências de fatores sociais.

- Bloqueios psicológicos por falta de conhecimentos ou informações sobre o problema que impede a geração de novas ideias.
- Bloqueios em decorrência de hábitos pessoais, tais como *atitudes de pessimismo* ("não vai dar certo", "não adianta fazer nada"); *atitudes de conformismo* enquanto hábito de aceitar o que é usual, tranquilamente, sem discutir o por quê; e *atitudes de falta de esforço*, muitas vezes, decorrentes da falta de treino nesse sentido.
- Bloqueios por fatores socioculturais: relacionados ao condicionamento na crença da autoridade e aos critérios de julgamento.

#### (CIAMPONE, 1991, p.201)

Nesse sentido, deve ser lembrado que se trata de uma primeira aproximação temática e metodológica. Hoffmann (2006, p.137, grifo do autor) ressalta a existência de um princípio fundamental na análise do desenvolvimento efetivo dos alunos, em relação à grande importância da valorização do "*ainda*" no processo de aprendizagem.

Em relação ao **Anexo 1** da **Etapa III**, o texto de apresentação da tarefa aos alunos foi: **Passo 1**: Elabore um impresso para controle do consumo mensal de coberturas a ser preenchido pelos enfermeiros. Consultar Recurso para elaborar o **Anexo 1**.

Conforme demonstrado anteriormente, a **Etapa III** diferencia-se das demais porque nos Recursos não são apresentadas sugestões de leituras, mas impressos elaborados por outros serviços de Enfermagem e disponibilizados na internet (*site* institucional) ou *intranet* das referidas instituições.

Apesar de ser uma tarefa aparentemente simples, os alunos, por terem assumido a princípio o papel de enfermeiros, acreditaram que deveriam preencher a planilha ao invés de desenvolver um modelo de impresso que viabilizasse a organização do trabalho e o gerenciamento dos recursos materiais. Dessa forma, foi necessário estimular a mudança de comportamento, com ênfase na adoção de postura compatível com a participação na concepção do processo de trabalho ao invés de permanecer como simples cumpridor de tarefas.

Na elaboração do **Anexo 1**, seis grupos (1, 3a, 3b, 5, 7 e 8) elaboraram dois impressos, um para controle mensal e outro para controle diário. Conforme demonstrado na Figura 56, a seguir:

A elaboração do segundo quadro surgiu ao ser questionado aos grupos de alunos como o enfermeiro, apontado como responsável pelo preenchimento do controle mensal de materiais, poderia resgatar as informações ao longo de um determinado período para subsidiar o preenchimento do impresso mensal.

O impresso para controle mensal foi elaborado com todos os dados do exemplo apresentado, refletindo a reprodução exata, exceto na descrição dos produtos, compatíveis com os produtos selecionados e apresentados pelos alunos no **Quadro 1**, demonstrando reconhecimento das especificidades do serviço de Enfermagem e necessidades da clientela assistida, conforme apresentado na Figura 57:

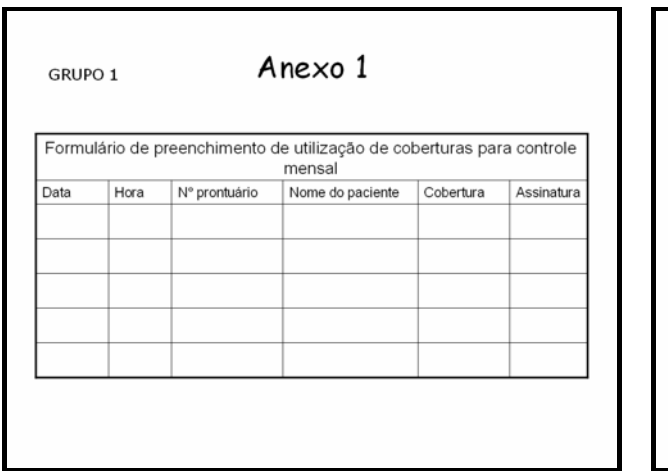

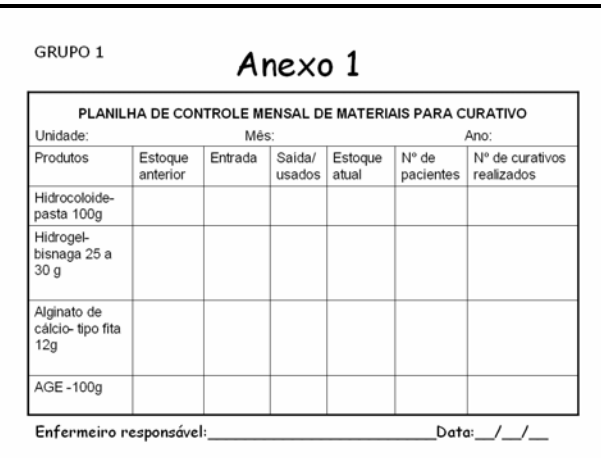

Figura 57 – Tela de exibição dos impressos referentes ao Anexo 1, elaborados pelo grupo 1, no desenvolvimento da *WebQuest* Gerenciamento de Recursos Materiais em Enfermagem.

Na apresentação do **Anexo 1**, três grupos (2, 6a, 6b) apresentaram um impresso muito semelhante ao exemplo disponibilizado, um grupo (4) apresentou um único impresso que inclui o registro diário e o total mensal visando ao registro de informações e seu arquivamento para subsidiar o preenchimento do impresso mensal (Figura 58).

| Diagnóstico: Diabetes tipo 1 |                      |                       |                                                        |                                            |                                                     |  |
|------------------------------|----------------------|-----------------------|--------------------------------------------------------|--------------------------------------------|-----------------------------------------------------|--|
| DATA                         | <b>PRODUTOS</b>      | <b>MATERIAIS</b>      | <b>CARACTERISTICA</b><br><b>DA FERIDA</b><br>(ESTÁGIO) | <b>DESCRIÇÃO DO</b><br><b>PROCEDIMENTO</b> | <b>ASSINATURA</b><br>DO<br><b>RESPONSÁVEL</b>       |  |
| $01 - 11$                    | AGE.<br>hidrocoloide | Pacote p/<br>curativo | Estágio 2                                              | Realizado curativo<br>oclusivo no MID.     | Técnica de<br>Enfermagem<br>Nayara Coren:<br>985555 |  |
| $04 - 11$                    |                      |                       |                                                        |                                            |                                                     |  |
| 06-11                        |                      |                       |                                                        |                                            |                                                     |  |
| $08 - 11$                    |                      |                       |                                                        |                                            |                                                     |  |
| $10 - 11$                    |                      |                       |                                                        |                                            |                                                     |  |

Figura 58 – Tela de exibição de impresso único referente ao Anexo 1 elaborado pelo grupo 4, no desenvolvimento da *WebQuest* Gerenciamento de Recursos Materiais em Enfermagem.

A elaboração de um segundo quadro para subsidiar o controle mensal de coberturas representa que a realização da tarefa não se restringiu a "[...] aplicação direta, retilínea, de regras decoradas ou copiadas, sem mobilizar a atividade intelectual, o raciocínio e o pensamento independente dos alunos [...]"(LIBANÊO, 2005, p.188).

O mesmo autor reforça que a consolidação pode ser reprodutiva, de generalização e criativa. A reprodutiva tem um caráter de exercitação, enquanto a consolidação generalizadora inclui a aplicação de conhecimentos a situações novas, após a sua sistematização, envolvendo a integração de conhecimentos, de forma que os alunos estabeleçam relações entre conceitos, analisem fatos e fenômenos sobre vários pontos de vista, estabelecendo ligações com novas situações e fatos. A consolidação criativa refere-se a tarefas que levam ao aprimoramento do pensamento independente e criativo, na forma de trabalho independente dos alunos sobre a base das consolidações anteriores (LIBANÊO, 2005).

Na apresentação do **Anexo 2**, referente à **Etapa III**, foi descrito: **Passo 2:** Elabore um impresso para avaliação da qualidade das coberturas e determine os momentos ou situações que deve ser realizada. Utilize os Recursos para elaborar o **Anexo 2**.

 Nos **Recursos**, foram disponibilizados dois impressos para consulta: um Formulário para Controle da Qualidade de Materiais e uma Ficha para Notificação de Eventos Adversos.

No **Anexo 2**, elaborado pelos alunos, assim como foi constatado em relação à **Lista 1**, foram realizadas algumas mudanças em relação aos impressos disponibilizados nos **Recursos**. As mudanças constatadas são em relação à aplicação dos impressos disponibilizados:

- Um impresso baseado no Formulário para Controle de Qualidade de Materiais (grupos 2, 3b, 4, 5, 7, 8);
- Um impresso baseado na Ficha de Notificação de Eventos Adversos (grupos 3a e 6);
- Dois impressos baseados no Formulário de Controle de Qualidade e na Ficha de Notificação de Eventos Adversos (grupo 1);

Em relação à aplicação das informações contidas nos exemplos disponibilizados para elaboração de um novo impresso, quatro grupos (grupos 3a, 3b, 4, 5, 8) reproduziram a maioria das informações pertinentes de um dos impressos disponibilizados em relação à identificação da unidade, identificação do produto, descrição da ocorrência e providências, conforme demonstrado nas Figuras abaixo:

| Usuário:                                                          | Unidade:              |                                |  |  |  |
|-------------------------------------------------------------------|-----------------------|--------------------------------|--|--|--|
| Nome do material:                                                 | Código:               |                                |  |  |  |
| Marca:                                                            | N° Série/Lote:        | Modelo:                        |  |  |  |
| Fabricante:                                                       | N°de registro no M.S. |                                |  |  |  |
| Quantidade em estoque:                                            |                       | Centro de custo:               |  |  |  |
| Data de fabricação: / /<br>Data de vencimento: / /                |                       |                                |  |  |  |
| Primeira ocorrência: ( )SIM ( )NÃO Enviado amostra: ( )SIM ( )NÃO |                       |                                |  |  |  |
| Material: () NOVO () EM USO                                       |                       |                                |  |  |  |
| Histórico:                                                        |                       |                                |  |  |  |
|                                                                   |                       |                                |  |  |  |
|                                                                   | Nome:                 |                                |  |  |  |
| Providências:                                                     |                       | Data: $1/$                     |  |  |  |
| () Estoque interditado/ Reavalia                                  |                       | ()Troca de Lote/ Reavalia      |  |  |  |
| () Troca de todo estoque/ Reavalia                                |                       | ()Suspensão da Marca/ Reavalia |  |  |  |
| ()Reprovação da marca/ Não mais ser convidado                     |                       |                                |  |  |  |
| Obs.:                                                             |                       |                                |  |  |  |
|                                                                   |                       |                                |  |  |  |
|                                                                   |                       |                                |  |  |  |

Figura 59 – Tela de exibição do Anexo 2 elaborado pelo grupo 5, no desenvolvimento da *WebQuest* Gerenciamento de Recursos Materiais em Enfermagem.

O grupo 8 também reproduziu a maioria das informações, mas acrescentou o nome da instituição no título. Apesar da pouca visibilidade, significa criatividade e adesão em termos de representação do papel proposto na seção **Tarefa**:

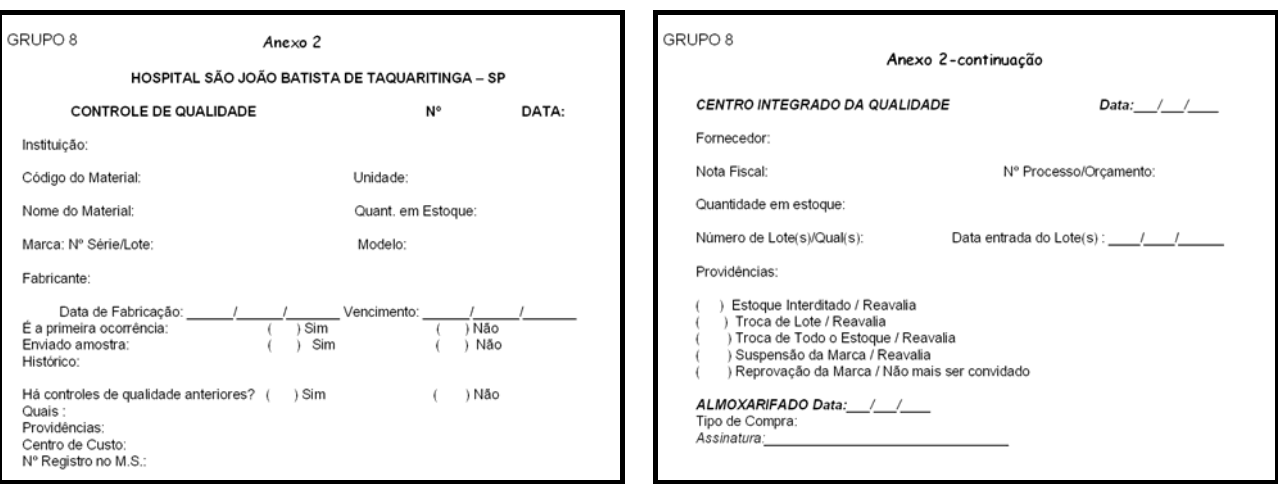

Figura 60 – Tela de exibição do Anexo 2 elaborado pelo grupo 8, no desenvolvimento da *WebQuest* Gerenciamento de Recursos Materiais em Enfermagem.

O grupo 6 apresentou a reprodução da maioria das informações, inclusive situações não contempladas na proposta, como queda de pacientes e erros de medicação. Também foi possível constatar possibilidades de melhor distribuição do texto elaborado em relação às margens, conforme demonstrado na Figura 61, abaixo:

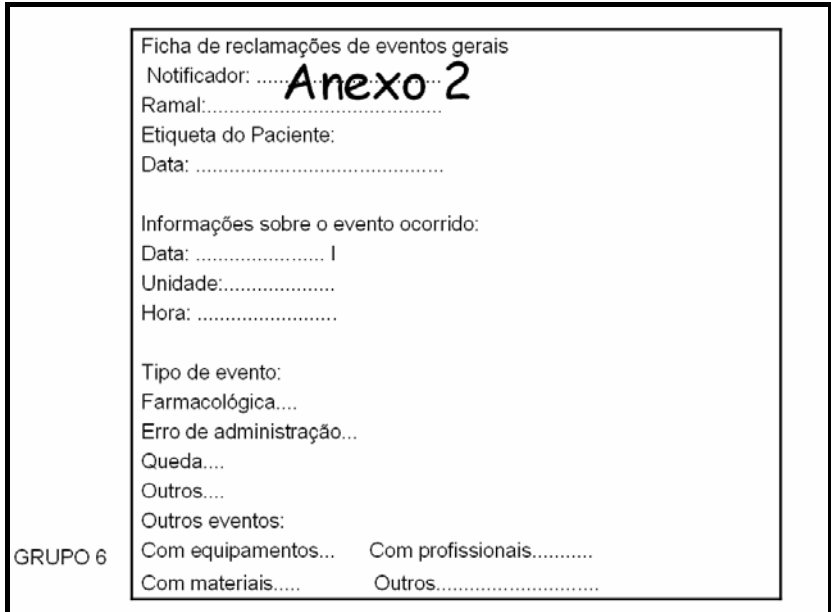

Figura 61 – Tela de exibição do Anexo 2 elaborado pelo grupo 6, no desenvolvimento da *WebQuest* Gerenciamento de Recursos Materiais em Enfermagem.

 Os grupos 2 e 7, apresentaram a reprodução resumida das informações de um dos impressos disponibilizados, conforme demonstrado abaixo (Figura 62):

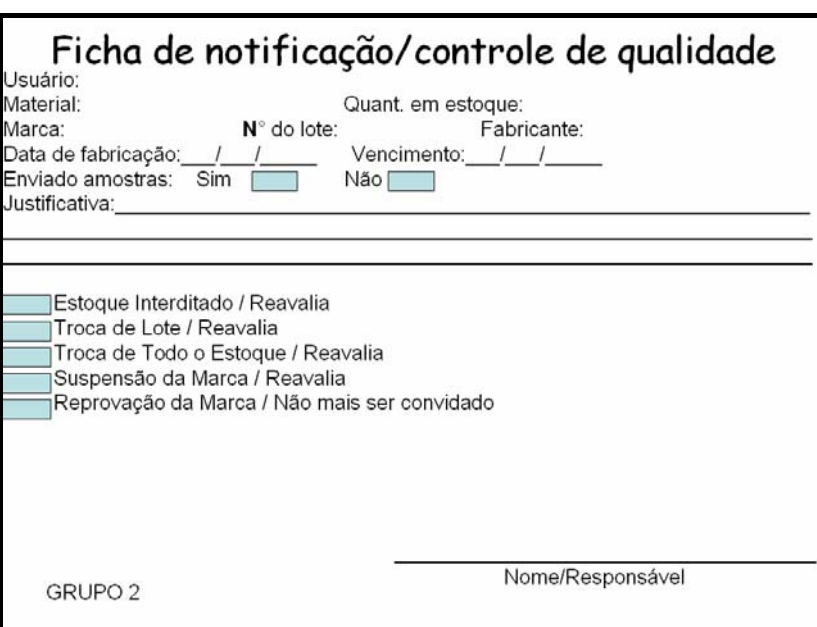

Figura 62 – Tela de exibição do Anexo 2 elaborado pelo grupo 2, no desenvolvimento da *WebQuest* Gerenciamento de Recursos Materiais em Enfermagem.

Em relação à estrutura e apresentação do **Anexo 2** elaborado, na maioria dos grupos, a variação refere-se à presença ou ausência de linhas ou campos para assinalar alternativas, formato textual ou lista, muito semelhantes aos exemplos disponibilizados. O **Anexo 2,** elaborado pelo grupo 7, apresentou mudança significativa no formato, conforme demonstrado na Figura 63:

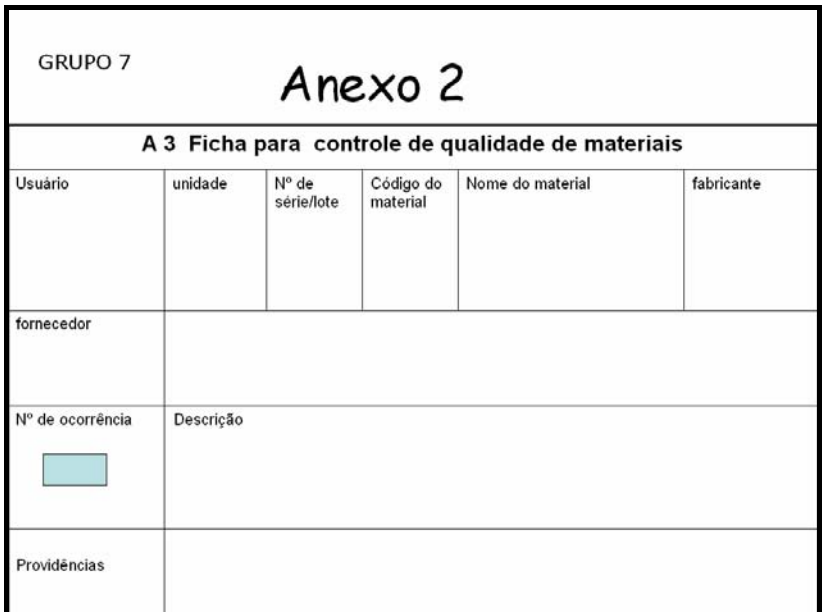

Figura 63 – Tela de exibição do Anexo 2 elaborado pelo grupo 7, no desenvolvimento da *WebQuest* Gerenciamento de Recursos Materiais em Enfermagem.

O grupo 1 foi o único a elaborar um impresso baseado nos dois exemplos disponibilizados. Também deve ser mencionada a sugestão do nome da instituição hospitalar com uma pequena alteração, em comparação ao original, mas quando reconhecida pode ser considerada um estímulo à criatividade dos alunos. Conforme demonstrado abaixo (Figura 64):

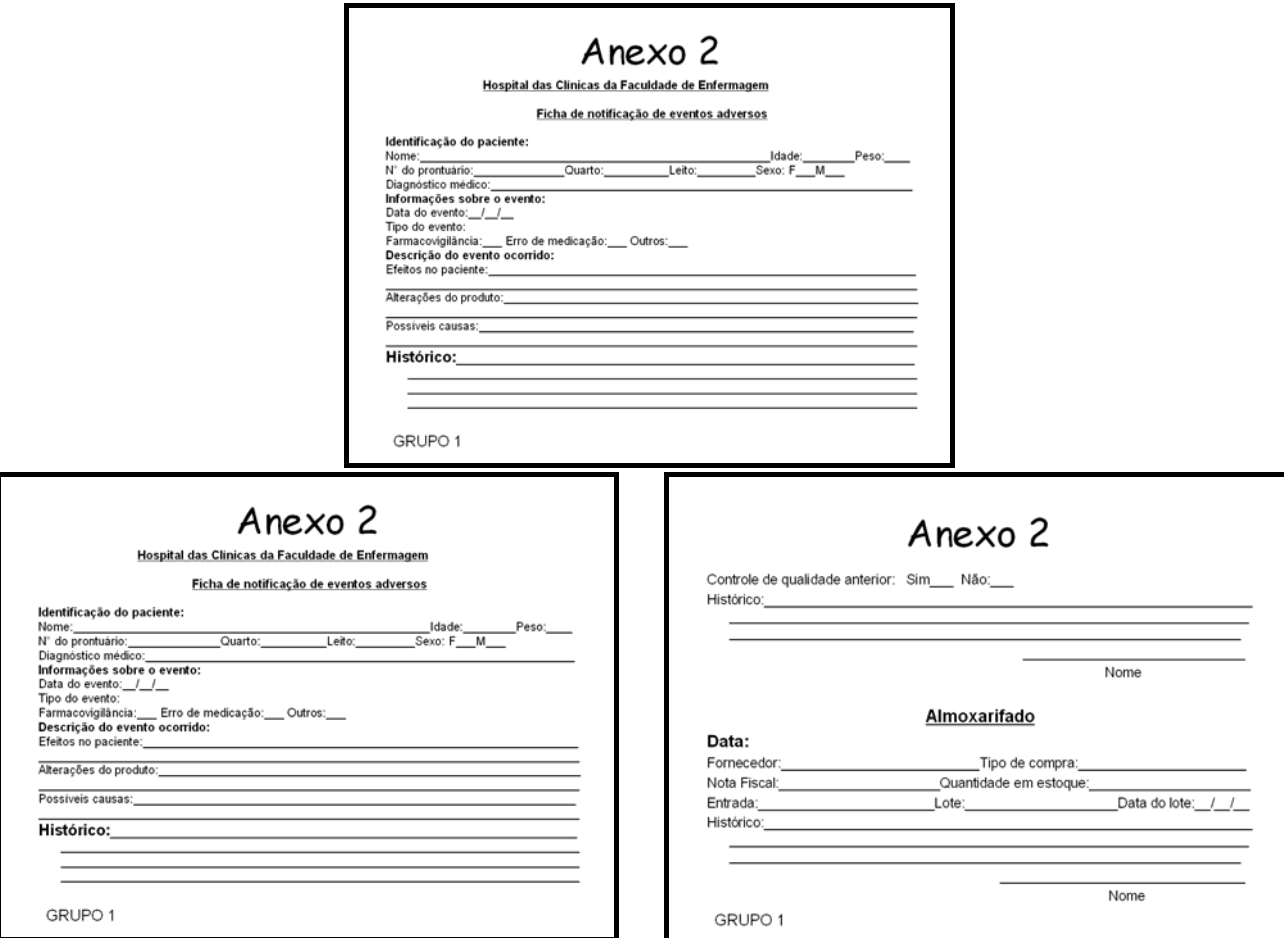

Figura 64 – Tela de exibição do Anexo 2 elaborado pelo grupo 1, no desenvolvimento da *WebQuest* Gerenciamento de Recursos Materiais em Enfermagem.

 A elaboração do **Anexo 2** pelos alunos pode ser considerada, tal como em relação ao **Anexo 1**, tarefas de consolidação reprodutiva e generalizadora, mas também pode ser identificada como oportunidade de estímulo à consolidação da criatividade, a partir de participação em sucessivas situações que favoreçam o desenvolvimento dessa habilidade no decorrer do curso de Enfermagem (LIBÂNEO, 2005).

 Na finalização da análise das atividades desenvolvidas pelos alunos, vale resgatar algumas assertivas de Penerroud (1999), ao ressaltar que a avaliação formativa é toda avaliação que ajuda o aluno a aprender e a se desenvolver, que participa da regulação das aprendizagens e do desenvolvimento no sentido de um projeto educativo, enquanto base de

uma abordagem pragmática. Nesse sentido, ressalta a importância de saber como a avaliação formativa ajuda o aluno a aprender, por quais mediações ela retroage sobre os processos de aprendizagem. Melhor seria falar de observação formativa do que de avaliação, muito associada a medidas, classificações à ideia de informações codificáveis e transmissíveis, que contabilizam conhecimentos.

 O mesmo autor refere que o problema continua complicado, pois na realidade, a aprendizagem que está sendo realizada não é observável, ficando resumida a indícios visíveis, dentre os quais o envolvimento na tarefa e a participação em atividades coletivas. As regulações dizem mais respeito à ação do que a aquisição de competências, pois o professor funciona como os alunos, ele também está centrado na tarefa de obter um bom resultado, mais do que na aprendizagem a construir. Nesse sentido, a observação deve ser mais centrada "[...] sobre as *condições de aprendizagem* do que sobre os resultados, que não aparecerão claramente, senão mais tarde [...]" (PERRENOUD, 1999, p.117, grifo do autor).

> De qualquer maneira a avaliação de competências não descartará uma avaliação qualitativa dos fatos e gestos, palavras, raciocínios, hesitações, estratégias, decisões, caminhos do sujeito frente ao problema. Sem dúvida, não é inútil que o observador disponha então de um modelo de tarefa e de uma grade de aspectos observáveis, mas isso jamais constituirá uma lista fechada de itens aos quais atribuir pontos. Tal observação passa necessariamente por um diálogo, solicita uma parte importante de autoavaliação ou, pelo menos de explicitação. Faz o aluno e o professor entrarem na complexidade e afasta definitivamente da busca e disseminação dos erros. Trata-se, antes, como em um procedimento clínico..., como em toda a leitura de uma ação complexa, de tentar compreender como se é envolvido, em quais momentos poder-se-ia ter considerado outras hipóteses ou adotado outro procedimentos. Em resumo, trata-se de proceder à análise *ex post*, crítica e instrumentada, de uma prática de identificação e resolução de problemas" (PERRENOUD, 1999, p. 166).

7.3.2 Análise da avaliação realizada pelos alunos sobre a WebQuest "Gerenciamento de Recursos Materiais em Enfermagem"

 A seção **Avaliação**, única atividade planejada para o último dia de implementação da proposta, não pode ser considerada como o fim. Esta afirmação reflete a principal constatação após o término das atividades.

Conforme explicitado anteriormente, os critérios considerados na seção **Avaliação** foram apresentados antes do início das tarefas. A avaliação foi realizada pelo pesquisador e colaboradores durante todo o desenvolvimento das atividades e também estimulada a

autoavaliação pelos alunos acerca da condução do próprio aprendizado e consequentemente da formação profissional.

Dessa forma, a análise das pontuações isoladamente, como um momento, provoca desconforto e imediatamente exige a associação aos diversos momentos de avaliação, realizados no decorrer da proposta para uma melhor compreensão do processo de aprendizagem.

Após a conclusão das atividades, o maior desconforto é decorrente da impossibilidade de rever aqueles aspectos que deveriam ser retomados para realmente considerar que as oportunidades de aprendizado oferecidas permitiram alcançar os objetivos propostos.

Nesse sentido, a maior constatação foi de que a **Avaliação** cumpre melhor o seu papel quando aplicada ao final de cada etapa, ou seja, no dia de desenvolvimento da proposta, para que no próximo dia de atividades seja resgatada a avaliação feita para rever os critérios a serem considerados. Trata-se, principalmente, de oferecer oportunidades de aproximação gradativa, de acordo com as especificidades inerentes do **processo** de ensino-aprendizado não generalizáveis.

Nesse sentido, a habilidade mais valiosa vislumbrada no processo de avaliação referese à manifestação das impressões pessoais dos alunos acerca da proposta desenvolvida, recursos disponibilizados e do grupo de trabalho.

Segundo Perrenoud (1999, p.96), a existência de espaço para uma avaliação formativa *"*proativa*"* requer assumir uma "regulação de base*"*, enquanto renúncia em considerar que todos estão à mesma distância do objetivo. Ao contrário, deve-se partir dos conhecimentos efetivos de cada um, dos recursos que consegue mobilizar para investimento no caminho que lhe resta percorrer, os obstáculos a serem superados e a adesão ao projeto de formação, para possibilitar uma atribuição diferenciada a situações didáticas adequadas.

O mesmo autor reforça que a autoregulação ocorre quando são encontradas situações de comunicação que favorecem o reconhecimento dos limites individuais como possibilidade para superá-los. Isto significa, tanto quanto possível favorecer situações de confronto, de troca, de interação, de decisão, de explicação, justificativas, argumentação, exposição de ideias, trocas de informações para a tomada de decisão, para o planejamento, divisão do trabalho e obtenção de recursos, enquanto necessidades próprias da tarefa (PERRENOUD, 1999).

As considerações dos alunos estão em consonância com as propostas e objetivos pretendidos, bem como com as observações realizadas no decorrer das atividades, mas algumas surpreenderam em profundidade. Vale dizer que foi solicitado aos alunos que comentassem os aspectos considerados razoáveis e insatisfatórios, entretanto eles descreveram considerações que merecem ser apresentadas.

*"Não encontrei aspectos insatisfatórios, porém apenas a letra de um dos textos estava muito pequena". (Parte I - Aluno 1 – Grupo 1)* 

*"Em relação às transições entre um slide ao outro, há muita perca de tempo mudando-os. Então a sugestão seria ter menos slide e conseqüentemente ter menos animação, para não cansar o aluno, e assim resultando na qualidade do trabalho". (Parte I - Aluno 10 – Grupo 3b)* 

*"Algumas informações sobre o tratamento de feridas com tecido necrótico não deram opções de produtos mais acessíveis e viáveis ao tratamento: Exemplo papaína 10%". (Parte I – Aluno 18 – Grupo 7)* 

*"Caso o tempo fosse maior, ou a leitura prévia dos textos o trabalho poderia ter sido realizado com menos dúvidas e mais segurança. Mas foi uma experiência muito rica". (Parte I – Aluno 23 – Grupo 8)* 

*"O trabalho foi satisfatório, porém cansativo devido ao pouco tempo de ser realizado, acredito que com maior tempo poderíamos ter discutido mais"*. *(Parte I – Aluno 15 – Grupo 5)* 

*"O TRABALHO FOI ELABORADO DE UMA FORMA CLARA, OBJETIVA E ATRAENTE, PERMITINDO UMA FÁCIL VISUALIZAÇÃO DA PROPOSTA". (Parte I - Aluno 9 – Grupo 3b)* 

*"Em relação a esta nova forma de ensinar é algo extremamente valioso e possibilita ao aluno uma melhor aprendizagem, estimulando-o a ir em busca e fazer realmente parte desta aprendizagem onde tanto o aluno quanto o professor acaba aprendendo. Ou seja, o aluno passa de um ser passivo para ativo em seu processo de aprendizagem enquanto educando.* 

*Claro que como qualquer forma de aprendizagem tem suas vantagens e desvantagens e o que eu posso dizer de desvantagem é que o aluno fica preso às informações da internet e isso possibilita alguns erros, portanto o mesmo deve também ser preparado para tal.* 

*No mais o que tem a dizer é que realmente é uma forma que tem tudo para dar certo, desde que a instituição tenha pessoas capacitadas para tal e ofereça aos alunos as possibilidades de explorar as novas tecnologias." (Parte I - Aluna 11 – Grupo 4)* 

A partir das avaliações descritas, pode-se constatar que oito alunos (1, 9, 10, 11, 14, 18, 19 e 23) apresentaram suas manifestações e dois alunos (9 e 18) discorreram em relação às duas Fases da seção **Avaliação**. Em relação às fases, seis apreciações referiram-se à **Fase I** e quatro, à **Fase II** da **Avaliação**.

Para três grupos (2, 6 3a), a avaliação foi restrita à atribuição de valores aos critérios estabelecidos, sem relato textual.

Em relação ao conteúdo das avaliações, as considerações desfavoráveis referem-se ao tamanho da fonte, número de slides e animações, transição entre as telas, opções de produtos para tratamento de feridas, leituras restritas aos materiais disponíveis na *internet* e pouco tempo para discussões e leituras.

As considerações favoráveis referem-se à apresentação da proposta, ou seja, clareza, objetividade, boa visualização, forma atraente, e também relacionada à metodologia enquanto experiência rica e que estimula a participação ativa no processo de aprendizagem.

Vale ressaltar alguns anseios dos alunos relacionados à maior disponibilidade de materiais para consulta, que sejam provenientes de diversas fontes, maior tempo para leituras e discussões, e valorização da capacitação dos professores e possibilidades de explorar as novas tecnologias nas instituições de ensino. Nessa perspectiva, são destacados aspectos que envolvem os alunos, professores e instituições de ensino.

Em relação à atribuição de valores às categorias avaliadas, o Quadro 3, a seguir, permite visualizar a predominância de considerações excelentes (pontuação 4) e satisfatórios (pontuação 3) em todos os critérios, e duas manifestações consideradas razoáveis (pontuação 2), uma em relação à apresentação da proposta (critério 1.3) e outra sobre as informações disponibilizadas pelos sites (critério 1.4).

Considerando as métricas e medidas propostas pela ABNT NBR ISO/IEC 14598-6, em relação aos critérios estabelecidos na **Fase I** da seção **Avaliação**, as menores pontuações referemse à Eficácia (critério 1.2), ou seja, à capacidade do produto de permitir que usuários atinjam metas especificadas com acurácia e completude; à Produtividade (critério 1.4) que se refere à capacidade do produto de permitir que usuários empreguem quantidade apropriada de recursos em relação à eficácia obtida, e à Satisfação (critério 1.3) enquanto capacidade do produto de satisfazer usuários, em um contexto de uso especificado. Conforme demonstrado abaixo:

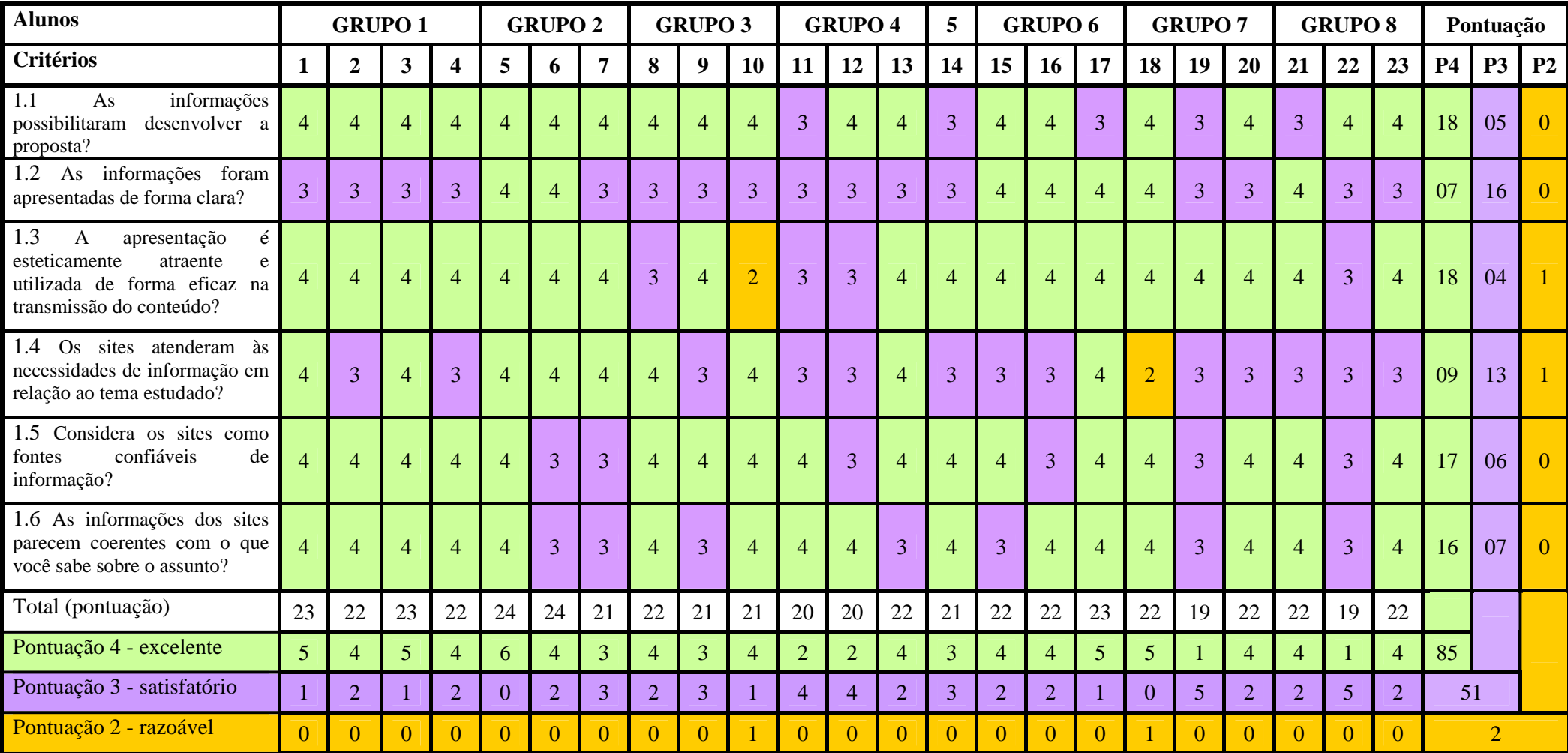

Quadro 3 – Distribuição da pontuação por grupo em relação aos critérios da Avaliação - Parte I, da *WebQuest* Gerenciamento de Recursos Materiais em Enfermagem.

As manifestações dos alunos em relação à **Fase II** da seção **Avaliação** referem-se à descrição de situações que prejudicaram o trabalho em equipe e à decisão consensual, conforme descrito abaixo:

*"O Grupo apesar de conter integrantes que individualmente se destacam, não conseguiu executar um bom trabalho em equipe, houve muita dispersão e perda do foco do trabalho". (Parte II – Aluno 18 – Grupo 7)* 

*"Durante o trabalho proposto o grupo no início deu superbem, depois deu uma recaída, pois só um queria fazer o trabalho e também não aceitava as opiniões dos outros integrantes do grupo". (Parte II – Aluno 19 – Grupo 7)* 

*O grupo era composto por 04 pessoas que se dividiram em 2 subgrupos de 02 pessoas, isso fez com que o grupo não trabalhasse junto. (Parte II - Aluno 9 – Grupo 3b)* 

As manifestações dos alunos apontam para o reconhecimento de que as características individuais dos componentes do grupo não garantem a decisão consensual e o sucesso do trabalho em equipe. Também evidencia a valorização do diálogo para o processo de trabalho grupal aliada ao reconhecimento das subdivisões enquanto prejuízo para integração do grupo como um todo e para visão compartilhada.

Em relação à atribuição de valores às categorias avaliadas na **Fase II** da seção **Avaliação**, houve predominância de considerações excelente (pontuação 4) e satisfatório (pontuação 3) em todos os critérios. As três manifestações razoáveis (pontuação 2) referem-se à avaliação do grupo (critério 2.5), Conforme demonstrado no Quadro 4, abaixo:

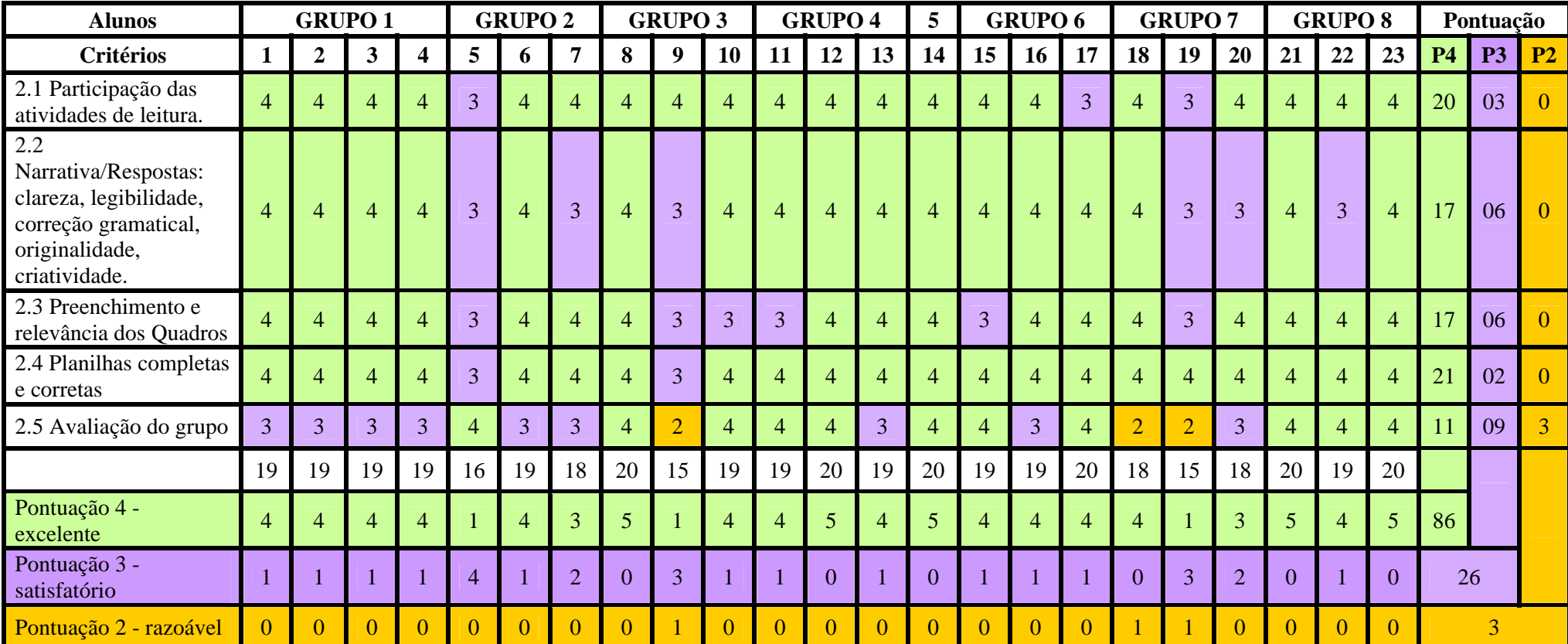

Quadro 4 – Distribuição da pontuação por grupo em relação aos critérios da Avaliação Parte II , da *WebQuest* Gerenciamento de Recursos Materiais em Enfermagem.

Ao analisar os comentários dos alunos, parece oportuno resgatar as assertivas de Senge (1998), ao afirmar que uma visão compartilhada não é uma ideia, é uma força estimulante, o suficiente para obter o apoio de mais de uma pessoa, mas deixa de ser uma abstração e torna-se palpável quando as pessoas desenvolvem um senso de comunicação que dá coerência a diversas atividades e favorece o comprometimento mútuo de manter essa visão, não apenas individualmente, mas em conjunto.

 Segundo o mesmo autor, a visão compartilhada é essencial, pois fornece o foco e a energia para a aprendizagem, estimula o arriscar e a experimentação e refere-se ao primeiro passo para alcançar a confiança necessária para começar a trabalhar em conjunto (SENGE, 1998).

Nesse sentido, a aprendizagem em equipe é considerada como o processo de alinhamento e desenvolvimento da capacidade da equipe de criar os resultados que os membros desejam, a partir do compartilhamento das visões individuais, por meio de conversas constantes, que envolvem o falar e o ouvir, ou seja, exigem abertura e disposição para combinar uma diversidade de ideias (SENGE, 1998).

 Nesse sentido, a aprendizagem em equipe envolve a prática do diálogo que permite às equipes compartilhar uma nova linguagem para descrever e lidar com a complexidade, uma linguagem "*coletiva"*, pois sem uma linguagem compartilhada para tratar a complexidade, a aprendizagem em equipe é limitada (SENGE, 1998, p.296, grifo do autor).

 As assertivas apresentadas pelo autor discorrem sobre aspectos fundamentais descritos pelos alunos na avaliação do grupo, durante o desenvolvimento das atividades propostas, mas também se referem à realidade vivenciada pelos enfermeiros na complexidade dos serviços de saúde, marcada pelas dificuldades inerentes às contradições e tensões das relações humanas.

Finalmente, merecem ser apresentadas algumas concepções sobre conhecimento e compreensão do mundo que possibilitam a transformação da realidade pelo homem.

A realidade, segundo Kosik (1995), é a unidade do fenômeno e essência, sendo que o fenômeno somente manifesta a essência de modo inadequado, parcial ou apenas sob certos ângulos e aspectos, pois a essência não se dá imediatamente, é mediata, revela seu movimento e demonstra que não é inerte e nem passiva. Dessa maneira, a compreensão e o conhecimento adequado da realidade requerem um processo no qual se desvenda o mundo real sob o mundo da aparência, ou seja, por trás da aparência externa do fenômeno se desvenda a lei do fenômeno, por trás do movimento visível o movimento real interno e por trás do fenômeno, a essência.

Nesse sentido a característica precípua do conhecimento consiste na decomposição do todo, assim, o conhecimento se realiza como separação de fenômeno e essência, porque somente por meio dessa separação se pode mostrar a coerência interna e com isso o caráter específico das coisas (KOSIK, 1995).

O referido autor acrescenta, ainda, que o mundo da realidade é o mundo da realização da verdade, o mundo em que a verdade não é dada e predestinada, não está pronta, acabada ou impressa de forma imutável na consciência humana, mas trata-se do mundo em que a verdade "*devém"*. Nesse sentido a verdade não é nem inatingível, nem alcançável de uma vez para sempre, mas ela se faz, se desenvolve e se realiza (KOSIK, 1995, p.23).

Kosik (1995, grifo do autor) reforça que a realidade somente pode ser mudada de modo "revolucionário*"* na medida em que nós produzimos a realidade, e na medida em que saibamos que a realidade é produzida por nós. Assim, o homem somente conhece a realidade na medida em que ele "*cria a realidade"* e se comporta antes de tudo como ser prático, ou seja, "não é possível compreender imediatamente a estrutura da coisa ou a coisa em si mediante a contemplação ou a mera reflexão, mas sim mediante uma determinada *atividade"*, considerada enquanto aspectos ou modos de "*apropriação"* do mundo pelos homens.

*8 Considerações Finais* 

O desenvolvimento e implementação de um ambiente virtual de aprendizagem (AVA), na temática "Gerenciamento de Recursos Materiais em Enfermagem", voltado à Disciplina Administração dos Serviços de Enfermagem Hospitalar utilizando a metodologia *WebQuest*, teve como fundamento a busca pela integração entre teoria e prática, a partir da valorização do conhecimento, sua aplicação e desenvolvimento de habilidades inerentes à atuação do enfermeiro.

Nesse sentido, a proposta desenvolvida confirma a importância das tecnologias da informática e informação enquanto instrumento para uma prática docente mediadora na integração entre conhecimentos válidos e a realidade complexa e dinâmica dos serviços de saúde, tendo em vista sua transformação para o alcance da qualidade da assistência de Enfermagem.

Cabe ressaltar a importância do professor na mediação e regulação pedagógica para favorecer a integração entre teoria e prática a partir de uma interação real, ou seja, orientada para otimizar as aprendizagens em curso ou reorientar a ação pedagógica, utilizando recursos simples e acessíveis da tecnologia da informática e informação.

As considerações apresentadas permitem reforçar que a atuação em Enfermagem pressupõe a interação humana, e mais especificamente a disciplina Administração dos Serviços de Enfermagem Hospitalar envolve o *aprender* a *administrar* o *cuidar* do *outro* com os *outros*.

A abordagem qualitativa permitiu o enfoque maior no processo do que simplesmente nos resultados ou produtos, aspecto particularmente interessante na educação, pois permite uma compreensão mais esclarecedora do objeto de estudo, da dinâmica interna das situações, muitas vezes invisível para o observador externo ao processo.

Da mesma forma, deve ser reconhecido o valor da conclusão e o da avaliação descritiva pelos alunos que estimulam a manifestação livre das opiniões, associada à atribuição de critérios numéricos, não somente no final, mas ao longo de todo o processo de aprendizagem, pois permitem contemplar com maior propriedade e fidelidade o objeto de estudo.

Na seção **conclusões**, estão evidentes as considerações de reconhecimento da função gerencial do enfermeiro, na aplicação das etapas de planejamento e sistematização no trabalho, especificamente em relação aos recursos materiais, considerando a avaliação das necessidades do paciente para a previsão, provisão, controle e avaliação dos recursos que viabilizam o trabalho da equipe de Enfermagem e o alcance da qualidade almejada.

Os aspectos apontados pelos alunos, tais como: o pouco tempo para as leituras e discussões; as considerações sobre a necessidade de sites que disponibilizam maiores informações; a solicitação de fontes impressas para pesquisa aliados ao reconhecimento da necessidade do conhecimento técnico-científico e capacitação profissional, demonstram que, apesar da necessidade de revisão, a proposta alcançou a pretensão inicial de despertar o interesse pela pesquisa, aliado ao reconhecimento da necessidade de aprender mais, e manterse atualizado para estar apto e capacitado para o trabalho em Enfermagem.

A experiência e as manifestações dos alunos permitem considerar que a apresentação das etapas, divididas ao longo dos dias, não foi suficiente diante das peculiaridades da proposta, e a dedicação de um tempo maior para sua realização pode ser menos cansativo e mais produtivo, assim como, explorar as possibilidades de redução do número de telas e aperfeiçoamento das ferramentas de navegação, enquanto aspectos relevantes na busca de avanços que favorecem a adequação contínua dos processos de aprendizagem.

A visualização da complexidade e dificuldade inerentes à proposta, enquanto aspecto favorável para a aproximação à realidade árdua e difícil do trabalho dos enfermeiros, bem como a manifestação de satisfação pelo seu cumprimento com sucesso, enquanto contribuição para a formação acadêmica e adequação ao mercado de trabalho, permitem considerar como válida a utilização da metodologia *WebQuest* na abordagem da temática Gerenciamento de Recursos Materiais em Enfermagem, entretanto, a sua utilização para outros temas merece ser investigada.

Em continuidade ao trabalho, parece relevante a avaliação da proposta por especialistas, visando à elucidação de aspectos não contemplados, e também a sua publicação para permitir o acesso e utilização pelas pessoas na *internet*, em cumprimento à última etapa requerida no processo de construção de uma *WebQuest*.

Finalmente, considerando o permanente *devir* da prática docente na formação em enfermagem, surge outra questão a ser respondida, a partir da avaliação de um aluno quanto à valorização das instituições de ensino, em relação ao preparo e à capacitação dos professores para explorar as novas tecnologias no desenvolvimento de propostas pedagógicas que estimulam o aluno a *ir em busca* e participar ativamente do processo de aprendizagem.

*Referências* 

ABAR, C.A.A.P.; BARBOSA, L.M. **WebQuest**: um desafio para o professor. São Paulo: Avercamp, 2008, 100p.

ASSOCIAÇÃO BRASILEIRA DE NORMAS TÉCNICAS (ABNT). NBR/ISSO/IEC 14598- 6: 2004: engenharia de software: avaliação de produto: parte 6: documentação de módulos de avaliação. Rio de Janeiro, 2004.

ALMEIDA, M.E.B. Educação a distância na internet: abordagens e contribuições dos ambientes digitais de aprendizagem. **Educ. Pesqui.** v.29, n.2, São Paulo, jul./dez.2003. Disponível em:

 http://www.scielo.br/scielo.php?script=sci\_arttext&pid=S1517-97022003000200010. Acesso em 08/06/2008

BARATO, J.N. **Avaliação em WebQuest**: Avaliação autêntica. 2005. Disponível em: http://aprendente.blogspot.com/2005/04/avaliao-em-webquests.html. Acessado em 06 de junho de 2009.

BEHRENS, M.A. Projetos de aprendizagem colaborativa num paradigma emergente. In: MORAN, J.M.; MASETTO, M.T.; BEHRENS, M.A. **Novas tecnologias e mediação pedagógica***.* 12 ed. São Paulo: Papirus, 2006. p.67-132.

BOGDAN, R.C.; BIKLEN, S.K. **Investigação qualitativa em educação**: uma introdução à teoria e aos métodos. Portugal: Porto, 1997.

BRASIL. Ministério da Educação. **Recursos da Internet para educação**: WebQuest. sd. Disponível em: <http://www.webeduc.mec.gov.br/webquest/index.php>. Acesso em: 27 out. 2008

CAETANO, K. C. **Desenvolvimento e avaliação de um ambiente de aprendizagem virtual em administração em enfermagem**. 2006. 155f. Dissertação (Mestrado) - Escola de Enfermagem, Universidade de São Paulo, São Paulo, 2006.

CASTILHO, V.; LEITE, M.M.J. A administração de recursos materiais em enfermagem. In: KURCGANT, P. (coord.). **Administração em Enfermagem**. São Paulo: EPU, 1991, p.73-88.

CIAMPONE, M.H.T. Tomada de decisão em Enfermagem. In: KURCGANT, P. (coord.). **Administração em Enfermagem**. São Paulo: EPU, 1991, p.191-206.

DELORS, Jacques et al (Ed). **Educação**: um tesouro a descobrir – Relatório para Unesco da Comissão Internacional sobre Educação para o Século XXI. 10 ed. São Paulo: Cortez/Unesco, 2006.

DICIONÁRIO DE PORTUGUÊS. **Dicionário da Língua Portuguesa**. sd. Disponível em: <http://www.dicionariodeportugues.com/?busca-palavra=pressuposto>. Acessado em: 02 jun.2009.

DODGE, B. **WebQuest Taskonomy**: a Taxonomy of Tasks. 2002. Disponível em: <http://webquest.sdsu.edu/taskonomy.html>. Acesso em: 28 de dezembro de 2008.

\_\_\_\_\_\_. Five Rules for Writing Great Webquests**, Learning & Leading with Technology**, Estados Unidos e Canadá, v. 28, n. 8, p.6-58, 2001a. Disponível em: <http://webquest.sdsu.edu/documents/focus.pdf>. Acesso em: 20 de Outubro de 2008.

\_\_\_\_\_\_. **A Rubric for Evaluating WebQuests**. 2001b. Disponível em: <http://webquest.sdsu.edu/webquestrubric.html>. Acesso em: 06 de Janeiro de 2009.

\_\_\_\_\_\_. **What is a WebQuest**? 2007a. Disponível em: <http://webquest.org/index.ph**p**>. Acesso em: 24 de Outubro de 2008.

\_\_\_\_\_\_. **Creating WebQuests**. 2007b. Disponível em: <http://webquest.org/indexcreate.php>. Acesso em: 24 de Outubro de 2008.

HOFFMANN, J. **Avaliação mediadora**: uma prática em construção da pré-escola à universidade. 26ª.ed. Porto Alegre: Mediação, 2006.

HONÓRIO, M.T.; ALBUQUERQUE, G.L. A gestão de Materiais em Enfermagem. **Ciência, Cuidado e Saúde**, v.4, n.3, p.259-268, 2005.

HOSPITAL DAS CLÍNICAS DA FACULDADE DE MEDICINA DE RIBEIRÃO PRETO. **Gerenciamento de Risco**: Rede Sentinela Anvisa. Ribeirão Preto, SP, 2007.

KOSIK, K. **Dialética do concreto**. Rio de Janeiro: Paz e Terra, 1995.

LÉVY, P. **As tecnologias da inteligência: o futuro do pensamento na era da informática**. São Paulo: Editora 34, 2004.

LIBÂNEO, J.C. **Didática**. São Paulo: Cortez. 2005

LURIA, A.R. O cérebro humano e a atividade consciente. In: VIGOTSKII, L.S. et al. **Linguagem, desenvolvimento e aprendizagem**. São Paulo: Editora da Universidade de São Paulo, 1998, p.191-228.

MASETTO, M.T. Mediação pedagógica e uso da tecnologia. In: MORAN, J.M.; MASETTO, M.T.; BEHRENS, M.A. **Novas tecnologias e mediação pedagógica**. 12 ed. São Paulo: Papirus, 2006. p.133-173.

MICHAELIS. **Moderno Dicionário da Língua Portuguesa**. Ed. Melhoramentos, 2009. Disponível em: <http://michaelis.uol.com.br/>. Acesso em: 02 jun.2009.

MORAN, J.M. **A educação que desejamos**: novos desafios e como chegar lá. São Paulo: Papirus, 2007.

OLIVEIRA, Martha Kohl de. **Vygotsky, aprendizado e desenvolvimento: um processo sócio-histórico**. 4 ed. São Paulo: Scipione, 2005.

PAULUS JUNIOR, A. Gerenciamento de recursos materiais em unidades de saúde. **Revista Espaço para a Saúde**, Londrina, v. 7, n. 1, p. 30-45, 2005.

PERES, H.H.C.; LEITE, M.M.J. Sistemas de informação em saúde. In: KURCGANT, P. (coord.). **Gerenciamento em Enfermagem**. Rio de Janeiro: Guanabara Koogan, 2005.

PERRENOUD, P. **Avaliação**: da excelência à regulação das aprendizagens – entre duas lógicas. Porto Alegre: Artes Médicas Sul, 1999.

\_\_\_\_\_\_. **Dez novas competências para ensinar**. Porto Alegre: Artes Médicas Sul, 2000.

RICHARDSON, R. J. **Pesquisa Social:** métodos e técnicas**.** 3ª ed. São Paulo: Atlas. 333p. 1999.

SANT´ANNA, I.M. Por que avaliar? Como Avaliar? Critérios e instrumentos. Petrópolis, RJ: Vozes, 2004.

SELTRIZ, C.; WRIGHTSMAN, L.S; COOK, S.W.; KIDDER, L.H. **Métodos de pesquisa nas relações sociais**. São Paulo: EPU, 1987.

SENAC WEBQUEST. **O que é**. 2003. Disponível em: <http://webquest.sp.senac.br/textos/oque> Acessado em: 25/10/2008.

SENGE, P.M. A quinta disciplina: arte e prática da organização que aprende. São Paulo: Círculo do Livro, 1998.

STRUCHINER, M.; ROSCHKE, M.A.; RICCIARDI, R.M.V. Formação permanente, flexível e a distância pela Internet: Curso de Gestão Descentralizada de Recursos Humanos em Saúde. **Rev. Panam. Salud Pública**. v.11, n.3, Washington, Mar. 2002**.** Disponível em: <http://www.scielosp.org/scielo.php?script=sci\_arttext&pid=S1020-49892002000300004>. Acesso em 27 out. 2008.

TEACHER VISION. **The Advantages of Rubrics**: part one in a five parts series. 2009a. Disponível em: http://www.teachervision.fen.com/teaching-methods-andmanagement/rubrics/4522.html. Acessado em 06/06/2009.

TEACHER VISION PAGE. **Create an original rubric**: part two in a five part series. 2009b. Disponível em: http://www.teachervision.fen.com/teaching-methods-andmanagement/rubrics/4523.html . Acessado em 06/06/2009.

VECINA NETO, G.; FILHO, W.R. **Gestão de Recursos Materiais e de Medicamentos**, volume 12. São Paulo. Faculdade de Saúde Pública da Universidade de São Paulo, 1998, Série Saúde & Cidadania. Disponível em: <http://bases.bireme.br/bvs/sp/P/pdf/saudcid/Volume12.pdf>. Acesso em: 05 jun.2009.

ZEM-MASCARENHAS, S.H.; CASSIANI, S.H.B. A criança e o medicamento: software educacional sobre administração de medicamentos em pediatria. **Rev Bras Enferm,** v.53, n.4: 499-507, 2000.

WIKIPEDIA. A enciclopédia livre. 2009. Disponível em: <http://pt.wikipedia.org/wiki/Web>. Acesso em 02 jun.2009

### **APÊNDICE A – TERMO DE CONSENTIMENTO LIVRE E ESCLARECIDO**

## Pesquisa: **Proposta didático-pedagógica na disciplina Administração dos Serviços de Enfermagem Hospitalar: utilização e avaliação da metodologia W***ebquest***.**

Meu nome é Marta Cristiane Alves Pereira, enfermeira, doutoranda da Escola de Enfermagem de Ribeirão Preto – USP, responsável por esta pesquisa. Convido você, aluno do último ano do Curso de Graduação em Enfermagem, a participar deste estudo que tem como objetivos utilizar e avaliar uma proposta educativa desenvolvida a partir de uma metodologia para direcionar o uso da Internet para informação, pesquisa e desenvolvimento de atividades orientadas pelo professor, sobre a temática Gerenciamento de Recursos Materiais em Enfermagem.

As atividades serão desenvolvidas no período da manhã, totalizando em média 08 períodos, com duração média de 3 horas cada um, correspondentes ao horário habitual das atividades do semestre, com datas e horários previamente agendados e comunicados, serão utilizadas as instalações e recursos de informática disponíveis aos alunos nos laboratórios da faculdade. Informo que não haverá custos e você não receberá gratificação ou pagamento por sua participação na pesquisa. As atividades serão conduzidas e analisadas pelo pesquisador no decorrer de cada período e caso concorde em participar da pesquisa, será convidado a realizar a etapa de Avaliação das atividades desenvolvidas em relação ao seu desempenho e do grupo no cumprimento da Tarefa proposta.

Todos os passos necessários para o cumprimento da proposta e critérios a serem considerados na etapa de Avaliação serão apresentados antes do início das atividades. A sua participação na etapa de Avaliação e como sujeito da pesquisa é completamente livre e você pode recusar-se ou desistir a qualquer momento que desejar sem que seja prejudicado ou punido por isso, deve estar ciente que a etapa de Avaliação será realizada somente depois de concluídas as avaliações teóricas e práticas. Será preservada sua identidade e da instituição, as informações obtidas serão mantidas em segredo e somente serão utilizadas na pesquisa. O resultado final da pesquisa será divulgado em eventos e publicações científicas. A sua participação será importante para o aperfeiçoamento de propostas didático-pedagógicas e qualificação da formação profissional em Enfermagem. Está garantido o seu direito de esclarecimentos de dúvidas antes, durante e após o desenvolvimento do estudo, poderá me perguntar ou entrar em contato através do endereço e telefone descritos abaixo:

#### **Pesquisadora: Marta Cristiane Alves Pereira (e-mail: alvespereiramc@ig.com.br)**

Endereço: Rua Aristides B. Barreto, 263 – CEP: 14031-120 - Ribeirão Preto=SP-fone: (16) 92125025

Declaro que após ter sido esclarecido pelo pesquisador e ter entendido o que foi explicado, concordo livremente em participar do presente estudo, sei que posso desistir da pesquisa a qualquer momento sem prejuízos ou danos. Recebi uma cópia deste documento, assinada pela pesquisadora responsável e tive oportunidade de discuti-lo com a mesma.

\_\_\_\_\_\_\_\_\_\_\_\_\_\_\_\_\_\_\_\_\_\_\_\_\_\_\_\_\_\_\_\_\_\_\_ \_\_\_\_\_\_\_\_\_\_\_\_\_\_\_\_\_\_\_\_\_\_\_\_\_\_\_\_\_\_\_\_\_\_\_

Jaboticabal, \_\_\_\_\_\_\_\_ de \_\_\_\_\_\_\_\_\_ de 2008.

Participante Pesquisador

# ANEXO A - APROVAÇÃO DO COMITÊ DE ÉTICA EM PESQUISA

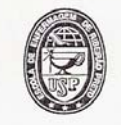

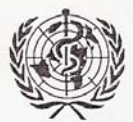

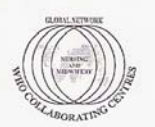

Escola de Enfermagem de Ribeirão Preto - Universidade de São Paulo Centro Colaborador da Organização Mundial da Saúde para o Desenvolvimento da Pesquisa em Enfermagem Avenida Bandeirantes, 3900 - Campus Universitário - Ribeirão Preto - CEP 14040-902 - São Paulo - Brasil FAX: (55) - 16 - 3633-3271 / TELEFONE: (55) - 16 - 3602-3382

#### **COMITÊ DE ÉTICA EM PESQUISA DA EERP/USP**

Of.CEP-EERP/USP - 251/2008

Ribeirão Preto, 27 de novembro de 2008

Prezada Senhora,

Comunicamos que o projeto de pesquisa, abaixo especificado, foi analisado e considerado APROVADO pelo Comitê de Ética em Pesquisa da Escola de Enfermagem de Ribeirão Preto da Universidade de São Paulo, em sua 112ª Reunião Ordinária, realizada em 26 de novembro de 2008.

Protocolo: nº 0978/2008

PROPOSTA DIDÁTICO-PEDAGÓGICA PARA A DISCIPLINA Projeto: ADMINISTRAÇÃO DOS SERVIÇOS DE ENFERMAGEM UTILIZAÇÃO HOSPITALAR: AVALIAÇÃO  $E$ DA METODOLOGIA WEBQUEST.

Pesquisadores: Yolanda Dora Martinez Évora Marta Cristine Alves Pereira

Em atendimento à Resolução 196/96, deverá ser encaminhado ao CEP o relatório final da pesquisa e a publicação de seus resultados, para acompanhamento, bem como comunicada qualquer intercorrência ou a sua interrupção.

Atenciosamente,<br>*Jaucelas Explorance* 

Prof<sup>a</sup> Dr<sup>a</sup> Lucila Castanheira Nascimento Coordenadora do CEP-EERP/USP

Ilma, Sra. Profª. Drª Yolanda Dora Martinez Évora Departamento de Enfermagem Geral e Especializada Escola de Enfermagem de Ribeirão Preto - USP

## ANEXO B - AUTORIZAÇÃO DO CENTRO INTEGRADO DE QUALIDADE (CIQ)

#### ESCOLA DE ENFERMAGEM DE RIBEIRÃO PRETO - UNIVERSIDADE DE SÃO PAULO CENTRO COLABORADOR DA ORGANIZAÇÃO MUNDIAL DA SAÚDE PARA O DESENVOLVIMENTO DA PESQUISA EM ENFERMAGEM

Avenida Bandeirantes, 3900 - Campus Universitário - Ribeirão Preto - CEP 14040-902 - São Paulo - Brasil Fax: (55) 16 - 3633-3271 / 3602-4419 - Telefone: (55) 16 - 3602-3382

Ribeirão Preto, 13 de Maio de 2009.

Ilma. Sra. **Helaine Carneiro Capucho** Gerente de Risco Sanitário do H.C.F.F.R.P - USP.

Venho por meio desta solicitar autorização para apresentação dos impressos eletrônicos Formulário Tecnovigilância/ Controle da Qualidade e Ficha de Notificação de Eventos Adversos, no desenvolvimento da Tese de Doutorado, intitulada Proposta didático-pedagógica para a disciplina Administração dos Serviços de Enfermagem Hospitalar: desenvolvimento e implementação da metodologia Webquest, sobre a temática Gerenciamento de Recursos Materiais em Enfermagem, orientada pela Profa. Dra. Yolanda Dora Martinez Évora, pertencente à linha de pesquisa Ciência e Tecnologia em Enfermagem do Programa de Enfermagem Fundamental.

Agradeço antecipadamente,

martacittablesica. Marta Cristiane Alves Pereira

Doutoranda da Escola de Enfermagem de Ribeirão Preto - USP.

Autorizado director de Rico de Contrato de Característico de Característico de Característico de Característico en 13/05/08

# **ANEXO C**

HOSPITAL DAS CLÍNICAS DA FACULDADE DE MEDICINA DE RIBEIRÃO PRETO DA UNIVERSIDADE DE SÃO PAULO

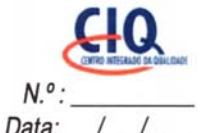

## TECNOVIGILÂNCIA / CONTROLE DE QUALIDADE

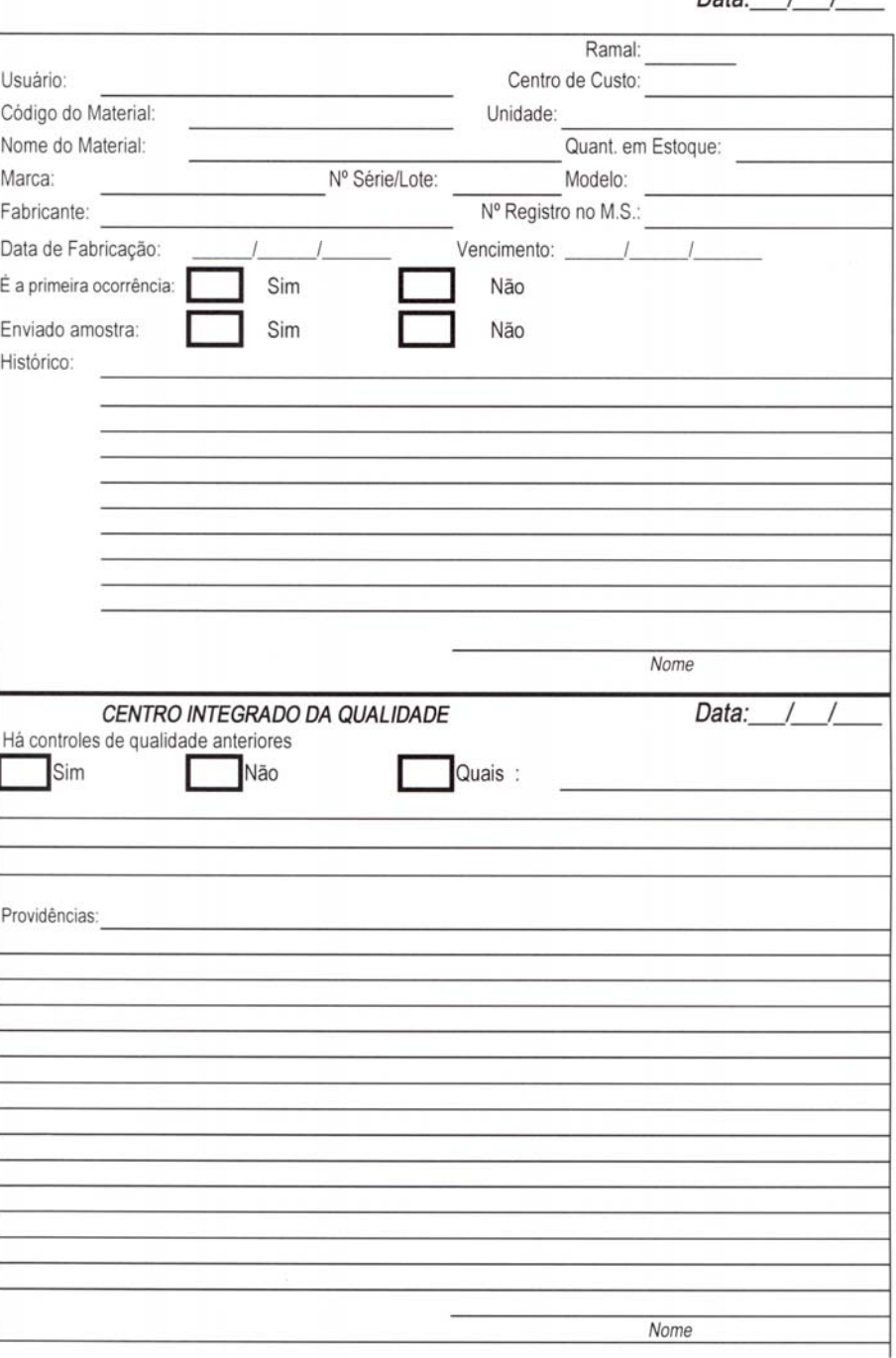

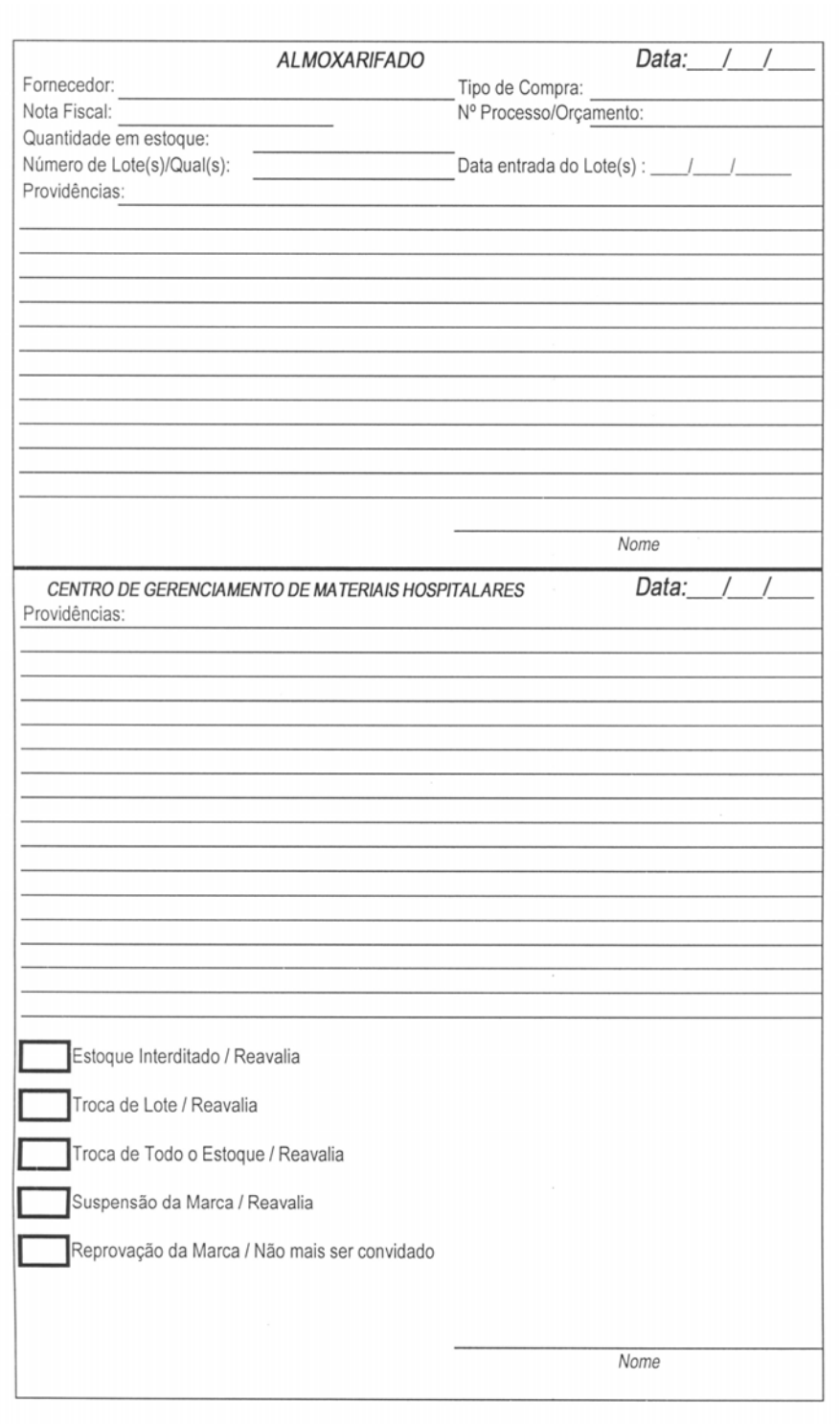

## **ANEXOD**

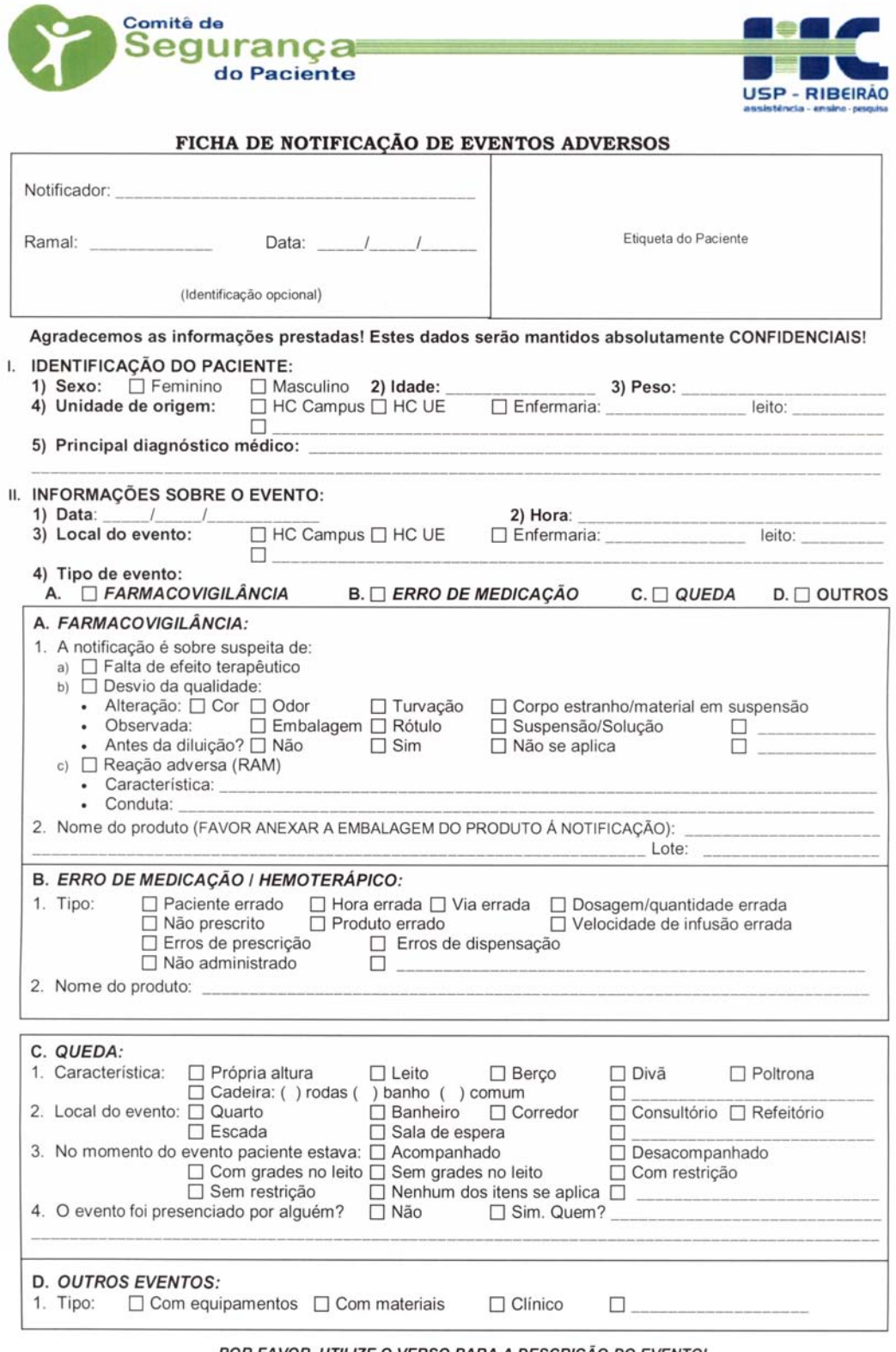

POR FAVOR, UTILIZE O VERSO PARA A DESCRIÇÃO DO EVENTO!

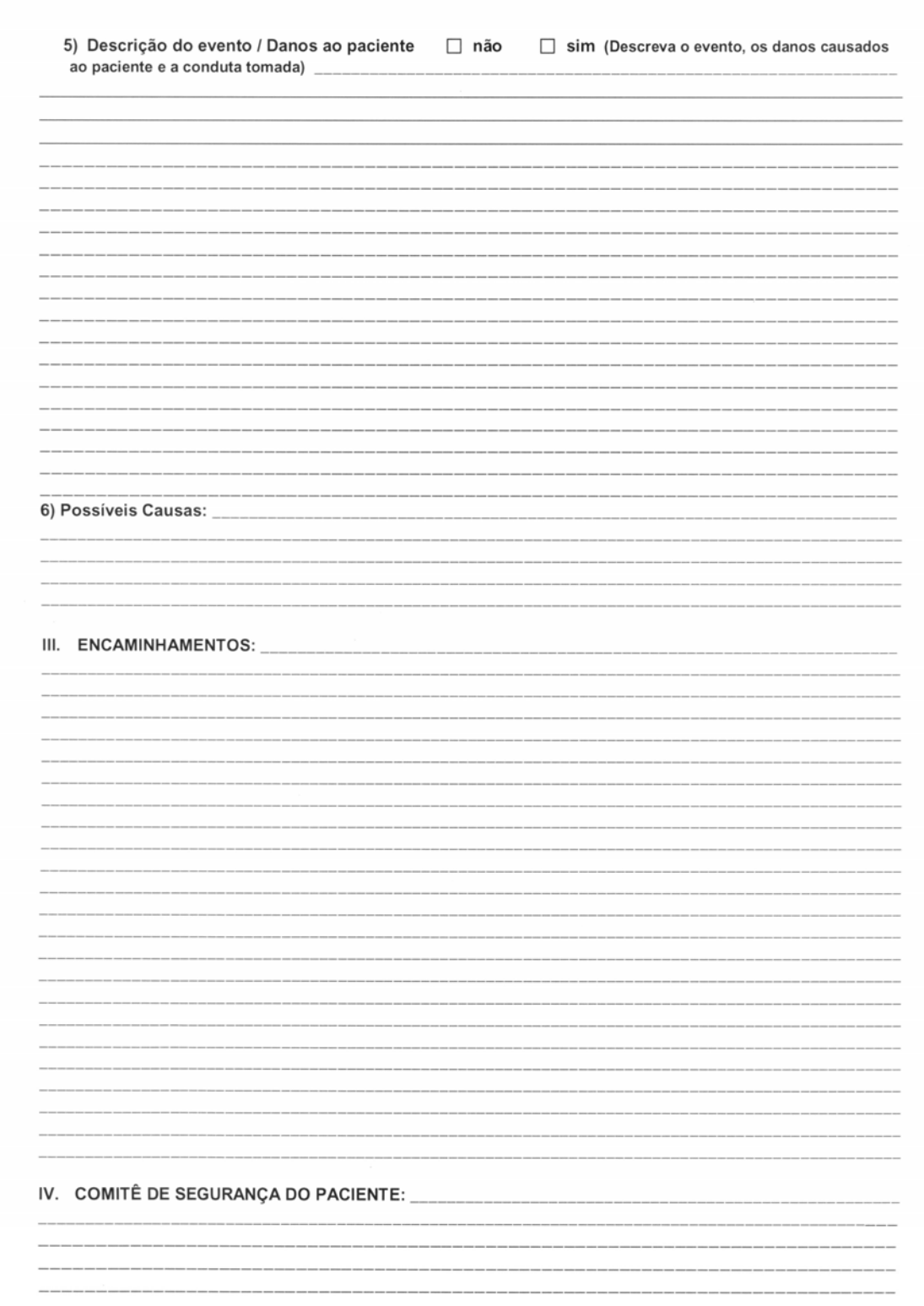